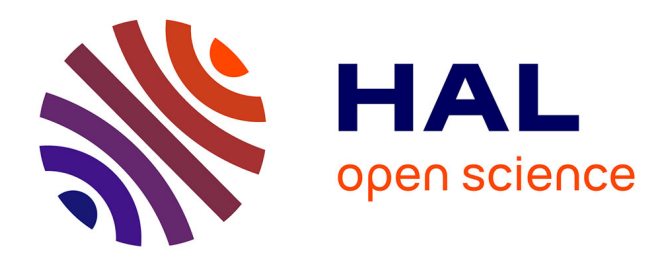

# **Modélisation numérique de modèles thermomécaniques polyphasiques, puits-milieux poreux**

Layal Lizaik

## **To cite this version:**

Layal Lizaik. Modélisation numérique de modèles thermomécaniques polyphasiques, puits-milieux poreux. Mathématiques [math]. Université de Pau et des Pays de l'Adour, 2008. Français. NNT :. tel-00361439v1

## **HAL Id: tel-00361439 <https://theses.hal.science/tel-00361439v1>**

Submitted on 15 Feb 2009 (v1), last revised 16 Feb 2009 (v2)

**HAL** is a multi-disciplinary open access archive for the deposit and dissemination of scientific research documents, whether they are published or not. The documents may come from teaching and research institutions in France or abroad, or from public or private research centers.

L'archive ouverte pluridisciplinaire **HAL**, est destinée au dépôt et à la diffusion de documents scientifiques de niveau recherche, publiés ou non, émanant des établissements d'enseignement et de recherche français ou étrangers, des laboratoires publics ou privés.

ACADÉMIE DE BORDEAUX |\_|\_|\_|\_|\_|\_|\_|\_|\_|\_|

# **THÈSE**

présentée à

# **L'UNIVERSITÉ de PAU et des PAYS de l'ADOUR**

ÉCOLE DOCTORALE DES SCIENCES EXACTES ET DE LEURS APPLICATIONS

par

## **Layal LIZAIK**

pour obtenir le grade de

# **DOCTEUR**

*Spécialité : MATHÉMATIQUES APPLIQUÉES*

**\_\_\_\_\_\_\_\_\_\_\_\_\_\_\_\_\_\_\_\_\_\_\_\_\_\_\_\_\_\_\_\_\_\_\_\_\_\_**

# **Modélisation numérique de modèles thermomécaniques polyphasiques : puits-milieux poreux**

Soutenue le **18 Décembre 2008**

**\_\_\_\_\_\_\_\_\_\_\_\_\_\_\_\_\_\_\_\_\_\_\_\_\_\_\_\_\_\_\_\_\_\_\_\_\_\_**

Après avis de :

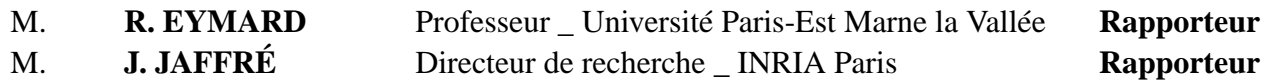

Devant la commission d'examen formée des rapporteurs et de :

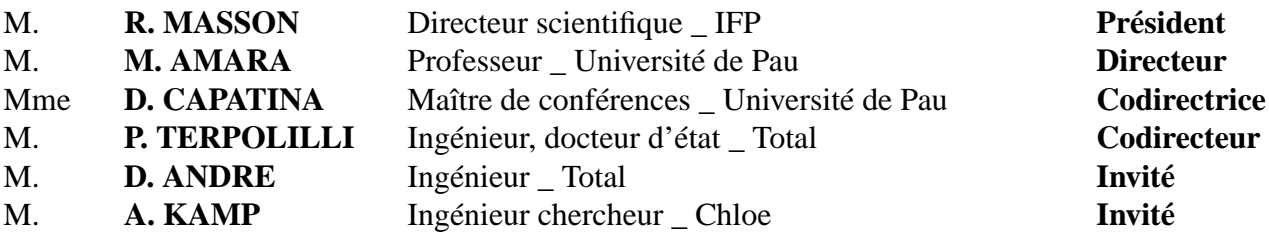

ويتوالا تعجمليال الدلف الهية الإنكثاثي والحلي ولغريدا - تغریسے بعدلائیں ؟<br>اعزازاً با کا حاکم نہیا و<br>امن سعد لغا بہ عامل  $\mathcal{U}$  and  $\mathcal{U}$ خاطب لاه و لانست مؤکد ! له علم محصوب النابه وا ناص الأنسان کی بیسیس ویژد.<br>دیبدن! لاد ب - نمن بین بیب مصدد جبال<br>بصش داشی بن نحتمد —

- À mon père, qui a cru en moi et m'a offert les plus belles chances de la vie. Sache que tes lettres ont toujours éclairé mon chemin surtout aux moments de doute.
- $\dot{A}$  ma mère, qui a su m'encourager à prendre mon envol dans la vie.
- À Racha et Rawan, avec tous mes encouragements et tout mon soutien.
- $\tilde{A}$  Khaled, avec tout mon amour.
- À l'âme de mon frère.

## Je dédie cette thèse.

## Remerciements

Simplement quelques mots pour remercier toutes les personnes qui ont contribué à la réalisation de ce travail. Vos milles gestes et encouragements furent pour moi des plus appréciés.

Roland Masson, vous me faîtes le très grand honneur de présider mon jury de thèse.

J'adresse mes plus sincères remerciements à mes rapporteurs, Robert Eymard et Jerôme Jaffré, pour avoir accepté de lire cette thèse et m'avoir bénéficié de leurs pertinentes remarques et suggestions. Je remercie aussi Arjan Kamp pour avoir accepté de faire partie de mon jury en tant qu'invité.

Je voudrais également remercier mes directeurs de thèse à l'Université de Pau et des Pays de l'Adour.

Que ce travail soit l'occasion de vous exprimer Mohamed Amara le témoignage de ma plus profonde gratitude et de mon respect. Vivement merci pour votre soutien, votre confiance et vos précieux conseils.

La personne à laquelle cette thèse doit le plus, et envers qui je suis profondément reconnaissante, est evidemment Daniela Capatina. Je suis ravie d'avoir travaillé en sa compagnie. Je la remercie de m'avoir bénéficié de l'étendue de ses connaissances et de m'avoir guidé tout au long de ce travail. Un merci du fond du coeur pour la lecture de ce manuscrit, pour tout le temps qu'elle m'a accordé et surtout pour tous les samedis qu'elle a passés avec moi au laboratoire.

Ce travail de recherche a été effectué au Centre Scientifique et Technique de Total à Pau.

Mes profonds remerciements vont d'abord à mes directeurs Peppino Terpollili et Dominique André dont la curiosité et l'intérêt envers ce travail ont été une source de motivation permanente.

Je profite également de l'occasion pour remercier François Montel et Honggang Zhou, de m'avoir apporté toutes les connaissances thermodynamiques qui me manquaient.

Ces trois années passées ont été très agréables grâce à tout le personnel. Je n'oublie pas mes deux collègues de bureau Georges Potin et Francis

Laran pour tout le soutien moral qu'ils m'ont témoigné et la bonne ambiance.

Un clin d'oeil particulier aux secrétaires Marie-Rose Crosnier et Hélène Pougis qui, par leur gentillesse, ont contribué au déroulement de ma thèse dans de très bonnes conditions.

Je remercie particulièrement Bertrand Denel et Vandana Le machec pour avoir dirigé mes premiers pas dans ce sujet. Merci aussi à David Trujillo, Didier Graebling et Marc Odunlami pour leur aide appréciable, chacun dans son domaine.

Je tiens aussi à remercier tous les personnes de la societé KAPPA engineering qui m'ont chaleureusement acceuilli pour une dizaine de jours et avec qui la collaboration était fructueuse.

Que m'a thèse a pu voir le jour, n'a certes pas été chose facile pour les gens qui m'entourent et il est tant pour moi de vous dire un ENORME MERCI!!!!!

Mes pensées les plus chères vont d'abord à celui qui m'a accompagné toutes ces années autant dans les moments de bonheur que dans les moments difficiles, à mon fiancé Khaled. Tu es allé acceuillir ta petite fillette à l'aeroport de Pau en Septembre 2004, et depuis tu as su bien joué ton rôle de "papa Khaloud", un peu plus sévère que "papa Dib" ! Ton écoute, tes conseils, ton exigence à mon égard, tes critiques aussi m'ont toujours guidé. Tu as su me transmetrre plein de choses qui me manquaient, elles étaient déterminantes dans mon parcours et le seront toujours. Nos souvenirs sont certes gravés dans ma mémoire : nos séjours à paris, nos intimes soirées, nos dimanches à jouer 14, nos shoppings, la tempête de Stras...et surtout nos épuisables voyoges en train pour une sublime rencontre.

Un immense merci ira à mes parents sans qui ce travail n'aurait jamais vu le jour. Merci à toi mon père pour avoir fait de moi ce que je suis aujourd'hui, merci à toi ma mère d'avoir toujours été là à me soutenir et à me donner jour après jour autant d'attention et d'amour. Et très spécialement, merci à mes adorables soeurs Rachrouch et Rona pour mes vacances inoubliables et nos folles soirées de rires.

Je ne saurais pas oublier mes oncles et mes tantes pour tout le soutien qu'ils m'ont témoingné.

Un grand merci à mes sympas cousines : Rola, Rana et Mayssaa pour leur bonne humour et pour les longs breaks chat sur net . Merci aussi à tous mes amis : Leila, Abdallah, Mohamed, Ali,...

Il m'est bien sûre impossible de terminer ces remerciements sans avoir une pensée toute particulière à toi, qui n'a pas concrètement partagé ces moments avec moi mais qui n'a jamais était absent. J'en suis certaine que tu aurais été fier de ta grande soeur.

# Table des matières

## Introduction 3

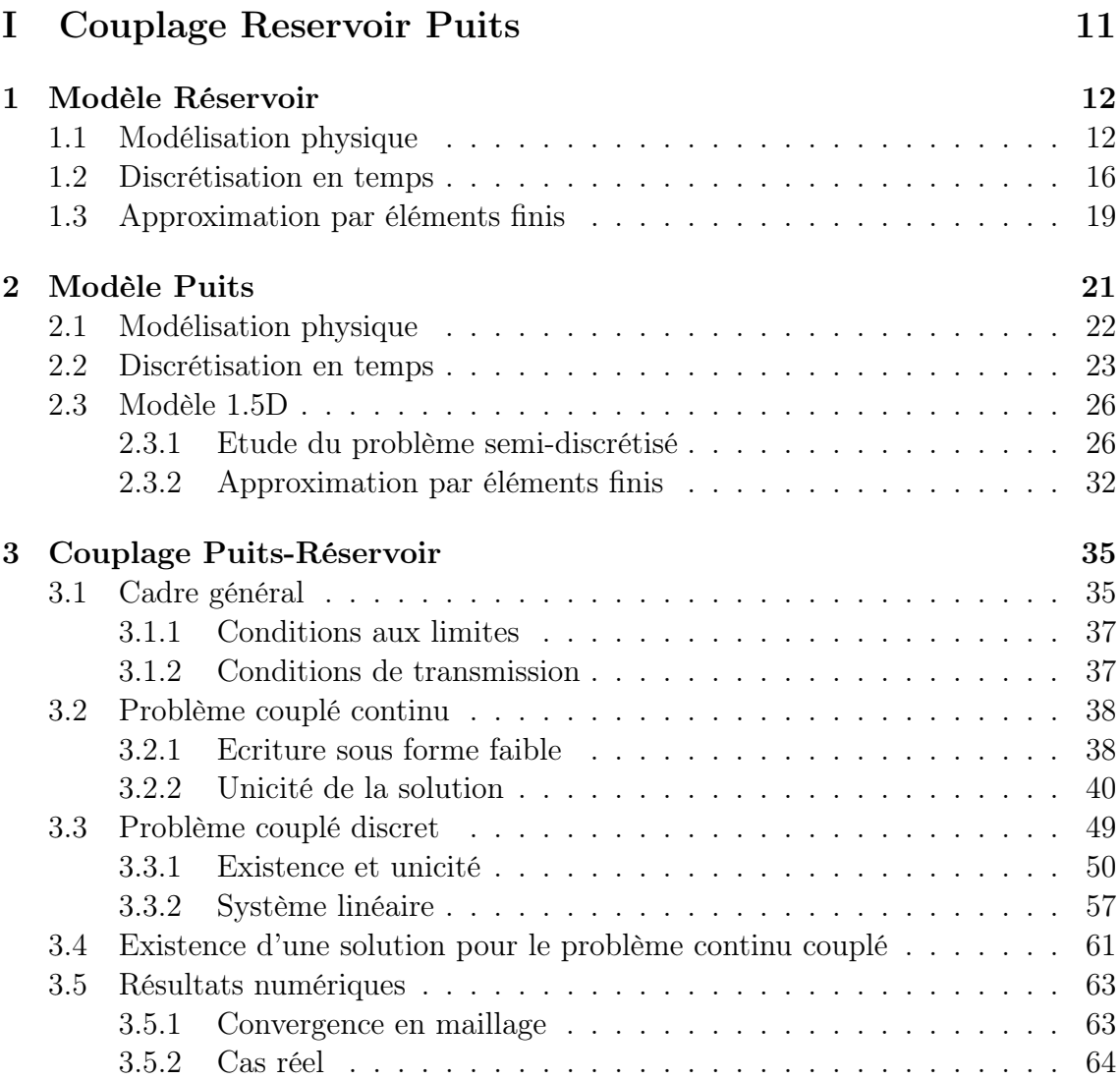

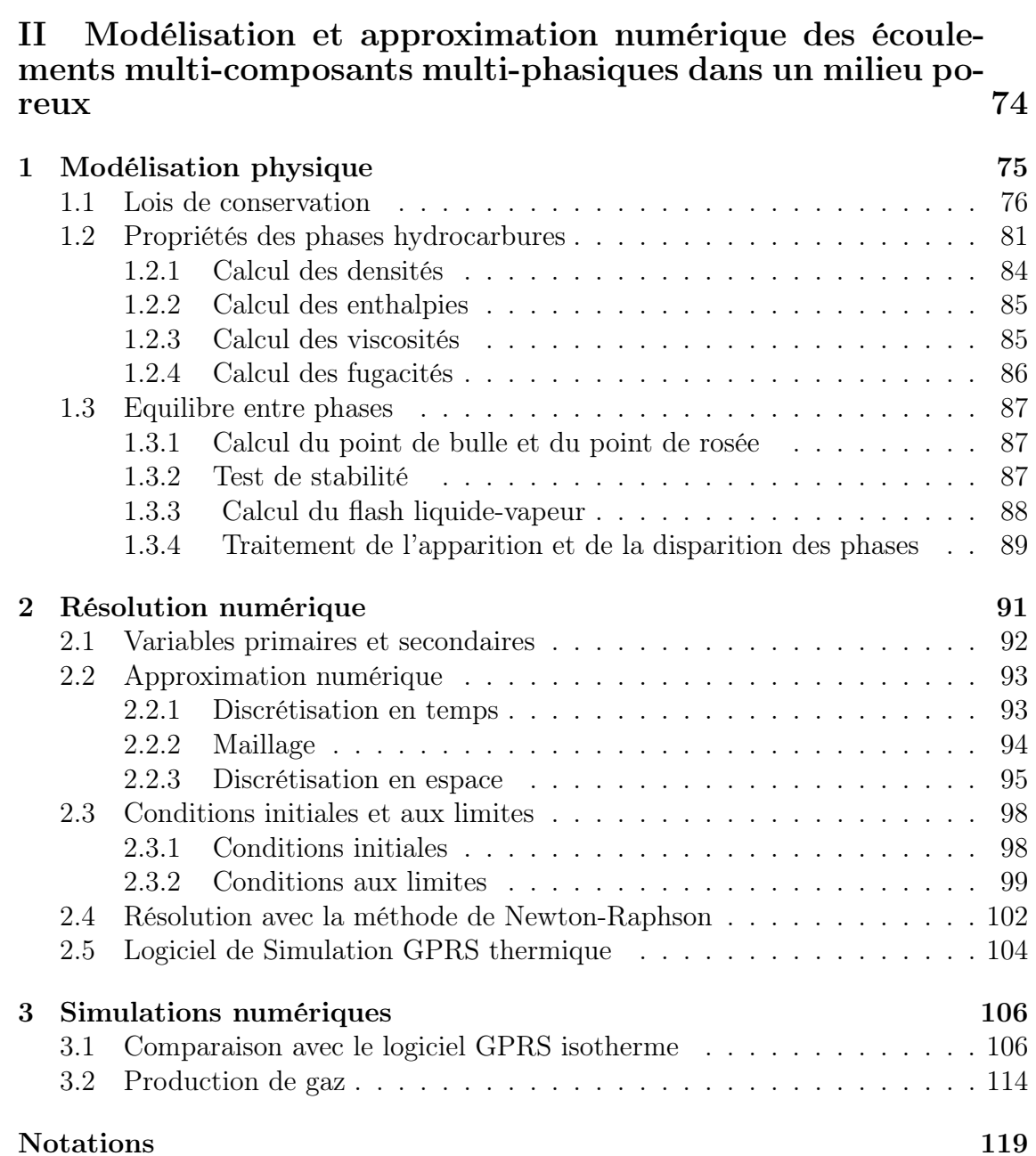

# Introduction

Suite à l'émergence de nouvelles technologies d'acquisition avec l'apparition des fibres optiques depuis une vingtaine d'années, on dispose désormais des mesures de température dans les puits de pétrole. Ces mesures de thermométrie sont appelées à jouer un rôle majeur dans l'interprétation des diagraphies de production et dans la caractérisation des réservoirs pétroliers.

La connaissance de la contribution de chaque réservoir dans la production totale d'un puits est très importante. Jusqu'à ce jour, cette répartition est déterminée grâce aux mesures PLT (Production Logging Tool). Il s'agit des données enregistrées à l'aide d'outils constitués de différents capteurs (jauge de pression, jauge de température, densimètre, débitmètre...) et descendus au câble dans le puits. Cette opération est faite régulièrement sans recours à un équipement lourd et elle fournit des mesures de pression et de température sur toute la hauteur du puits, ainsi que des mesures de débits.

Une interprétation quantitative du PLT est réalisée à l'aide de :

- Débitmètre : on mesure d'abord la vitesse de remontée du mélange avec une hélice. Connaissant le diamètre intérieur du puits, on en déduit le débit du mélange.
- Densimètre : on détermine par cet outil la proportion de chacune des phases dans le mélange. Comme on peut le voir sur la Figure 1, la proportion de la phase lourde est calculée à partir de la densité mesurée par le densimètre et les densités de chaque phase données par les mesures PVT. Ces dernières sont effectuées dans les laboratoires à partir des échantillons de fluide prélevés dans le puits et leur rôle est de déterminer les propriétés des fluides (densité, viscosité..) en fonction de la pression et de la température.

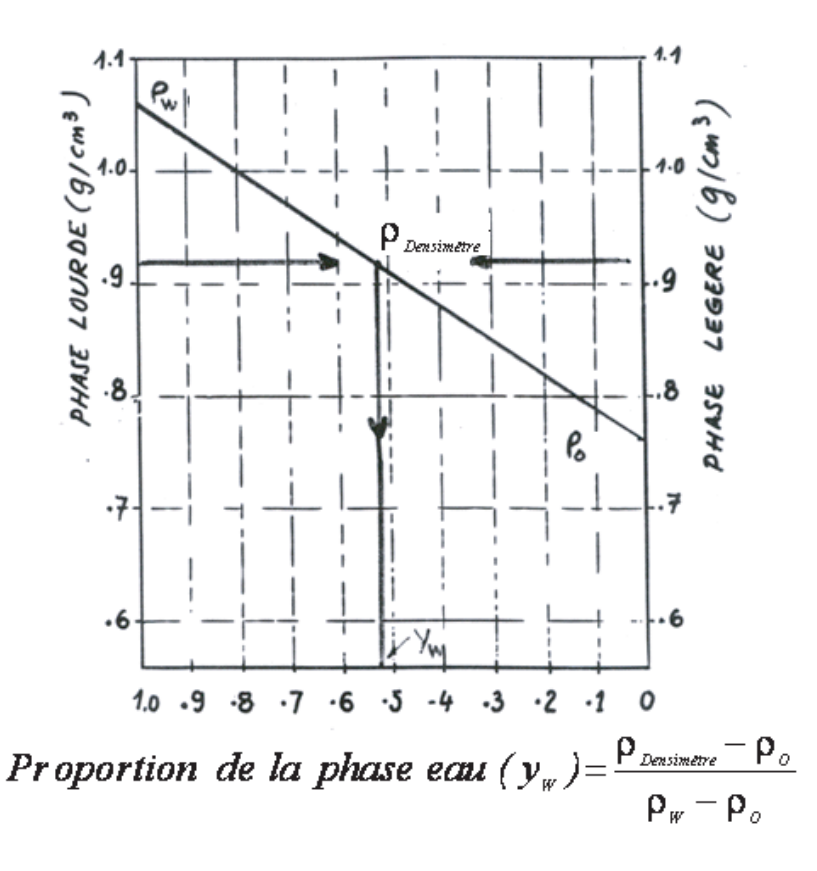

Fig. 1 – Interprétation du PLT : calcul des proportions des phases avec le densimètre.

Les données de pression et de température sont uniquement utilisées pour des mesures PVT et pour des analyses qualitatives. Par exemple, la baisse de la température de 0.3˚F observée dans la Figure 2 désigne l'entrée de l'eau.

Or, dans le cas de production avec de très grandes profondeurs d'eau, les têtes des puits sont situées au fond des mers. Par conséquent, les enregistrements PLT ne peuvent plus se faire sans un appareil de forage, opération qui s'avère très onéreuse. Un moyen de pallier à ce surcoût est de positionner une fibre optique sur toute la profondeur et en permanence dans le puits. Grâce à ces capteurs, il est maintenant possible d'obtenir un profil de température continu à la fois sur la hauteur du puits et dans le temps. Ne disposant cette fois-ci que des mesures de température, on voudrait les interpréter à travers un logiciel.

Les champs d'application ne semblent pas manquer : connaissant un historique de débit en surface et un historique de température dans le puits, on peut envisager de développer de nouvelles approches afin de déterminer la température initiale (avant forage) du réservoir et la répartition des débits par couche.

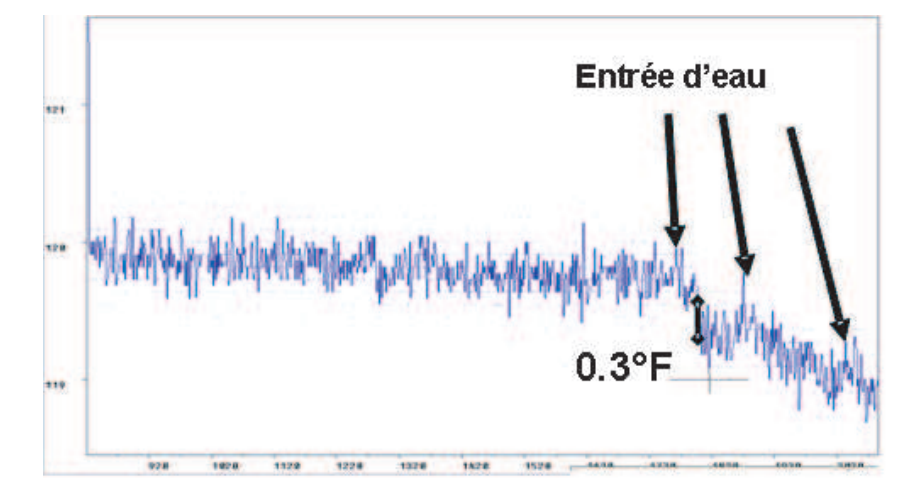

Fig. 2 – Interprétation du PLT : détection d'une entrée d'eau.

Pouvant se formuler en terme de problèmes inverses, la résolution de ces problèmes passe dans un premier temps par l'écriture du problème direct associé. Ce dernier consiste à décrire le comportement d'un fluide circulant dans un réservoir (milieu poreux) et dans un puits et ce, tant d'un point de vue thermique que dynamique.

La plupart des logiciels commerciaux dédiés à la modélisation des puits et des réservoirs sont isothermes. D'autres négligent certains phénomènes physiques tels la décompression du fluide (effet Joules-Thomson) et la friction dans la formation (disspation visqueuse), pourtant assez importants dès que l'on souhaite interpréter de faibles variations de température (de l'ordre de quelques dixièmes de degré).

À partir de ces constatations s'est initié le projet MOdélisation des THERmométries MOTHER (collaboration entre l'entreprise TOTAL, la société KAPPA engineering et le Laboratoire de Mathématiques Appliquées à l'Université de Pau). Le but final est de disposer d'un simulateur industriel décrivant l'écoulement d'un fluide dans le réservoir et dans le puits, afin de pouvoir interpréter les mesures de température.

Une approche décrivant l'écoulement radial d'un fluide monophasique et modélisant le puits et le réservoir séparément a fait l'objet d'une première thèse dans le cadre du projet MOTHER (voir [21]).

Cette thèse représente la suite de ce projet. La première partie est consacrée au couplage des modèles puits et réservoir introduits précédemment dans [21], ce qui nous permet de prendre en compte les phénomènes de refroidissement et de rechauffement que subit le fluide avant de quitter le réservoir. La deuxième partie est dédiée à l'extension du modèle réservoir au cas des fluides multi-phasiques, tout en prenant en compte d'une manière fine la thermodynamique.

La société KAPPA engineering (www.kappaeng.com) est chargée de reécrire les codes développés et validés dans les deux thèses sous la forme d'un logiciel industriel (Rubis).

Détaillons à présent l'organisation de la thèse.

La première partie est constituée de trois chapitres. Dans le Chapitre 1, on rappelle le modèle réservoir déjà analysé (Cf. [1], [21]). On reprend dans le Chapitre 2 la modélisation physique du puits introduit dans (Cf. [21]). On développe une nouvelle variante quasi 1D, qui diffère de la précédente notamment par le calcul des vitesses et qui permet une prise en compte naturelle des conditions de raccord aux perforations. Enfin, on s'intéresse dans le Chapitre 3 au couplage de ces deux derniers modèles.

La modélisation du réservoir présentée au Chapitre 1 a conduit au développement d'un modèle 2D axisymétrique basé sur l'équation de Darcy-Forchheimer couplée avec une équation d'énergie non standard, incluant notamment l'effet Joule-Thomson et la dissipation visqueuse. La discrétisation en temps est faite à l'aide d'un schéma d'Euler implicite. À chaque pas de temps, on se ramène à la résolution d'un système linéarisé dont les inconnues sont la pression p, le flux massique  $G = \rho v$ (avec v la vitesse de Darcy), la température T et le flux de chaleur  $q = \lambda \nabla T$  (avec λ la conductivité thermique). La densité ρ est mise à jour en vérifiant l'équation d'état cubique de Peng-Robinson. Pour la discrétisation en espace, on approche les flux à l'aide des éléments finis de Raviart-Thomas  $(RT_0)$  et les variables scalaires par des fonctions constantes par maille. Le schéma a été validé d'un point de vue physique, théorique et numérique. (Cf. [1], [21]).

Le puits étudié au Chapitre 2 est décrit par un modèle 2D couplant classiquement les équations de Navier-Stokes compressibles avec un bilan d'énergie. On s'intéresse à la dérivation d'une approximation conforme quasi 1D, qui prend en compte la direction privilégiée de l'écoulement. On introduit deux nouvelles variables conservatives G et q, qui permettront par ailleurs un couplage naturel avec le réservoir. À chaque pas de temps, on résout un système non-linéaire d'équations découplées, en introduisant une méthode de point fixe autour de la densité. Plus précisément, pour un  $\rho$  donné on calcule le flux massique à l'aide d'une formulation de Petrov-Galerkin, puis la vitesse et la pression en résolvant un système de quasi-Stokes. Enfin, on détermine le flux de chaleur et la température à partir de l'équation d'énergie. On remet à jour la densité grâce à un module thermodynamique et on itère. Concer-

#### INTRODUCTION 7

nant la discrétisation spatiale, on utilise un maillage particulier avec une seule maille dans la direction radiale. On approche les flux par des éléments finis de type  $RT_0$ , la pression et la température par des éléments finis constants par maille et enfin les composantes verticale et horizontale de la vitesse par des fonctions Q1.

Le Chapitre 3 est dédié au couplage de ces deux modèles. D'un point de vue mathématique, il s'agit d'un couplage de type Darcy-Forchheimer et Navier-Stokes compressible. On pourra d'abord noter quelques difficultés essentielles qui différencient notre couplage de ceux actuellement considérés dans la littérature. En effet, nos modèles réservoir et puits n'ont pas les mêmes dimensions ni le même nombre d'inconnues. De plus, la densité n'est pas constante dans les deux domaines. Enfin, l'aspect énergétique est considéré ici d'une manière très fine, tandis que la plupart de travaux sur le couplage Darcy-Stokes le négligent.

Le couplage est réalisé en imposant des conditions de transmission à l'interface entre le puits et le réservoir. On introduit deux multiplicateurs de Lagrange  $\theta$  et  $\mu$ et on dualise la continuité de la température et des forces normales à l'interface. A chaque pas de temps, on aboutit à une formulation variationnelle mixte du problème couplé ayant un opérateur de la forme suivante :

$$
\left[\begin{array}{cc} \mathcal{A} & \mathcal{I} \\ \mathcal{J} & 0 \end{array}\right] \text{ avec } \mathcal{A} = \left[\begin{array}{cc} \mathbf{A} & \mathbf{B} \\ \mathbf{B}^T & -\mathbf{C} \end{array}\right].
$$

Du fait que les formes bilinéaires  $A(\cdot, \cdot)$  et  $C(\cdot, \cdot)$  sont ni définies positives ni symétriques et que les fonctions-test ne se trouvent pas dans le même espace que les inconnues, notre formulation mixte est non standard. On montre que l'opérateur A est injectif en utilisant le théorème de Babuška, ce qui assure l'unicité de la solution. A ce stade, on n'a pas pu établir directement une deuxième condition inf-sup assurant l'existence de la solution. Cependant, nous avons montré cette existence à l'aide d'une méthode de Galerkin basée sur l'approximation éléments finis du problème variationnel.

Afin de prendre en compte les données collectées sur le terrain et de pouvoir imposer un débit à la sortie du puits, une résolution globale du problème couplé est envisagée. Concernant la discrétisation spatiale, on reprend les approximations éléments finis déjà utilisées pour les modèles puits et réservoir. On approche les multiplicateurs de Lagrange par des fonctions constantes par arête et on traite les termes convectifs par le biais d'un schéma décentré. On montre que le problème discret est bien posé et on valide le schéma par des tests numériques avec des données réelles. Plus précisément, on étudie le comportement de la solution en fonction du raffinement du maillage et on compare les résultats avec ceux obtenus par les codes réservoir et puits séparément.

Cette partie a fait l'objet d'un poster (Cf. [3]), de plusieurs communications

orales (Cf. [4] - [7] pour la modélisation, l'approche théorique et l'implémentation numérique) ainsi que d'un article [10] parue dans International Journal for Numerical Methods in Fluids et d'un autre [11] accepté dans SIAM Journal of Scientific Computing.

Dans la deuxième partie de la thèse, on étend notre étude au cas d'un fluide multiphasique (gaz, huile, eau), multi-composant dans un milieu poreux. Notons que le modèle black-oil généralisé (qui modélise l'écoulement d'un composant hydrocarbure lourd, d'un autre leger et de l'eau) constitue en fait un cas particulier de notre modèle.

Compte tenu de la complexité du système à résoudre et en cohérence avec notre modélisation physique, nous avons décidé d'intégrer dans le code GPRS (General Purpose Reservoir Simulation) isotherme, développé à l'Université de Stanford, une équation d'énergie adéquate et le module thermodynamique correspondant.

La deuxième partie contient trois chapitres.

On s'intéresse dans le Chapitre 1 à la modélisation d'un fluide pétrolier multiphasique (trois phases), multi-composant  $(n_c \text{ components})$  circulant dans un réservoir. L'écoulement est régi par les équations de conservation de la masse pour chaque composant et une équation de conservation d'énergie, couplées avec la loi de Darcy généralisée appliquée à chacune des phases. On considère ici comme pour le cas monophasique, un bilan d'énergie exhaustif incluant les effets de dissipation visqueuse et de compressibilité.

Le comportement des phases est géré par les relations d'équilibre thermodynamique décrivant les contraintes existantes sur chaque composant présent dans une paire de phases. En outre, d'autres contraintes linéaires doivent aussi être satisfaites : la somme des saturations des phases est égale à 1, la somme des fractions molaires des composants de chacune des phases est égale à 1, plus deux contraintes sur les pressions capillaires huile-eau et gaz-huile.

L'ensemble des propriétés thermodynamiques des fluides et les équilibres des phases sont calculés par l'équation d'état de Peng-Robinson. Plus précisément, d'une part on calcule analytiquement les expressions ainsi que les derivées partielles des caractéristiques des fluides (densité, enthalpie, viscosité, fugacité..), tant à l'état liquide que gazeux. D'autre part, on détermine à partir de la pression, de la température et de la composition globale du mélange, les compositions des phases liquide et vapeur coexistantes ; ce type de calcul est appelé calcul de flash.

Le Chapitre 2 est quant à lui dédié à la résolution numérique du système. Tout d'abord, on élimine deux pressions, une saturation et deux fractions molaires avec les relations linéaires. On applique ensuite la règle de phase de Gibbs (Cf. [12]) avec laquelle on obtient le nombre de variables appelées primaires (égal à  $n_c + 1$ ), fixant

#### INTRODUCTION 9

l'état thermodynamique du système. Dans notre approche, les équations primaires choisies sont celles de conservation de la masse et de l'énergie. Les variables primaires associées sont la pression de la phase gaz, la température, les saturations des phases gaz et huile et les fractions molaires de  $(n_c - 3)$  composants hydrocarbures dans la phase gaz. Or, cet ensemble d'inconnues n'est pas fixe. Il varie avec l'apparition et la disparition des phases hydrocarbures dans les différentes cellules. Il sera réduit à la pression et la saturation de la phase hydrocarbure existante, la température et  $(n_c - 2)$  fractions molaires lors de la disparition d'une phase hydrocarbure.

Le problème est ensuite semi-discrétisé en temps à l'aide d'un schéma d'Euler implicite et la méthode de volumes finis est utilisée pour la discrétisation en espace. A chaque pas de temps, le système non-linéaire obtenu est résolu par la méthode de Newton-Raphson afin de calculer les variables primaires. Les variables secondaires (variables restantes) sont calculées explicitement grâce aux relations d'équilibre thermodynamique.

Enfin, des tests validant ce schéma sont détaillés dans le Chapitre 3. On teste d'abord l'implémentation de la température dans le code GPRS isotherme en comparant les résultats obtenus dans les deux cas. On étudie ensuite le comportement de la solution au cours du temps vis-à-vis des conditions aux limites imposées.

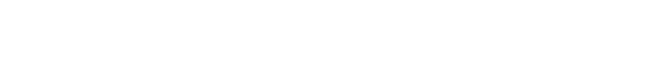

Cette partie a été présentée dans [8] et dans [9].

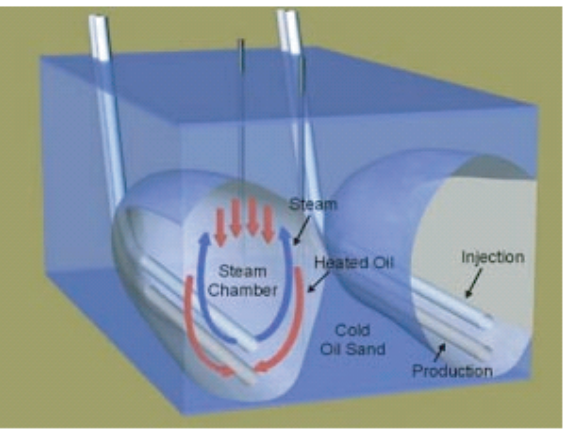

#### Fig. 3 – Injection de vapeur d'eau.

Comme perspectives à ce travail, plusieurs pistes existent.

Concernant le modèle multi-phasique dans le réservoir, on pense étendre son champ d'application à l'injection de vapeur. On fait appel à ce principe lorsque l'on souhaite diminuer par la chaleur la viscosité du fluide afin de faciliter sa migration dans les roches poreuses. La vapeur est injectée dans un puits horizontal créant dans le réservoir une chambre de vapeur. Par conséquent, le fluide très visqueux aux abords se réchauffe et s'écoule vers le puits producteur, comme on peut le voir sur la Figure 3.

Par ailleurs, la plupart des simulateurs puits sont de type Blackoil. Ceux-ci, incapables de prédire la distribution de pression lorsque le comportement des phases du fluide mobile est complexe, ne prennent pas en compte non plus les évolutions de température que subit le fluide avant de quitter le réservoir. Il serait donc intéressant, comme pour le cas monophasique, de développer un modèle multi-phasique thermique dans le puits et de le coupler avec le modèle réservoir.

L'étape finale sera d'intégrer les codes développés dans une approche visant à résoudre les problèmes inverses (détermination de la température initiale dans le réservoir et la répartition des débits par couche). Il s'agira de développer une technique permettant de caler de manière automatique des données directement enregistrées sur des puits.

# Première partie Couplage Reservoir Puits

# Chapitre 1

# Modèle Réservoir

On rappelle dans ce chapitre le modèle réservoir axisymétrique introduit, analysé et validé dans [21] et [1]. Pour la clarté du document, on présente uniquement le problème physique à modéliser et on écrit brièvement le problème semi-discrétisé linéarisé, ainsi que sa discrétisation spatiale.

Avant de poursuivre, introduisons quelques notations (valables dans les Chapitres 1-3). Pour un domaine  $\omega$  de  $\mathbb{R}^n$ , on note  $L^2(\omega)$  l'ensemble des fonctions de carré intégrables pour la mesure de Lebesgue sur  $\omega$  et on pose :

$$
H^{1}(\omega) = \{ u \in L^{2}(\omega) ; \nabla u \in (L^{2}(\omega))^{n} \},
$$
  
\n
$$
H(\text{div}, \omega) = \{ \mathbf{u} \in (L^{2}(\omega))^{n} ; \text{ div } \mathbf{u} \in L^{2}(\omega) \},
$$
  
\n
$$
\mathbf{H}(\text{div}, \omega) = (H(\text{div}, \omega))^{n}, \quad \mathbf{L}^{2}(\omega) = (L^{2}(\omega))^{n}.
$$

Pour  $\Gamma \subset \partial \omega$ , on a employé la notation  $\langle \cdot, \cdot \rangle_{\Gamma}$  pour désigner le produit de dualité entre  $H^{-1/2}(\Gamma)$  et  $H_{00}^{1/2}(\Gamma)$ . On rappelle que  $H_{00}^{1/2}(\Gamma)$  est l'espace des traces sur  $\Gamma$  des fonctions de  $H^1(\omega)$  nulles sur  $\partial \omega \setminus \Gamma$ . La lettre c désigne toute constante positive indépendante de la discrétisation en temps et en espace.

## 1.1 Modélisation physique

On est intéressé par le comportement d'un fluide monophasique compressible (huile, eau ou gaz) circulant dans un réservoir pétrolier adjacent à un puits, et ce tant d'un point de vue thermique que dynamique.

On représente dans la Figure 1.1 un puits, délimité par le tubage et entouré par une couche de ciment puis par le réservoir.

Les échanges entre le puits et le réservoir se font à travers les perforations. Le réservoir est assimilé à un milieu poreux divisé en différentes couches géologiques pouvant avoir des pendages differents, et qui ont des caractéristiques physiques propres,

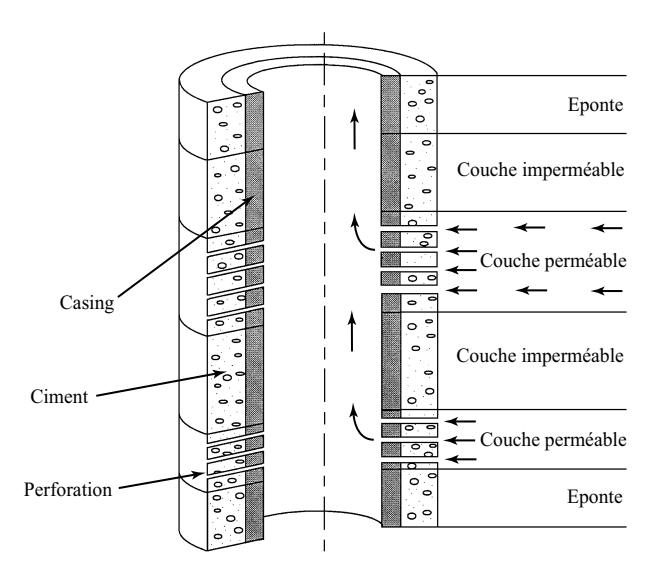

Fig. 1.1 – Géométrie d'un puits entouré par un réservoir

n'évoluant pas au cours du temps. Ainsi, chaque couche est constituée d'une roche de porosité φ, caractérisée par une perméabilité horizontale et verticale et saturée d'un fluide mobile unique monophasique et d'eau immobile.

L'écoulement est régi par l'équation de Darcy-Forchheimer couplée avec une équation de conservation d'énergie exhaustive, incluant les effets de dissipation visqueuse et de compressibilité.

#### Conservation de la masse

En introduisant comme variable conservative le flux massique  $G = \rho u$ , l'équation de conservation de la masse s'écrit sous la forme :

$$
\phi \frac{\partial \rho}{\partial t} + div \mathbf{G} = 0
$$

où φ est la porosité du milieu supposée stationnaire, ρ la masse volumique du fluide et u la vitesse de Darcy.

#### Conservation de la quantité de mouvement

Du fait des vitesses importantes de filtration aux abords du puits (notamment des puits à gaz), on est amené à introduire dans l'équation classique de Darcy un terme quadratique en vitesse qui tient compte des pertes d'énergie cinétique. Ainsi, on obtient l'équation suivante dite de Darcy-Forchheimer (Cf. [28]) :

$$
\rho^{-1}(\mu \underline{\mathbf{K}}^{-1} \mathbf{G} + F|\mathbf{G}|\mathbf{G}) + \nabla p = -\rho \mathbf{g}
$$

avec :

- $\mu$  viscosité dynamique du fluide,
- $K$  tenseur des perméabilités du milieu,
- F coefficient de Forchheimer,
- $g \quad acc'$ e dération de la gravité.

#### Conservation de l'énergie

On écrit l'équation décrivant l'évolution de la température qui tient compte, en plus des phénomènes conductifs et diffusifs, des effets dus à la compressibilité (Joule-Thomson) et des pertes d'énergie dues à la friction dans la formation. On aboutit ainsi au bilan d'énergie suivant :

$$
(\rho c)_*\frac{\partial T}{\partial t}+\rho^{-1}(\rho c)_f\mathbf{G}\cdot\nabla T-div\mathbf{q}-\phi\beta\,T\frac{\partial p}{\partial t}-\rho^{-1}(\beta\,T-1)\mathbf{G}\cdot\nabla p=0
$$

avec :

 $\beta$  coefficient de dilatation isobare,  $(\rho c)_*$  capacité thermique équivalente de la matrice poreuse saturée,  $(\rho c)_f$  capacité thermique du fluide.

Le vecteur q représente le flux de chaleur :

$$
\mathbf{q} = \lambda \nabla T
$$

où λ est la conductivité thermique équivalente et T la température.

#### Equation d'état

On ferme le système en considérant l'équation d'état cubique de Peng-Robinson (Cf. [42]) que l'on peut mettre sous la forme :

$$
\rho = \rho(p, T).
$$

Du fait de la géométrie du domaine considéré (un réservoir entourant un puits cylindrique), le modèle est ensuite écrit sous les hypothèses d'axisymétrie.

En coordonnées cylindriques, le réservoir est décrit par le domaine :

$$
\Omega_1 = \{(r, z) \; ; \; R \le r \le R_\infty \; , \; z \in [z_{min}, z_{max}]\}
$$

#### 1.1. MODÉLISATION PHYSIQUE 15

où R est le rayon du puits,  $R_{\infty}$  le rayon du réservoir.

Notre problème s'écrit finalement sous la forme 2D axisymétrique suivante (voir [25] pour les détails du calcul) :

$$
\begin{cases}\nr\phi \frac{\partial \rho}{\partial t} + div(r\mathbf{G}) = 0 \\
\rho^{-1}(\mu \mathbf{K}^{-1}\mathbf{G} + F|\mathbf{G}|\mathbf{G}) + \nabla p = -\rho \mathbf{g} \\
\frac{1}{\lambda}\mathbf{q} - \nabla T = 0 \\
r(\rho c)_* \frac{\partial T}{\partial t} + r\rho^{-1}(\rho c)_f \mathbf{G} \cdot \nabla T - div(r\mathbf{q}) - r\phi \beta T \frac{\partial p}{\partial t} - r\rho^{-1}(\beta T - 1)\mathbf{G} \cdot \nabla p = 0 \\
\rho = \rho(p, T)\n\end{cases}
$$
\n(1.1)

où désormais  $\nabla = \left(\frac{\partial}{\partial r}, \frac{\partial}{\partial z}\right)^t$  et  $div\mathbf{v} = \nabla \cdot \mathbf{v}$ .

C'est un système couplé, non-linéaire, dont les inconnues sont  $\mathbf{G}, \mathbf{q}, p, T$  et  $\rho$ .

Pour que le problème soit bien posé, on lui adjoint des conditions initiales et des conditions aux limites.

A ce stade, on suppose que les variables  $\rho$  et T satisfont les conditions initilales suivantes :

$$
\rho(x, 0) = \rho_0(x)
$$
 et  $T(x, 0) = T_0(x)$ .

Plus précisément, la pression et la température suivent respectivement les gradients hydrostatique et géothermique. La densité est ensuite initialisée avec la loi d'état cubique de Peng-Robinson.

Afin de définir les conditions aux limites, on divise la frontière du réservoir en cinq parties, comme le montre la Figure 1.2.

Les conditions aux limites portent d'une part sur G ou sur sa variable duale p, et d'autre part sur q ou sur sa variable duale T.

En ce qui concerne le flux massique, une condition d'imperméabilité  $\mathbf{G} \cdot \mathbf{n} = 0$ est imposée sur  $\Upsilon_1$ ,  $\Upsilon_3$  et  $\Upsilon_4$ . Sur la paroi extérieure  $\Upsilon_2$  et sur l'interface avec le puits  $\Sigma$ , la composante normale du flux massique  $\mathbf{G} \cdot \mathbf{n} = G^*$  ou la pression  $p = p^*$ peuvent être imposées.

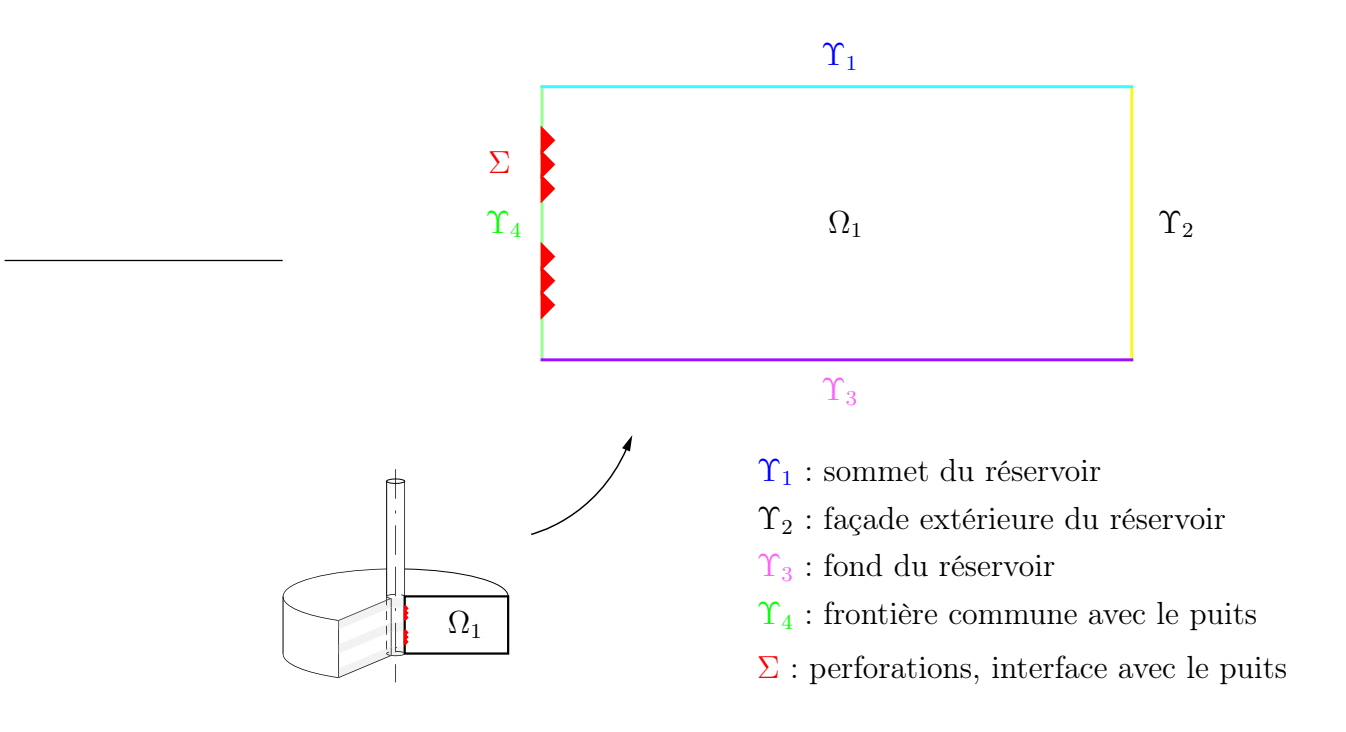

Fig. 1.2 – Frontières du domaine

Pour ce qui est de la température, le gradient géothermique est imposé sur  $\Upsilon_1$ et  $\Upsilon_3$ , un flux nul sur  $\Upsilon_4$  alors qu'une température  $T = T^*$  ou une condition de flux nul  $\mathbf{q} \cdot \mathbf{n} = 0$  peuvent être retenues sur  $\Upsilon_2$  et sur  $\Sigma$ .

Pour la suite, on note  $\Upsilon_p$ ,  $\Upsilon_T$ ,  $\Upsilon_G$  et  $\Upsilon_q$  respectivement les frontières où une pression p<sup>\*</sup>, une température T<sup>\*</sup>, un flux massique normal G<sup>\*</sup> et un flux de chaleur normal  $q^*$  sont imposés.

Ainsi, la frontière de notre domaine  $\Omega_1$  se décompose en :

$$
\partial\Omega_1 = \overline{\Upsilon}_G \cup \overline{\Upsilon}_p = \overline{\Upsilon}_q \cup \overline{\Upsilon}_T, \ \Upsilon_G \cap \Upsilon_p = \emptyset, \ \Upsilon_q \cap \Upsilon_T = \emptyset.
$$

## 1.2 Discrétisation en temps

La densité est une fonction de la pression et de la température ; on remplace alors dans notre système les dérivées de  $\rho$  par celles de la pression et de la température (voir [21]). 0n a :

$$
\frac{\partial \rho}{\partial t} = \chi \rho \frac{\partial p}{\partial t} - \beta \rho \frac{\partial T}{\partial t},
$$

#### 1.2. DISCRÉTISATION EN TEMPS 17

avec  $\chi = \frac{1}{a}$ ρ  $\left(\frac{\partial \rho}{\partial p}\right)_T$  le coefficient de compressibilité isotherme et  $\beta = -\frac{1}{\rho}$  $\frac{1}{\rho} \left( \frac{\partial \rho}{\partial T} \right)_p$  celui de dilatation isobare.

Le problème écrit en coordonnées cylindriques (1.1) est ensuite semi-discrétisé en appliquant le schéma d'Euler implicite. Après une phase d'initialisation, on se ramène à résoudre à chaque pas de temps le problème linéarisé suivant :

$$
\begin{cases}\n\frac{1}{r}\mathbf{M}\mathbf{G} + \nabla p = -\rho^{n-1}\mathbf{g} \\
\frac{1}{r\lambda}\mathbf{q} - \nabla T = 0 \\
r\frac{a}{\Delta t}p - r\frac{b}{\Delta t}T + div\mathbf{G} = r\frac{a}{\Delta t}p^{n-1} - r\frac{b}{\Delta t}T^{n-1} \\
r\frac{d}{\Delta t}T + \kappa\mathbf{G}^{n-1} \cdot \nabla T - r\frac{f}{\Delta t}p + i\mathbf{G}^{n-1} \cdot \nabla p - div\mathbf{q} = r\frac{d}{\Delta t}T^{n-1} - r\frac{f}{\Delta t}p^{n-1}\n\end{cases}
$$
\n(1.2)

où a, b, d, κ, l et f désignent des coefficients thermodynamiques calculés au temps précédent, définis comme suit :

$$
a = \phi \rho^{n-1} \chi^{n-1}
$$
  
\n
$$
b = \phi \rho^{n-1} \beta^{n-1}
$$
  
\n
$$
d = (\rho c)_*^{n-1}
$$
  
\n
$$
k = \frac{(\rho c)_f^{n-1}}{\rho^{n-1}}
$$
  
\n
$$
l = \frac{1 - \beta^{n-1} T^{n-1}}{\rho^{n-1}}
$$
  
\n
$$
f = \phi \beta^{n-1} T^{n-1}.
$$

Le tenseur M donné par :

$$
\underline{\mathbf{M}} = \frac{1}{\rho^{n-1}} (\mu^{n-1} \underline{\mathbf{K}}^{-1} + \frac{F}{r} |\mathbf{G}^{n-1}| \underline{\mathbf{I}})
$$

est borné et défini positif tandis que la conductivité thermique satisfait :

$$
\lambda_1 \geq \lambda \geq \lambda_0 > 0.
$$

Afin d'étudier le problème (1.2), on l'écrit sous forme variationnelle mixte. On note alors par  $V = (G, q)$  les inconnues vectorielles et par  $s = (p, T)$  les inconnues scalaires et on définit les espaces :

$$
\mathbf{L}^{2}(\Omega_{1}) = L^{2}(\Omega_{1}) \times L^{2}(\Omega_{1}),
$$
  

$$
\mathbf{H}(div, \Omega_{1}) = H (div, \Omega_{1}) \times H (div, \Omega_{1}),
$$

$$
\mathbf{H}^{0}(div, \Omega_{1}) = \left\{ \mathbf{V} = (\mathbf{G}, \mathbf{q}) \in \mathbf{H}(div, \Omega_{1}); \ \mathbf{G} \cdot \mathbf{n} = 0 \ \text{sur} \ \Upsilon_{G}, \ \mathbf{q} \cdot \mathbf{n} = 0 \ \text{sur} \ \Upsilon_{q} \right\},
$$

 $\mathbf{H}^*(div, \Omega_1) = \{ \mathbf{V} = (\mathbf{G}, \mathbf{q}) \in \mathbf{H}(div, \Omega_1); \ \mathbf{G} \cdot \mathbf{n} = G^* \text{ on } \Upsilon_G, \ \mathbf{q} \cdot \mathbf{n} = q^* \text{ on } \Upsilon_q \}.$ 

En multipliant par les fonctions-tests correspondantes et en intégrant par parties, on obtient la formulation variationnelle :

$$
\begin{cases}\n\text{Trouver } (\mathbf{V}, \mathbf{s}) \in \mathbf{H}^* (div, \Omega_1) \times \mathbf{L}^2 (\Omega_1) \\
A(\mathbf{V}, \mathbf{V}') + B(\mathbf{s}, \mathbf{V}') = F_1(\mathbf{V}') & \forall \mathbf{V}' \in \mathbf{H}^0 (div, \Omega_1) \\
B(\mathbf{s}', \mathbf{V}) - C(\mathbf{s}, \mathbf{s}') - \alpha D(\mathbf{s}, \mathbf{s}') = F_2(\mathbf{s}') & \forall \mathbf{s}' \in \mathbf{L}^2 (\Omega_1)\n\end{cases} (1.3)
$$

où :

$$
A(\mathbf{V}, \mathbf{V}') = \int_{\Omega_1} \frac{1}{r} \mathbf{M} \mathbf{G} \cdot \mathbf{G}' dx + \int_{\Omega_1} \frac{1}{r\lambda} \mathbf{q} \mathbf{q}' dx,
$$
  
\n
$$
B(\mathbf{s}, \mathbf{V}') = -\int_{\Omega_1} p \operatorname{div} \mathbf{G}' dx + \int_{\Omega_1} T \operatorname{div} \mathbf{q}' dx,
$$
  
\n
$$
C(\mathbf{s}, \mathbf{s}') = \int_{\Omega_1} r \frac{a}{\Delta t} p p' dx - \int_{\Omega_1} r \frac{b}{\Delta t} T p' dx + \int_{\Omega_1} r \frac{d}{\Delta t} T T' dx - \int_{\Omega_1} r \frac{f}{\Delta t} p T' dx,
$$
  
\n
$$
D(\mathbf{s}, \mathbf{s}') = \int_{\Omega_1} \kappa \mathbf{G}^{n-1} \cdot \nabla T T' dx + \int_{\Omega_1} l \mathbf{G}^{n-1} \cdot \nabla p T' dx,
$$
  
\n
$$
F_1(\mathbf{V}') = -\int_{\Omega_1} \rho^{n-1} \mathbf{g} \cdot \mathbf{G}' dx - \langle \mathbf{G}' \cdot \mathbf{n}, p^* \rangle_{\partial \Omega_1} + \langle \mathbf{q}' \cdot \mathbf{n}, T^* \rangle_{\partial \Omega_1},
$$
  
\n
$$
F_2(\mathbf{s}') = \int_{\Omega_1} \frac{r}{\Delta t} (a p^{n-1} - b T^{n-1}) p' dx + \int_{\Omega_1} \frac{r}{\Delta t} (d T^{n-1} - f p^{n-1}) T' dx,
$$

et avec le paramètre  $\alpha$  égal à 1 pour le problème complet avec convection, respectivement 0 pour le problème sans convection.

La notation  $\langle \ldots \rangle_{\partial \Omega_1}$  désigne le produit de dualité entre  $H^{-\frac{1}{2}}(\partial \Omega_1)$  et  $H^{\frac{1}{2}}(\partial \Omega_1)$ .

En additionnant les équations, le problème (1.3) peut s'écrire sous la forme :

$$
\begin{cases}\n\text{Trouver } x_1 \in X_1^* \\
\mathcal{A}_1(x_1, x_1') = \mathcal{F}_1(x_1') \,\forall x_1' \in X_1^0\n\end{cases} \tag{1.4}
$$

où  $x_1 = (\mathbf{V}, \mathbf{s})$  et :

$$
\mathcal{A}_1 = \left[ \begin{array}{cc} A & B \\ B^T & -C - \alpha D \end{array} \right], \qquad \mathcal{F}_1 = \left[ \begin{array}{c} F_1 \\ F_2 \end{array} \right].
$$

Ci-dessus, on a utilisé les espaces :

$$
X_1 = \mathbf{H}(div, \Omega_1) \times \mathbf{L}^2(\Omega_1),
$$

$$
X_1^0 = \mathbf{H}^0(\text{div}, \Omega_1) \times \mathbf{L}^2(\Omega_1), \quad X_1^* = \mathbf{H}^*(\text{div}, \Omega_1) \times \mathbf{L}^2(\Omega_1).
$$

Pour  $\alpha = 0$ , le problème admet une solution unique, moyennant des hypothèses non restrictives sur les coefficients thermodynamiques, dans la mesure où elles sont vérifiées en pratique par les données expérimentales. La démonstration fait appel à une extension du théorème de Babuška-Brezzi (Cf. [46]) aux problèmes mixtes d'opérateur  $\mathcal{A}_1$ , où A est positive, symétrique et elliptique sur Ker B, C est positive mais non-symétrique alors que B satisfait une condition inf-sup classique.

En considérant les termes convectifs comme une perturbation compacte de l'identité et en faisant appel à l'alternative de Fredholm, on montre que le problème complet avec convection  $(\alpha = 1)$  est bien posé après avoir précisé un résultat de régularité sur la solution. On renvoie à [1] pour les details des preuves.

## 1.3 Approximation par éléments finis

On construit une famille régulière de triangulations  $(\mathcal{T}_h^1)_{h>0}$  du domaine  $\bar{\Omega}_1$ , chaque triangulation étant formée de triangles. On utilise l'élément fini de Raviart-Thomas de plus bas degré pour approcher les flux et des fonctions  $P_0$  pour les inconnues scalaires. Les termes convectifs sont traités par décentrage. On considère les espaces de dimension finie su

$$
M_{1h} = \left\{ p \in L^2(\Omega_1) \; ; \; p/r \in P_0, \quad \forall T \in \mathcal{T}_h^1 \right\},
$$
  

$$
N_{1h} = \left\{ \mathbf{G} \in H(div, \Omega_1) \; ; \; \mathbf{G}/_T \in RT_0, \quad \forall T \in \mathcal{T}_h^1 \right\}.
$$

On rappelle que  $P_0$  est l'espace des fonctions constantes et  $RT_0$  est l'espace de Raviart-Thomas de plus bas degré,

$$
RT_0 = \left\{ \left( \begin{array}{c} ar+b \\ az+c \end{array} \right), a, b, c \in \mathbb{R} \right\}.
$$

On pose alors :

$$
\mathbf{N}_{1h} = N_{1h} \times N_{1h}, \ \mathbf{M}_{1h} = M_{1h} \times M_{1h}
$$

On introduit aussi les espaces :

$$
\mathbf{N}_{1h}^0 = \mathbf{N}_{1h} \cap \mathbf{H}^0(\text{div}, \Omega_1),
$$

 $\mathbf{N}_{1h}^* = \{ (\mathbf{G}, \mathbf{q}) \in \mathbf{N}_{1h} ; \mathbf{G} \cdot \mathbf{n} = \mathrm{I}_h(G^*) \text{ sur } \Upsilon_G, \mathbf{q} \cdot \mathbf{n} = \mathrm{I}_h(q^*) \text{ sur } \Upsilon_q \},\$ 

où  $I_h(G^*)$  et  $I_h(q^*)$  sont des approximations constantes par arête de  $G^*$  sur  $\Upsilon_G$  et de  $q^*$  sur  $\Upsilon_q$  respectivement.

On est amené ainsi à résoudre le problème mixte discret suivant :

$$
\begin{cases}\n\text{Trouver } x_{1h} \in X_{1h}^* \\
\mathcal{A}_{1h}(x_{1h}, x'_{1h}) = \mathcal{F}_{1h}(x'_{1h}), \quad \forall x'_{1h} \in X_{1h}^0,\n\end{cases} \tag{1.5}
$$

où  $X_{1h}^* = \mathbf{N}_{1h}^* \times \mathbf{M}_{1h}, X_{1h}^0 = \mathbf{N}_{1h}^0 \times \mathbf{M}_{1h}$  et :

$$
\mathcal{A}_{1h} = \left[ \begin{array}{cc} A & B \\ B^T & -C - \alpha D_h \end{array} \right], \qquad \mathcal{F}_1 = \left[ \begin{array}{c} F_{1h} \\ F_{2h} \end{array} \right].
$$

Il est utile de noter que  $F_{1h}(.)$  et  $F_{2h}(.)$  sont obtenus à partir de  $F_1(.)$  et  $F_2(.)$  en remplaçant  $\mathbf{G}^{n-1}$ ,  $\rho^{n-1}$ ,  $p^{n-1}$ ,  $T^{n-1}$  respectivement par  $\mathbf{G}_h^{n-1}$ ,  $\rho_h^{n-1}$ ,  $p_h^{n-1}$ ,  $T_h^{n-1}$ . Par ailleurs, le terme convectif  $D$  du problème continu est approché par  $D_h$  à l'aide d'un schéma décentré tenant compte du sens de l'écoulement (Cf. [1]). Il a été montré dans [1] que ce problème est bien posé pour :

$$
\frac{1}{\Delta t} \ge \frac{c \|\mathbf{G}_h^{n-1}\|_{0,\Omega_1}}{h_{1,min}^2},
$$

avec  $h_{1,min} = \min_{T \in \mathcal{T}_h^1} h_T$ ,  $h_T$  diamètre du triangle T.

Le schéma numérique a été implémenté et validé aussi bien d'un point de vue numérique (convergence en mailage, ordre de l'erreur) que physique (comparaison avec des solutions analytiques et des données enregistrées sur le terrain). On renvoie à [21] pour plus de détails.

# Chapitre 2

# Modèle Puits

Ce chapitre est consacré à l'étude d'un modèle puits 2D axisymétrique, basé sur les équations classiques de conservation de la masse, de Navier-Stokes et de conservation de l'énergie.

La discrétisation en temps conduit, à chaque pas de temps, à résoudre un problème non-linéaire dont les équations sont découplées et dont les inconnues sont le flux massique  $\mathbf{G} = \rho \mathbf{u}$ , la vitesse  $\mathbf{u}$ , la pression p, la température T, le flux de chaleur  $\mathbf{q} = \lambda \nabla T$  et la densité  $\rho$ .

On modélise un domaine de plusieurs centaines de mètres de hauteur pour un diamètre n'excédant pas quelques centimètres. L'écoulement est donc essentiellement vertical dans l'ensemble du puits. Afin de prendre en compte cette géometrie particulière et le sens privilégié de l'écoulement, on dérive un modèle quasi 1D, en explicitant la dépendance en r des inconnues et en intégrant dans la direction radiale. Ainsi, on ne gère pas des calculs 2D coûteux dans le puits et on évite toute instabilité numérique dûe au maillage 2D.

Une première approche a été développée dans [21] et a abouti à un modèle bien posé qui a été validé par des essais numériques. Une méthode de point fixe autour de la densité a été appliquée pour résoudre le problème non-linéaire. Une fois  $\mathbf{G} = (G_r, G_z)$  calculé, l'idée consiste à déterminer complètement la composante radiale  $u_r$  de la vitesse  $\mathbf{u} = (u_r, u_z)$  à partir de  $G_r$  grâce à la relation  $u_r = \frac{G_\Sigma}{g}$  $\frac{\partial^2 \Sigma}{\partial \rho}$  sur les perforations et aux conditions limites. On néglige donc l'équation du moment correspondante et on résout ensuite un problème de quasi-Stokes pour  $(u_z, p)$  et une formulation mixte pour  $(q, T)$ .

Afin de coupler le modèle puits avec le modèle réservoir, on utilisera ici un modèle 1.5D de puits différent. Plus précisément, on détermine les deux composantes de la vitesse  $u_r$  et  $u_z$  en utilisant les équations de Navier-Stokes. On remplace cette fois-ci, la condition aux limites sur les perforations qui porte sur la vitesse radiale par une autre sur les forces normales. Cette dernière a l'avantage de faire apparaître une condition de transmission naturelle à l'interface liant ainsi les équations du puits avec celles de réservoir.

On montre alors que ce modèle appelé 1.5D conservatif, est bien posé tant au niveau continu que discret.

## 2.1 Modélisation physique

On s'intéresse à la modélisation de l'écoulement d'un fluide monophasique compressible circulant dans un puits pétrolier de rayon vertical R. Ce puits peut atteindre plusieurs centaines de mètres de hauteur, notamment lorsque l'on considère des puits en eau profonde, pour un diamètre ne dépassant pas quelques centimètres.

En coordonnées cartésiennes, le puits peut être défini par :

$$
\Omega_2 = \left\{ (x, y, z) \; ; \; 0 \le x^2 + y^2 \le R^2 \; , \; z \in I = [z_1, z_2] \right\}.
$$

Les équations décrivant cet écoulement sont l'équation de conservation de la masse :

$$
\frac{\partial \rho}{\partial t} + div(\rho \mathbf{u}) = 0
$$

et les équations de type Navier-Stokes suivantes :

$$
\frac{\partial}{\partial t}(\rho \mathbf{u}) + div(\rho \mathbf{u} \otimes \mathbf{u}) = -\nabla p + div\underline{\tau} + \rho \mathbf{g} + \mathbf{F}
$$

où

$$
\underline{\tau} = \mu \left[ (\nabla \mathbf{u} + \nabla \mathbf{u}^T) - \frac{2}{3} (div \mathbf{u}) \underline{\mathbf{I}} \right]
$$

et F est un terme source qui prend en compte les effets de friction au niveau de la paroi du puits. On utilise généralement des corrélations empiriques pour le modéliser ; on prend :

$$
\mathbf{F} = -\kappa \rho |\mathbf{u}|\mathbf{u}
$$

où κ est un coefficient positif dépendant du diamètre du puits. Par ailleurs, l'équation de l'énergie se traduit par :

$$
\frac{\partial}{\partial t}(\rho E) + div((\rho E + p)\mathbf{u}) = div(\underline{\tau}\mathbf{u}) + div(\lambda \nabla T) + \rho \mathbf{g} \cdot \mathbf{u}
$$

où  $E = c_v T + \frac{|{\bf u}|^2}{2}$  $\frac{1}{2}$  est l'énergie totale,  $c_v$  la chaleur spécifique,  $\mu$  la viscosité et  $\lambda$  la conductivité thermique.

Enfin, comme pour le réservoir, on ferme le système par l'équation d'état de Peng-Robinson :

$$
\rho = \rho(p, T).
$$

#### 2.2. DISCRÉTISATION EN TEMPS 23

Les inconnues du problème sont la pression  $p$ , la vitesse  $\mathbf u$ , la température T et la densité ρ. Pour qu'il soit bien posé, on lui adjoint des conditions initiales sur ρ, ρu,  $\rho E$  et des conditions aux limites qui seront précisées ultérieurement.

Comme auparavant pour le réservoir, on travaille désormais sous les hypothèses d'axisymétrie. En coordonnées cylindriques  $(r, z)$ , le puits est défini par :

$$
\Omega_2 = \{(r, z) \; ; \; 0 \le r \le R, \; z \in I\}.
$$

Les inconnues sont supposées être indépendantes de  $\theta$  et on néglige la vitesse angulaire  $u_{\theta}$ .

Ainsi, on peut écrire notre problème sous la forme suivante (Cf. [25] pour les détails du calcul) :

$$
\frac{\partial}{\partial t}(r\rho) + \nabla \cdot (r\rho \mathbf{u}) = 0 \tag{2.1}
$$

$$
\begin{cases}\n\frac{\partial}{\partial t}(r\rho u_r) + \nabla \cdot (ru_r \rho \mathbf{u}) + r \frac{\partial p}{\partial r} - \frac{\partial}{\partial r}(r\tau_{rr}) - \frac{\partial}{\partial z}(r\tau_{zr}) + \tau_{\theta\theta} + r\kappa \rho |\mathbf{u}| u_r = 0 \\
\frac{\partial}{\partial t}(r\rho u_z) + \nabla \cdot (ru_z \rho \mathbf{u}) + r \frac{\partial p}{\partial z} - \frac{\partial}{\partial r}(r\tau_{rz}) - \frac{\partial}{\partial z}(r\tau_{zz}) + r\rho g + r\kappa \rho |\mathbf{u}| u_z = 0\n\end{cases} (2.2)
$$

$$
\frac{\partial}{\partial t}(r\rho E) + \nabla \cdot (r(\rho E + p)\mathbf{u}) - \nabla \cdot (r\underline{\tau}\mathbf{u}) - \nabla \cdot (r\lambda \nabla T) + r\rho g u_z = 0 \tag{2.3}
$$

$$
\rho = \rho(p, T) \tag{2.4}
$$

où désormais  $\nabla = (\frac{\partial}{\partial r}, \frac{\partial}{\partial z})^t$ ,  $\mathbf{u} = (u_r, u_z)$  et les composantes du tenseur  $\underline{\tau}$  sont données par (Cf. par exemple [24], [36]) :

$$
\tau_{rr} = 2\mu \frac{\partial u_r}{\partial r} - \frac{2}{3}\mu \left( \frac{1}{r} \frac{\partial}{\partial r} (r u_r) + \frac{\partial u_z}{\partial z} \right), \quad \tau_{rz} = \tau_{zr} = \mu \left( \frac{\partial u_z}{\partial r} + \frac{\partial u_r}{\partial z} \right),
$$

$$
\tau_{zz} = 2\mu \frac{\partial u_z}{\partial z} - \frac{2}{3}\mu \left( \frac{1}{r} \frac{\partial}{\partial r} (r u_r) + \frac{\partial u_z}{\partial z} \right), \quad \tau_{\theta\theta} = 2\mu \frac{u_r}{r} - \frac{2}{3}\mu \left( \frac{1}{r} \frac{\partial}{\partial r} (r u_r) + \frac{\partial u_z}{\partial z} \right).
$$

On suppose dans la suite que :

$$
\rho_1 \ge \rho(z) \ge \rho_0 > 0
$$
 p.p. sur  $\Sigma$  et  $\lambda_1 \ge \lambda \ge \lambda_0 \ge 0$  p.p. dans  $\Omega_2$ .

## 2.2 Discrétisation en temps

Dans cette section, on propose une discrétisation en temps basée sur le schéma d'Euler implicite. Ensuite, on prend en compte la direction essentiellement verticale de l'écoulement et on dérive une approximation 1.5D du modèle semi-discrétisé,

en explicitant la dépendance des inconnues par rapport à la coordonnée radiale r. Enfin, on montre que le modèle en vitesse, pression, température ainsi obtenu est bien posé.

On commence par introduire les variables conservatives

$$
\mathbf{G} = \rho \mathbf{u}, \qquad \mathbf{q} = \lambda \nabla T
$$

où G est le flux massique et q le flux de chaleur.

On discrétise en temps le système (2.1)-(2.4) comme suit :

$$
div(r\mathbf{G}) = -r\frac{\rho - \rho^n}{\Delta t},
$$
\n(2.5)

$$
\begin{cases}\n\operatorname{div}(r\mathbf{u}) = \frac{1}{\rho} (\operatorname{div}(r\mathbf{G}) - \frac{r}{\rho} \mathbf{G} \cdot \nabla \rho) \\
r\rho \frac{\mathbf{u}}{\Delta t} + r\mathbf{G} \cdot \nabla \mathbf{u} + r\nabla p - \operatorname{div}(r\underline{\tau}) + \tau_{\theta\theta} \mathbf{e}_r + r\kappa |\mathbf{G}| \mathbf{u} = r\rho \mathbf{g} + r\rho \frac{\mathbf{u}^n}{\Delta t},\n\end{cases} (2.6)
$$
\n
$$
\begin{cases}\nrc_v \left(\rho \frac{T}{\Delta t} + \mathbf{G} \cdot \nabla T\right) - \operatorname{div}(r\mathbf{q}) \\
= r\rho c_v \frac{T^n}{\Delta t} - \frac{1}{2}r \left(\rho \frac{|\mathbf{u}|^2 - |\mathbf{u}^n|^2}{\Delta t} + \mathbf{G} \cdot \nabla (|\mathbf{u}|^2)\right) - \operatorname{div}(r\rho \mathbf{u}) + \operatorname{div}(r\underline{\tau} \mathbf{u}) + r\mathbf{g} \cdot \mathbf{G} \\
\mathbf{q} = \lambda \nabla T.\n\end{cases}
$$
\n(2.7)

A chaque pas de temps, on se ramène donc à trois problèmes découplés ; la nonlinéarité est traitée par une méthode de point fixe sur  $\rho$ . Plus précisément, pour  $\rho$ donné, on calcule G à partir de l'équation  $(2.5)$ , puis on déduit  $(\mathbf{u}, p)$  du système (2.6) et on détermine la température et le flux de chaleur en résolvant (2.7). Ensuite, on met à jour la masse volumique en faisant appel à un module thermodynamique et on itère jusqu'à obtenir la précision souhaitée.

Afin de préciser les conditions aux limites associées à ces trois systèmes, on divise la frontière du puits comme le montre la figure (2.1).

Le flux massique est donné sur les perforations, alors qu'il satisfait une condition d'imperméabilité partout ailleurs sauf à la sortie du puits :

$$
\mathbf{G} \cdot \mathbf{n} = G_{\Sigma} \text{ sur } \Sigma, \quad \mathbf{G} \cdot \mathbf{n} = 0 \text{ sur } \Gamma_2 \cup \Gamma_3 \cup \Gamma_4.
$$

Remarque 2.1. Il est important de noter qu'on ne peut pas imposer un flux massique  $\mathbf{G} \cdot \mathbf{n} = Q$  à la sortie du puits pour l'équation de transport (2.5). En effet, les débits Q et  $G_{\Sigma}$  sont liées par une condition de compatibilité traduisant le principe de conservation de la masse :

$$
\int_{\Omega_2} r \frac{\rho - \rho^n}{\Delta t} dx + \int_{\Gamma_1} r Q d\sigma + \int_{\Sigma} r G_{\Sigma} d\sigma = 0,
$$

et donc $\int_{\Gamma_1} rQd\sigma$  est complètement déterminé à partir de  $G_{\Sigma}$ , à chaque pas de temps.

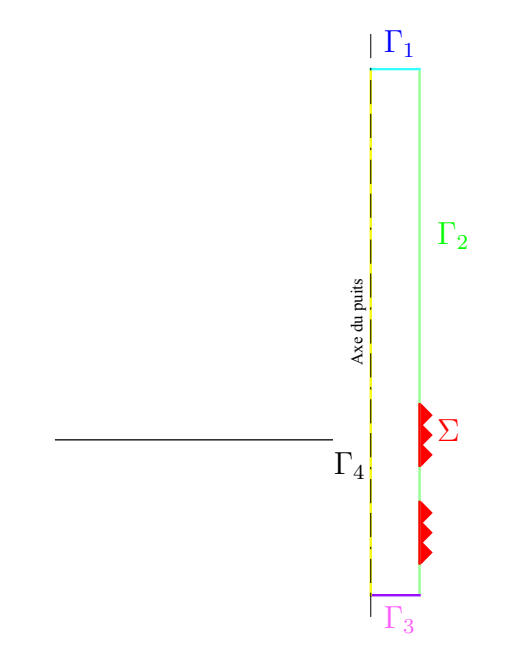

Fig. 2.1 – Eléments de la frontière du puits

En ce qui concerne la conservation des moments, les conditions aux limites portent sur la vitesse ou sur les forces normales. Une fois G calculé, on impose un débit

$$
\mathbf{u}\cdot\mathbf{n}=\frac{\mathbf{G}\cdot\mathbf{n}}{\rho}\quad\text{sur}\quad\partial\Omega_2\setminus\Sigma.
$$

Sur les perforations, on a à priori le choix d'imposer soit une condition de Dirichlet  $(\mathbf{u} \cdot \mathbf{n} = \frac{\mathbf{G} \cdot \mathbf{n}}{\rho})$  $(\frac{\mathbf{p}}{\rho})$  soit une condition de Neumann  $(p - \underline{\tau} \mathbf{n} \cdot \mathbf{n} = p_{\Sigma})$ . Mieux adaptée au couplage avec le réservoir, on retient dans la suite cette dernière.

De plus, une condition de Neumann  $\tau \mathbf{n} \cdot \mathbf{t} = 0$  est choisie sur  $\Gamma_1$ , sur le fond  $\Gamma_3$ et sur la paroi latérale non perforée  $\Gamma_2$ , alors qu'on impose  $\mathbf{u} \cdot \mathbf{t} = 0$  sur  $\Sigma$ . Sur l'axe de symétrie  $\Gamma_4$ , on a  $r=0$ .

En ce qui concerne l'équation de l'énergie, on choisit d'imposer une température  $T = T_{\Sigma}$  sur  $\Sigma$  et la composante normale du flux de chaleur  $\mathbf{q} \cdot \mathbf{n} = 0$  sur le reste de la frontière.

Remarque 2.2. En imposant la condition  $\mathbf{u} \cdot \mathbf{n} = \frac{G_{\Sigma}}{\rho}$  $\frac{d^2\Sigma}{\rho}$  sur  $\Sigma$ , on pourrait calculer  $u_r$  en utilisant les conditions aux limites sur les axes verticaux.

La première équation de (2.6) avec la condition aux limites  $\rho \mathbf{u} \cdot \mathbf{n} = \mathbf{G} \cdot \mathbf{n}$  sur  $\partial \Omega_2$ implique que  $\rho$ **u** = **G** dans tout le domaine (Cf. [2]). Par suite, la composante radiale de la vitesse est complètement déterminée sans résoudre l'équation du moment correspondante. En effet,  $u_r$  vaut  $\frac{G_{\Sigma}}{\rho}$  sur les perforations et elle est nulle partout ailleurs. Ce schéma a été implémenté (Cf. [21]) et validé par des essais numériques.

Ici, vu le couplage avec le modèle réservoir, on calcule  $u_r$  et  $u_z$  par les équations de Navier-Stokes et on utilise la relation  $\mathbf{u} \cdot \mathbf{n} = \frac{\mathbf{G} \cdot \mathbf{n}}{\rho}$  $\frac{d \cdot \mathbf{n}}{\rho}$  comme une condition de transmission pour le modèle couplé.

Remarque 2.3. Pour le modèle puits, le flux massique, la pression et la température sur  $\Sigma$  sont imposés aux perforations; les valeurs de  $G_{\Sigma}$ ,  $p_{\Sigma}$  et  $T_{\Sigma}$  sont ici calculées par le code réservoir. Ces conditions aux limites sur  $\Sigma$  seront remplacées par des conditions de transmission lors de la résolution de problème couplé puits-réservoir.

## 2.3 Modèle 1.5D

Une discrétisation 2D basée sur l'élément fini confirme que l'écoulement dans le puits est essentiellement vertical (Cf. [21]). Afin de tenir compte de cette direction privilégiée, on dérive de notre modèle une approximation conforme 1.5D. Les calculs seront ainsi allégés et des puits de plusieurs centaines de mètres de hauteur pourront être traités. De plus, on évite toute instabilité numérique dûe à la géométrie du domaine 2D.

Pour ce faire, on introduit pour les inconnues une dépendance explicite en r : les flux et la vitesse sont définis par des fonctions affines en r, la pression et la température sont supposées indépendantes de r. Compte tenu des conditions limites, on prend :

$$
\mathbf{u} = \begin{pmatrix} u_r \\ u_z \end{pmatrix} = \begin{pmatrix} \frac{r}{R} \overline{u}_r(z) \\ \frac{r}{R} \overline{u}_z(z) + \frac{R-r}{R} \widehat{u}_z(z) \end{pmatrix},
$$
  
\n
$$
\mathbf{G} = \begin{pmatrix} G_r \\ G_z \end{pmatrix} = \begin{pmatrix} \frac{r}{R} \overline{G}_r(z) \\ G_z(z) \end{pmatrix}, \quad \mathbf{q} = \begin{pmatrix} q_r \\ q_z \end{pmatrix} = \begin{pmatrix} \frac{r}{R} \overline{q}_r(z) \\ q_z(z) \end{pmatrix},
$$
  
\n
$$
\rho = \rho(z), \quad p = p(z), \quad T = T(z).
$$
\n(2.8)

La vitesse est donc déterminée à l'aide de deux fonctions de  $z$  ( $\bar{u}$  et  $\hat{u}$ ), ayant pour support les deux axes latéraux.

En intégrant par rapport à  $r$ , on obtient un modèle en la variable  $z$  uniquement, que l'on appelle dans la suite modèle 1.5D.

#### 2.3.1 Etude du problème semi-discrétisé

Afin d'étudier les trois problèmes semi-discrétisés (2.5)-(2.7), on écrit une formulation de Petrov-Galerkin pour (2.5) et des formulations mixtes pour les problèmes

 $\sqrt{ }$  $\Big\}$ 

 $\overline{\mathcal{L}}$ 

(2.6) et (2.7). A ce propos, on introduit les espaces suivants :

$$
\mathbf{W} = \begin{cases} \mathbf{w} = \begin{pmatrix} \frac{r}{R}\bar{w}_r(z) \\ w_z(z) \end{pmatrix}; \ \bar{w}_r \in L^2(I), \ w_z \in H^1(I) \end{cases} \subset H(\text{div}, \Omega_2),
$$

$$
\mathbf{V} = \begin{cases} \mathbf{v} = \begin{pmatrix} \frac{r}{R}\bar{v}_r(z) \\ v_z(r,z) \end{pmatrix}; \ v_z = \frac{r}{R} \ \bar{v}_z(z) + \frac{R-r}{R} \ \hat{v}_z(z),
$$

$$
\bar{v}_r, \bar{v}_z, \hat{v}_z \in H^1(I) \end{cases} \subset \mathbf{H}^1(\Omega_2),
$$

$$
M = \{q = q(z); \ q \in L^2(I)\} \subset L^2(\Omega_2),
$$

munis des normes usuelles de  $H(div, \Omega_2)$ ,  $(H^1(\Omega_2))^2$  et  $L^2(\Omega_2)$ . Une simple intégration par rapport à r montre que les normes  $\|\mathbf{w}\|_{H(div,\Omega_2)}$ ,  $\|\mathbf{v}\|_{1,\Omega_2}$  et  $\|q\|_{0,\Omega_2}$  sont respectivement équivalentes à  $(\|\bar{w}_r\|_{0,I} + |w_z|_{1,I}), \|\mathbf{v}\|_{1,I}$  et  $\|q\|_{0,I}$ .

On note  $Q = \frac{G \cdot n}{a}$  $\frac{\partial \cdot \mathbf{n}}{\partial \rho}$  sur  $\Gamma_1$ , que l'on suppose constant dans la suite, et on définit :

$$
\mathbf{W}^* = \{ \mathbf{w} \in \mathbf{W}; \ \mathbf{w} \cdot \mathbf{n} = 0 \ \text{ sur } \Gamma_2 \cup \Gamma_3 \cup \Gamma_4 \ \text{ et } \mathbf{w} \cdot \mathbf{n} = G_{\Sigma} \text{ sur } \Sigma \},
$$

$$
\mathbf{W}^0 = \{ \mathbf{w} \in \mathbf{W}^*; \ \mathbf{w} \cdot \mathbf{n} = 0 \ \text{ sur } \Sigma \},
$$

$$
\mathbf{H} = \{ \mathbf{w} \in \mathbf{W}; \ \mathbf{w} \cdot \mathbf{n} = 0 \ \text{ sur } \partial \Omega_2 \setminus \Sigma \},
$$

$$
\mathbf{V}^* = \{ \mathbf{v} \in \mathbf{V}; \ \mathbf{v} \cdot \mathbf{n} = Q \text{ sur } \Gamma_1, \ \mathbf{v} \cdot \mathbf{n} = 0 \ \text{ sur } \Gamma_2 \cup \Gamma_3 \cup \Gamma_4 \ \text{ et } \mathbf{v} \cdot \mathbf{t} = 0 \ \text{ sur } \Sigma \},
$$

$$
\mathbf{V}^0 = \{ \mathbf{v} \in \mathbf{V}^*; \ \mathbf{v} \cdot \mathbf{n} = 0 \ \text{ sur } \Gamma_1 \}.
$$

En multipliant par les fonctions-test correspondantes et en intégrant par parties, on écrit les problèmes (2.5), (2.6) et (2.7) sous les formes faibles suivantes :

$$
\begin{cases}\n\text{Trouver } \mathbf{G} \in \mathbf{W}^* \\
\int_{\Omega_2} \text{div}(r\mathbf{G}) \chi dx = -\int_{\Omega_2} r \frac{\rho - \rho^n}{\Delta t} \chi dx, \quad \forall \chi \in M, \\
\text{Trouver } \mathbf{u} \in \mathbf{V}^*, \ p \in M \\
m(\mathbf{u}, \mathbf{v}) + n(p, \mathbf{v}) = l_1(\mathbf{v}), \quad \forall \mathbf{v} \in \mathbf{V}^0 \\
n(q, \mathbf{u}) = l_2(q), \quad \forall q \in M,\n\end{cases}
$$
\n(Trouver  $\mathbf{q} \in \mathbf{H}, T \in M$ \n
$$
(2.10)
$$

$$
a(\mathbf{q}, \mathbf{w}) + b(T, \mathbf{w}) = f_1(\mathbf{w}), \quad \forall \mathbf{w} \in \mathbf{H}
$$
\n
$$
b(S, \mathbf{q}) - c(T, S) - \alpha d(T, S) = f_2(S), \quad \forall S \in M.
$$
\n(2.11)

Les formes bilinéaires sont définies comme suit (où  $dx = dr dz$ ):

$$
m(\mathbf{u}, \mathbf{v}) = \int_{\Omega_2} r \left( \frac{\rho}{\Delta t} + \kappa |\mathbf{G}| \right) \mathbf{u} \cdot \mathbf{v} dx + \int_{\Omega_2} r \mathbf{G} \cdot (v_r \nabla u_r + v_z \nabla u_z) dx
$$
  
+ 
$$
\int_{\Omega_2} \mu r (\partial_r u_z + \partial_z u_r) (\partial_r v_z + \partial_z v_r) dx + \frac{4}{3} \int_{\Omega_2} \mu r (\partial_z u_z - \frac{1}{R} \overline{u}_r) (\partial_z v_z - \frac{1}{R} \overline{v}_r) dx,
$$
  

$$
n(q, \mathbf{v}) = - \int_{\Omega_2} r q (\partial_z v_z + \frac{2}{R} \overline{v}_r) dx,
$$
  

$$
a(\mathbf{q}, \mathbf{w}) = \int_{\Omega_2} \frac{r}{\lambda} \mathbf{q} \cdot \mathbf{w} dx,
$$
  

$$
b(S, \mathbf{w}) = \int_{\Omega_2} S \operatorname{div}(r \mathbf{w}) dx,
$$
  

$$
c(T, S) = \int_{\Omega_2} r \rho c_v \frac{TS}{\Delta t} dx,
$$
  

$$
d(T, s) = \int_{\Omega_2} r \ c_v \mathbf{G} \cdot \nabla T S dx,
$$
 (2.12)

et les second membres sont donnés par :

$$
l_1(\mathbf{v}) = \int_{\Omega_2} r \rho \mathbf{g} \cdot \mathbf{v} dx + \int_{\Omega_2} r \frac{\rho}{\Delta t} \mathbf{u}^{n-1} \cdot \mathbf{v} dx - \int_{\Sigma} R p_{\Sigma} \mathbf{v} \cdot \mathbf{n} d\sigma,
$$
  
\n
$$
l_2(q) = \int_{\Omega_2} \frac{r}{\rho^2} \left( \rho \frac{\rho - \rho^{n-1}}{\Delta t} + \mathbf{G}^n \cdot \nabla \rho \right) q dx,
$$
  
\n
$$
f_1(\mathbf{w}) = \int_{\Sigma} R T_{\Sigma} \mathbf{w} \cdot \mathbf{n} d\sigma,
$$
  
\n
$$
f_2(S) = \int_{\Omega_2} \left( r \rho c_v \frac{T^{n-1}}{\Delta t} - \frac{r}{2} \left( \rho \frac{|\mathbf{u}|^2 - |\mathbf{u}^{n-1}|^2}{\Delta t} + \mathbf{G} \cdot \nabla (|\mathbf{u}|^2) \right) - div(r (\rho \mathbf{I} - \mathbf{T}) \mathbf{u}) + r \mathbf{g} \cdot \mathbf{G} S) dx.
$$

Comme pour le modèle réservoir, le paramètre  $\alpha$  est égal à 1 pour le problème complet avec convection et 0 pour le problème sans convection.

On montre dans la suite que les problèmes (2.9), (2.10) et (2.11) sont bien-posés.

Pour étudier la formulation de Petrov-Galerkin (2.9), on considère un relèvement  $G^* =$  $\int \frac{r}{R} \widetilde{G}_{\Sigma}$  $\theta$  $\setminus$ de la condition de bord sur  $\Sigma$ , tel que  $\mathbf{G} - \mathbf{G}^* \in \mathbf{W}^0$ . Le problème, écrit alors sur l'espace vectoriel  $W^0$ , satisfait les deux conditions infsup suivantes (voir [21] pour la preuve) :

$$
\exists c>0, \ \forall \chi \in M, \quad \sup_{\mathbf{w}\in\mathbf{W}^0} \frac{\int_{\Omega_2} \chi div(r\mathbf{w})dx}{\|\mathbf{w}\|_{H(div,\Omega_2)}} \geq c\|\chi\|_{0,\Omega_2},
$$

#### 2.3. MODÈLE 1.5D 29

$$
\forall \mathbf{w} \in \mathbf{W}^0 \setminus \{\mathbf{0}\}, \ \sup_{\chi \in M} \int_{\Omega_2} \chi div(r\mathbf{w}) dx > 0.
$$

Donc, la formulation (2.9) admet une solution unique, d'après la généralisation du théorème de Babuška (Cf. [39]) aux problèmes de la forme :

$$
\begin{cases}\n\text{Trouver} \quad \theta \in \Phi_1 \\
e(\theta_1, \theta_2) = f(\theta_2) \quad \forall \theta_2 \in \Phi_2.\n\end{cases}
$$

Considérons à présent la formulation vitesse-pression (2.10) et établissons le lemme suivant :

**Lemme 2.4.** Soit  $G \in L^{\infty}(\Omega)$ . Le problème (2.10) admet une solution unique, pour ∆t suffisamment petit.

Démonstration. Grâce au théorème de Babuška-Brezzi, il suffit de montrer la condition inf-sup pour  $n(\cdot, \cdot)$  et la coercivité de  $m(\cdot, \cdot)$  sur Kern.

Pour la condition inf-sup, on applique l'argument de Fortin. Plus précisément, à chaque  $q \in M$ , on va associer  $\mathbf{v} \in \mathbf{V}^0$  tel que :

$$
n(q, \mathbf{v}) \ge c \|q\|_{0, \Omega_2}^2 \quad \text{ et } \quad \|\mathbf{v}\|_{1, \Omega_2} \le c' \|q\|_{0, \Omega_2}.
$$

Notons d'abord qu'après une intégration par rapport à  $r$ , on obtient :

$$
n(q, \mathbf{v}) = -\frac{R^2}{6} \int_I q(2\partial_z \overline{v}_z + \partial_z \hat{v}_z + \frac{6}{R} \overline{v}_r) dz.
$$

On prend alors  $\overline{v}_z = 0$ ,  $\overline{v}_r \in H_0^1(\Sigma)$  vérifiant :

$$
\int_{\Sigma} \overline{v}_r \, dz = -\frac{R}{6} \int_I q \, dz \quad \text{et} \quad ||\overline{v}_r||_{1,\Sigma} \le c \, ||P(q)||_{0,I}
$$

où  $P(q) = \frac{1}{|I|} \int_I q \, dz$  et on pose enfin  $\widehat{v}_z(\zeta) = -\int_{z_{\text{min}}}^{\zeta} (q + \frac{6}{R})$  $\frac{6}{R}\overline{v}_r$  dz. Par conséquent, on a  $q + \frac{6}{6}$  $\frac{6}{R}\overline{v}_r \in L_0^2(I)$  et  $\widehat{v}_z \in H_0^1(I)$ . On obtient alors :

$$
n(q, \mathbf{v}) = \frac{R^2}{6} ||q||_{0,I}^2 \quad \text{et} \quad ||\mathbf{v}||_{1,I} \leq c_1 ||q||_{0,I} + c_2 ||P(q)||_{0,I} \leq c ||q||_{0,I},
$$

d'où la condition inf-sup désirée.

Il reste à montrer la coercivité de  $m(\cdot, \cdot)$  sur :

$$
Ker\,n = \left\{ \mathbf{v} \in \mathbf{V}^0; \ 2\partial_z \overline{v}_z + \partial_z \hat{v} + \frac{6}{R} \overline{v}_r = 0 \ \text{sur } I \right\}.
$$

On a d'abord :

$$
m(\mathbf{v}, \mathbf{v}) = \int_{\Omega_2} r \left[ \left( \frac{\rho}{\Delta t} + \kappa |\mathbf{G}^n| \right) v_r + \mathbf{G}^n \cdot \nabla v_r \right] v_r dx
$$

$$
+ \int_{\Omega_2} r \left[ \left( \frac{\rho}{\Delta t} + \kappa |\mathbf{G}^n| \right) v_z + \mathbf{G}^n \cdot \nabla v_z \right] v_z dx
$$

$$
+ \int_{\Omega_2} r \mu (\partial_z v_z - \frac{1}{R} \overline{v}_r)^2 dx + \frac{4}{3} \int_{\Omega} r \mu (\partial_r v_z + \partial_z v_r)^2 dx.
$$

Une simple intégration par rapport à *r* prouve que les normes  $\|\partial_r v_z\|_{0,\Omega_2}, \|\partial_z v_r\|_{0,\Omega_2}$ et  $\|\partial_z v_z\|_{0,\Omega_2}$  sont respectivement équivalentes aux quantités :  $\|\overline v_z - \hat v_z\|_{0,I},\|\partial_z\overline v_r\|_{0,I}$  ${\rm et} \: \Big( \| \partial_z \overline{v}_z \|_{0,I}^2 + \| \partial_z \hat{v}_z \|_{0,I}^2 \Big)^{1/2}.$ 

Pour tout  $\mathbf{v} \in \text{Ker } n$ , on obtient donc en remplaçant  $\overline{v}_r$  par  $-\frac{R}{3}$  $rac{R}{3}\partial_z\overline{v}_z - \frac{R}{6}$  $\frac{R}{6}\partial_z\hat{v}$  :

$$
\int_{\Omega_2} r(\partial_z v_z - \frac{1}{R} \overline{v}_r)^2 dx = \frac{R^2}{72} \int_I (38(\partial_z \overline{v}_z)^2 + 11(\partial_z \hat{v}_z)^2 + 32\partial_z \overline{v}_z \partial_z \hat{v}_z) dz
$$
  
\n
$$
\geq c_1 \| \partial_z v_z \|_{0, \Omega_2}^2
$$

et

$$
\int_{\Omega_2} r(\partial_r v_z + \partial_z v_r)^2 dx = \frac{1}{R} \int_I \left( \frac{R^2}{2} (\overline{v}_z - \hat{v}_z)^2 + \frac{R^4}{4} (\partial_z \overline{v}_r)^2 + \frac{2R^3}{3} \partial_z \overline{v}_r (\overline{v}_z - \hat{v}_z) \right) dz
$$
  
 
$$
\geq c_2 (\|\partial_z v_r\|_{0,\Omega_2}^2 + \|\partial_r v_z\|_{0,\Omega_2}^2).
$$

On écrit :

$$
\int_{\Omega_2} r \mathbf{G} \cdot \nabla v_r v_r dx = \int_{\Omega_2} r G_r \, \partial_r v_r v_r dx + \int_{\Omega_2} r G_z \, \partial_z v_r v_r dx,
$$

où :

$$
\int_{\Omega_2} r G_r \partial_r v_r v_r dx = \frac{5}{4R} \int_{\Omega_2} r G_r v_r^2 dx.
$$

On majore ensuite les termes convectifs suivants à l'aide de l'inégalité de Young, pour  $\varepsilon > 0$  quelconque :

$$
\left| \int_{\Omega_2} r G_z \, \partial_z v_r v_r dx \right| \leq \varepsilon \int_{\Omega_2} \mu r |\partial_z v_r|^2 dx + \frac{1}{4\mu \varepsilon} \int_{\Omega_2} r G_z^2 v_r^2 dx,
$$
  

$$
\left| \int_{\Omega_2} r \mathbf{G} \cdot \nabla v_z v_z dx \right| \leq \varepsilon \int_{\Omega_2} \mu r |\nabla v_z|^2 dx + \frac{1}{4\mu \varepsilon} \int_{\Omega_2} r |\mathbf{G}|^2 v_z^2 dx.
$$

Les inégalités précédentes conduisent à :

$$
m(\mathbf{v}, \mathbf{v}) > (c_1 + c_2 - \varepsilon) \mu \left( \left\| \partial_z v_z \right\|_{0, \Omega_2}^2 + \left\| \partial_z v_r \right\|_{0, \Omega_2}^2 + \left\| \partial_r v_z \right\|_{0, \Omega_2}^2 \right)
$$
  
+ 
$$
\int_{\Omega_2} r \left( \frac{\rho}{\Delta t} + \kappa |\mathbf{G}| - \frac{|\mathbf{G}|^2}{4\mu \varepsilon} \right) v_z^2 dx + \int_{\Omega_2} r \left( \frac{\rho}{\Delta t} + \kappa |\mathbf{G}| + \frac{5}{4R} G_r - \frac{G_z^2}{4\mu \varepsilon} \right) v_r^2 dx.
$$

#### 2.3. MODÈLE 1.5D 31

Par conséquent, en choisissant  $0 < \varepsilon < c_1 + c_2$ , on en déduit que  $m(\cdot, \cdot)$  est coercive sur Ker n si :

$$
\frac{\rho}{\Delta t}~>~\max\left(\frac{|\mathbf{G}|^2}{4\mu\varepsilon}-\kappa|\mathbf{G}|,~\frac{G_z^2}{4\mu\varepsilon}-\kappa|\mathbf{G}|-\frac{5}{4R}G_r\right).
$$

ce qui termine la démonstration.

Il reste à étudier le problème (2.11). Du fait de la présence d'un terme convectif, l'étude se fait en deux étapes : on montre tout d'abord que le problème sans convection ( $\alpha = 0$ ) admet une solution unique en utilisant une extension du théorème de Babuška-Brezzi (Cf. [14]). Ensuite, en assimilant les termes convectifs à une perturbation compacte de l'identité, on applique l'alternative de Fredholm pour montrer que le problème global  $(\alpha = 1)$  est bien posé sous les hypothèses suivantes (Cf. [21]) :

 $T_{\Sigma} \in H^{\delta}(\Sigma)$  avec  $\delta \in ]0,1], \ \nabla \lambda \in \mathbf{L}^{\infty}(\Omega)$  et  $\Delta t$  suffisamment petit.

Finalement, afin de simplifier l'analyse du couplage avec le modèle réservoir, on linéarise le modèle puits en remplaçant, à chaque instant  $t^n$ ,  $G^n$  par  $G^{n-1}$  dans les équations de Navier-Stokes et dans le bilan d'énergie. Ainsi, en sommant les équations (2.9), (2.10) et (2.11), on obtient la formulation globale du modèle puits 1.5D :

$$
\begin{cases}\n\text{Trouver } x_2 \in X_2^* \\
\mathcal{A}_2(x_2, x_2') = \mathcal{F}_2(x_2'), \ \forall x_2' \in Y_2,\n\end{cases} \tag{2.13}
$$

où  $x_2 = (\mathbf{G}_2, \mathbf{u}_2, \mathbf{q}_2, p_2, T_2)$  regroupe les inconnues du puits et appartient à :

$$
X_2 = \mathbf{W} \times \mathbf{V} \times \mathbf{H} \times M \times M,
$$

tandis que la fonction-test  $x_2' = (\chi, \mathbf{u}_2', \mathbf{q}_2', p_2', T_2')$  $_2'$ ) appartient à :

$$
Y_2 = M \times \mathbf{V}^0 \times \mathbf{H} \times M \times M.
$$

L'espace affine  $X_2^*$  tient compte des conditions aux limites non-homogènes sur la frontière et il est donné par :

$$
X_2^* = \mathbf{W}^* \times \mathbf{V}^* \times \mathbf{H} \times M \times M.
$$

Remarque 2.5. Ce modèle puits linéarisé est bien-posé, vu que ses équations sont découplées et que l'opérateur  $\mathcal{A}_2$  est inversible.

■
#### 2.3.2 Approximation par éléments finis

Pour la discrétisation spatiale, on considère un maillage particulier : on prend une seule maille rectangulaire dans la direction radiale et on utilise un maillage régulier  $(T_h^2)_{h>0}$  dans la direction verticale. On prend donc  $\bar{\Omega}_2 = \cup_{T \in T_h^2} T$  avec T rectangle de largeur R et de longueur  $h_T$ .

On choisit une discrétisation par éléments finis qui soit compatible avec la dépendance en r déjà introduite dans (2.8).

Pour la formulation de Petrov-Galerkin (2.9), on approche G à l'aide des éléments finis conservatifs  $RT_0$  de Raviart-Thomas tandis que la fonction-test correspondante est prise constante par maille  $Q_0$ . Ceci revient à prendre  $\bar{G}_r$  constant par sousintervalles de I et  $G_z$  linéaire par morceaux et continue sur I. On peut alors établir que le problème discret associé à (2.9) admet une solution unique (Cf. [2]).

Pour la discrétisation du problème (2.10), on introduit les espaces :

$$
\mathbf{V}_{2h} = \{ \mathbf{v} \in \mathbf{V}; \ \mathbf{v}|_T \in (Q_1)^2, \ \forall T \in \mathcal{T}_h^2 \},
$$
  

$$
M_{2h} = \{ q \in L^2(\Omega_2); \ q_{|T} \in Q_0, \ \forall T \in \mathcal{T}_h^2 \} \subset M,
$$
  

$$
\mathbf{V}_{2h}^0 = \mathbf{V}_{2h} \cap \mathbf{V}^0, \quad \mathbf{V}_{2h}^* = \mathbf{V}_{2h} \cap \mathbf{V}^*.
$$

Ce choix d'espace de dimension finie pour **v** revient à définir  $\overline{v}_r, \overline{v}_z, \hat{v}_z$  par des fonctions linéaires par morceaux et continues sur I. Notons également que la définition de  $\mathbf{V}_{2h}^*$  est correcte car la condition limite  $Q$  est constante.

Les termes convectifs sont traités à l'aide d'un schéma décentré tenant compte du sens de l'écoulement. Sur chaque rectangle  $T \in \mathcal{T}_h^2$  et pour tout  $\phi$ , v (fonctions  $Q_1$ -continues), on utilise comme approximation :

$$
\int_{T} r \mathbf{G}_{h} \cdot \nabla \phi v \, dx \approx \sum_{e \in \partial T^{-}} (\phi^{*} - P_{T}(\phi)) \int_{e} r \mathbf{G}_{h} \cdot \mathbf{n} v d\sigma
$$

où  $\partial T^- = \{e \in \partial T; \, \mathbf{G}_h \cdot \mathbf{n} < 0\}$  désigne l'ensemble des arêtes entrantes de T et n la normale unitaire éxterieure à chaque arête.

On désigne par  $P_T(\phi)$  la projection constante de  $\phi$  sur T :

$$
P_T(\phi) = \frac{1}{|T|} \int_T \phi dx,
$$

et on pose  $\phi^* = P_{T}(\phi)$  avec  $T' \in \mathcal{T}_h^2$  tel que  $T' \cap T = \{e\}$ . Lorsque l'arête  $e$  est située sur la frontière, on choisit de prendre  $\phi^* = 0$  si e appartient à la frontière de

#### 2.3. MODÈLE 1.5D 33

Dirichlet et  $\phi^* = P_T(\phi)$  ailleurs.

Il est utile d'introduire la forme bilinéaire  $m_h^2(\cdot, \cdot)$ :

$$
m_h^2(\phi, v) = \sum_{T \in \mathcal{T}_h^2} \sum_{e \in \partial T^-} (P_{T'}(\phi) - P_T(\phi)) \int_e r \mathbf{G}_h \cdot \mathbf{n} v d\sigma,
$$

qui satisfait (Cf. [2]) :

$$
|m_h^2(\phi, v)| \leq \frac{c}{h_{2,min}} ||\mathbf{G}_h||_{0,\Omega_2} ||\phi||_{1,\Omega_2} ||v||_{1,\Omega_2}
$$

avec  $h_{2,min} = \min_{T \in \mathcal{T}_h^2} h_T$  et c indépendante de h. On considère alors la version discrète de la formulation en vitesse-pression (2.10) :

$$
\begin{cases}\n\text{Trouver } \mathbf{u}_h \in \mathbf{V}_{2h}^*, \ p_h \in M_{2h} \\
m_h(\mathbf{u}_h, \mathbf{v}) + n(p_h, \mathbf{v}) = l_1(\mathbf{v}) \quad \forall \mathbf{v} \in \mathbf{V}_{2h}^0 \\
n(q, \mathbf{u}_h) = l_2(q) \quad \forall q \in M_{2h}\n\end{cases} (2.14)
$$

où l'on définit pour tout  $\mathbf{u}, \mathbf{v} \in \mathbf{V}_{2h}^0$ :

$$
m_h(\mathbf{u}, \mathbf{v}) = m_h^1(\mathbf{u}, \mathbf{v}) + m_h^2(u_r, v_r) + m_h^2(u_z, v_z),
$$
  

$$
m_h^1(\mathbf{u}, \mathbf{v}) = \int_{\Omega_2} r\left(\frac{\rho}{\Delta t} + \kappa |\mathbf{G}_h|\right) \mathbf{u} \cdot \mathbf{v} \, dx + \int_{\Omega_2} \mu r(\partial_r u_z + \partial_z u_r)(\partial_r v_z + \partial_z v_r) \, dx
$$
  

$$
+ \frac{4}{3} \int_{\Omega_2} \mu r(\partial_z u_z - \frac{1}{R} \overline{u}_r)(\partial_z v_z - \frac{1}{R} \overline{v}_r) dx.
$$

**Lemme 2.6.** Le problème (2.14) admet une solution unique, pour  $\Delta t$  suffisamment petit.

Démonstration. On applique le théorème de Babuška-Brezzi (Cf. [14]) pour les formulations mixtes. Pour ce qui est de la coercivité de  $m_h(\cdot, \cdot)$  sur le noyau discret  $Ker_h n$ , on a d'abord :

$$
Ker_h n = \left\{ \mathbf{v} \in \mathbf{V}_{2h}^0; \ 2\partial_z \overline{v} + \partial_z \hat{v} + \frac{6}{R} \overline{v}_r = 0 \text{ p.p. dans } I \right\} \subset \operatorname{Ker} n.
$$

De la même manière que dans le Lemme 2.4, on obtient pour tout  $\mathbf{v} \in \mathbb{K}e_{n}$ que :

$$
m_h^1(\mathbf{v}, \mathbf{v}) \ge \int_{\Omega_2} r \left( \frac{\rho}{\Delta t} + \kappa |\mathbf{G}_h| \right) |\mathbf{v}|^2 dx + c(||\partial_z v_r||_{0,\Omega_2}^2 + |v_z|_{1,\Omega_2}^2)
$$

 $\blacksquare$ 

avec  $c > 0$  indépendente de h.

Grâce à la continuité de  $m_h^2(\cdot, \cdot)$ , on en déduit que  $m_h(\cdot, \cdot)$  est  ${\bf V}$ -elliptique sur  $Ker_h$  n si :

$$
\frac{1}{\Delta t} \geq \frac{c||\mathbf{G}_h||_{0,\Omega_2}}{\rho h_{2,min}} - \frac{\kappa|\mathbf{G}_h|}{\rho}.
$$

La démonstration de la condition inf-sup sur  $n(\cdot, \cdot)$  est semblable à celle donnée dans le Lemme 2.4. A chaque  $q \in M_{2h}$ , on associe la fonction  $\mathbf{v} \in \mathbf{V}_{2h}^0$  definie comme suit.

On prend  $\overline{v}_z = 0$ ,  $\overline{v}_r \in H_0^1(\Sigma)$  continue et linéaire par morceaux telle que :

$$
\int_{\Sigma} \overline{v}_r \, \mathrm{d}z = - \frac{R}{6} \int_I q \, dz, \quad \|\overline{v}_r\|_{1,\Sigma} \le c \, \|P(q)\|_{0,I}
$$

et finalement,

$$
\widehat{v}_z(\zeta) = -\int_{z_{\min}}^{\zeta} (q - \frac{6}{R} P_{M_{2h}}(\overline{v}_r)) dz, \ \forall \zeta \in I
$$

où  $P_{M_{2h}}: L^2(I) \to M_{2h}$  est l'opérateur de projection  $L^2$ -orthogonale, constant par maille. La construction ci-dessus nous assure que  $\hat{v}$  est continue sur I, linéaire par morceaux et satisfait  $\hat{v}_z(z_{\text{min}}) = \hat{v}_z(z_{\text{max}}) = 0$ . Ainsi, la fonction v appartient au  ${\rm\bf V}_{2h}^0.$ 

On obtient alors :

$$
\|\mathbf{v}\| \leq c_1 \|q\|_{0,I} + c_2 \|P(q)\|_{0,I} \leq c \|q\|_{0,I},
$$
  

$$
n(q, \mathbf{v}) = \frac{R^2}{6} \int_I q\left(q - \frac{6}{R}(P_{M_{2h}}(\overline{v}_r) - \overline{v}_r)\right) dz = \frac{R^2}{6} \|q\|_{0,I}^2,
$$

ce qui nous permet de conclure.

En ce qui concerne l'équation de l'énergie, on approche le flux de chaleur par des éléments finis  $RT_0$  et la température par des fonctions constantes par maille. L'opérateur du problème discret correspondant, après décentrage du terme convectif, s'écrit sous la forme :

$$
\left(\begin{array}{cc}a & b \\b^T & -(c+\alpha d_h)\end{array}\right)
$$

où  $a(\cdot, \cdot)$  est symétrique, positive et coercive sur  $Ker_h b$ ,  $(c+\alpha d_h)(\cdot, \cdot)$  est positive et  $b(\cdot, \cdot)$  satisfait une condition d'inf-sup. Ce qui nous permet de déduire que cet opérateur est inversible (Cf. [46]). Une démonstration plus détaillée est donnée dans [21].

# Chapitre 3

# Couplage Puits-Réservoir

Ce chapitre est consacré au couplage des deux modèles puits et réservoir précédents. On étudie le modèle mathématique couplant les équations de Navier-Stokes dans un milieu fluide compressible avec les équations de Darcy- Forchheimer dans un milieu poreux avec transfert de chaleur. On montre l'existence et l'unicité d'une solution faible, et on présente une analyse complète d'un schéma d'éléments finis. Le code développé est validé en présentant des essais numériques.

Le chapitre est organisé comme suit.

Dans la Section 3.1, on présente les difficultés de ce type de couplage et on introduit les conditions aux limites ainsi que les conditions de transmission à l'interface. L'écriture de la formulation variationnelle mixte du modèle couplé continu et l'unicité de la solution sont présentées dans la Section 3.2. La section suivante est dédiée à l'approximation par éléments finis et à son analyse mathématique, tandis que l'existence d'une solution pour le problème continu fait l'objet de la Section 3.4. Dans la dernière section, on présente des essais numériques afin de valider le code couplé qui a été implémenté.

On rappelle que  $\Omega_1$  est le milieu poreux représentant le réservoir,  $\Omega_2$  le milieu fluide correspondant au puits et Σ l'interface entre ces deux milieux, matérialisée par les perforations comme le montre la Figure 3.1.

Dans la suite, Ω désigne la réunion de ces deux domaines ; on indexe par 1 ce qui est relatif au réservoir et par 2 ce qui fait référence au puits.

# 3.1 Cadre général

Il est important de noter que le type de couplage auquel on s'intéresse n'est pas standard du fait que :

∗ Le modèle puits a une inconnue supplémentaire par rapport au modèle réser-

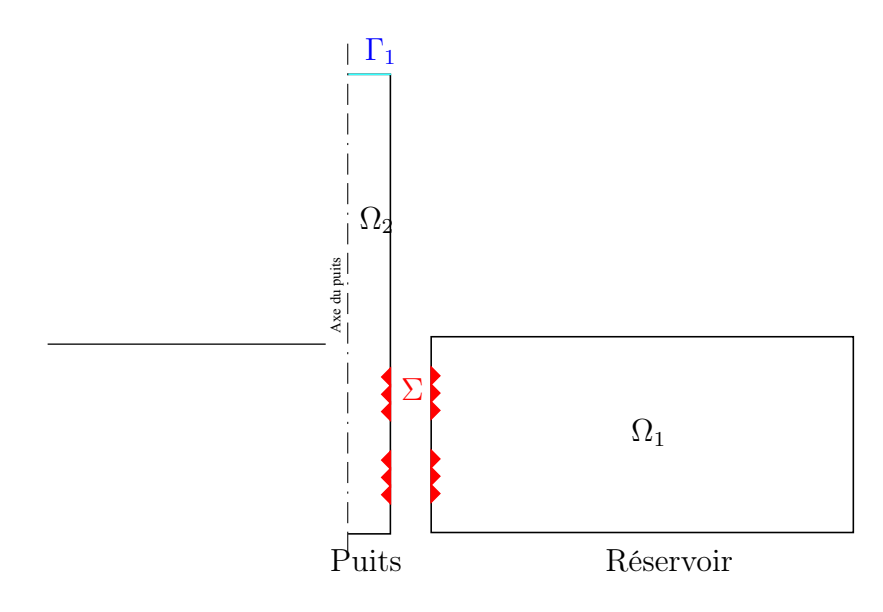

Fig. 3.1 – Couplage Puits-Réservoir

voir, la vitesse  $\mathbf{u}_2$ . De plus, il s'agit d'un problème non-linéaire dont les équations sont découplées.

∗ La densité étant non constante dans les deux milieux, on fait intervenir des variables conservatives. On utilise le flux spécifique  $G_1 = r \rho_1 u_1$  dans le réservoir et le flux massique  $\mathbf{G}_2 = \rho_2 \mathbf{u}_2$  dans le puits. Donc, on ne peut pas écrire une formulation globale en vitesse comme le font la pluplart des auteurs dans la littérature (Cf. [13], [31] et [45]).

∗ Contrairement à la plupart des travaux sur les couplages de type Darcy/Stokes, on tient compte de l'aspect énergétique du modèle. On introduit le flux de chaleur  $q = \lambda \nabla T$  dans les deux domaines.

Dans la suite, on choisit de coupler le modèle réservoir 2D avec le modèle puits 1.5D déjà étudiés. Cela engendre une difficulté supplémentaire dans notre étude car les deux problèmes sont de dimensions différentes.

Afin de coupler les équations du modèle réservoir avec celles du modèle puits introduites dans les chapitres précédents, il faut imposer des conditions aux limites et des conditions de transmission adéquates.

#### 3.1.1 Conditions aux limites

Pour le réservoir, on rappelle que Υ désigne sa frontière et on note :

$$
\Upsilon \setminus \Sigma = \Upsilon_G \cup \Upsilon_p = \Upsilon_q \cup \Upsilon_T,
$$

avec  $\Upsilon_G, \Upsilon_p, \Upsilon_q, \Upsilon_T$  les parties où un flux massique, une pression, un flux de chaleur une température sont respectivement imposés.

On rappelle qu'on impose au sommet et au fond du domaine une condition d'imperméabilité et un gradient géothermique.

En ce qui concerne le puits, on convient de décomposer sa frontière  $\Gamma$  en  $\Gamma_l \cup \Gamma_1 \cup \Sigma$ où  $\Gamma_l = \Gamma_2 \cup \Gamma_3 \cup \Gamma_4$ .

Afin d'aborder le problème d'un point de vue physique, on impose à la sortie du puits (Voir aussi Section 3.2) un débit  $\mathbf{u}_2 \cdot \mathbf{n} = Q$  tandis que deux conditions d'imperméabilité  $\mathbf{u}_2 \cdot \mathbf{n} = 0$ ,  $\mathbf{G}_2 \cdot \mathbf{n} = 0$  et une condition de Neumann  $\underline{\tau}_2 \mathbf{n} \cdot \mathbf{t} = 0$  sont retenues sur  $\Gamma_l$ .

On choisit d'imposer un flux de chaleur nul sur  $\Gamma_l \cup \Gamma_1$ .

Afin de simplifier l'exposé, on suppose dorénavant que  $\Upsilon_p \neq \emptyset$  et que  $\Upsilon_T \neq \emptyset$ .

#### 3.1.2 Conditions de transmission

Le couplage est assuré par des conditions de transmission à l'interface Σ.

Pour les introduire, on note n la normale unitaire à  $\Sigma$  orientée du puits vers le réservoir et [ ] le saut à travers les perforations.

Classiquement, la conservation de la masse nous conduit à :

$$
[\mathbf{G} \cdot \mathbf{n}] = 0 \Leftrightarrow \mathbf{G}_1 \cdot \mathbf{n} = R\mathbf{G}_2 \cdot \mathbf{n}.\tag{3.1}
$$

La conservation des forces normales se traduit par :

$$
[\sigma \mathbf{n} \cdot \mathbf{n}] = 0 \Leftrightarrow -p_1 = -p_2 + \tau_2 \mathbf{n} \cdot \mathbf{n}.
$$
 (3.2)

Dû à la viscosité du fluide, nous devons introduire aussi une condition sur la composante tangentielle de la vitesse  $\mathbf{u}_2 \cdot \mathbf{t}$ . On trouve dans la littérature plusieurs relations. La loi de Beavers-Joseph-Saffman selon laquelle la vitesse de glissement est proportionnelle à la force de cisaillement au niveau des perforations :

$$
\mathbf{u}_2 \cdot \mathbf{t} = -\frac{\sqrt{k}}{\delta} \sigma_2 \mathbf{n} \cdot \mathbf{t},\tag{3.3}
$$

(avec  $\kappa = \mu(\mathbf{K} \cdot \mathbf{t}) \cdot \mathbf{t}$  et  $\delta$  un paramètre dépendant de la nature de l'interface) est généralement admise comme étant la plus en accord avec les expérimentations pratiques (Cf. [31] pour plus de précisions).

Cependant, l'analyse mathématique ne perd pas en généralité si l'on prend simplement  $\mathbf{u}_2 \cdot \mathbf{t} = 0$  (Cf. [13], [23]). Ceci nous évite d'avoir à choisir le paramètre  $\delta$ ; de plus, la condition (3.3) ne fait que renforcer la coercivité de notre opérateur.

Afin de simplifier le problème général et en accord avec le modèle puits (Cf. Section 2.2), on annule dans la suite la composante tangentielle de la vitesse :

$$
\mathbf{u}_2 \cdot \mathbf{t} = u_z = 0 \quad \text{sur } \Sigma. \tag{3.4}
$$

En ce qui concerne l'aspect énérgetique, on impose la continuité de la température et celle du flux normal de la chaleur sur  $\Sigma$ :

$$
[T] = 0 \Leftrightarrow T_1 = T_2 \tag{3.5}
$$

et

$$
[\mathbf{q} \cdot \mathbf{n}] = 0 \Leftrightarrow \mathbf{q}_1 \cdot \mathbf{n} = R\mathbf{q}_2 \cdot \mathbf{n}.\tag{3.6}
$$

De plus, on ajoute une condition qui relie les inconnues sur  $\Sigma$ :

$$
\rho_2 \mathbf{u_2} \cdot \mathbf{n} = \mathbf{G_2} \cdot \mathbf{n}.\tag{3.7}
$$

## 3.2 Problème couplé continu

Dans cette section, on écrit la formulation mixte du modèle couplé (voir aussi les travaux de Layton et al. [31] ou de Discacciati et Quarteroni [23]) et on montre l'unicité de la solution. L'existence sera établie dans la Section 3.4 en utilisant une méthode de Galerkin basée sur l'approximation par éléments finis. Une résolution globale du problème est choisie afin de permettre (contrairement à ce qui a été fait au Chapitre 2) d'imposer un débit à la sortie du puits.

#### 3.2.1 Ecriture sous forme faible

On reprend ici les formulations faibles des modèles réservoir et puits semi-discrétisés (1.4) et (2.13).

On rappelle que  $x_1 = (\mathbf{G}_1, \mathbf{q}_1, p_1, T_1)$  désigne l'ensemble des inconnues du réservoir,  $x_2 = (\mathbf{G}_2, \mathbf{u}_2, \mathbf{q}_2, p_2, T_2)$  désigne celui du puits et appartiennent repectivement aux espaces  $X_1$  et  $X_2$ .

Afin d'écrire la formulation faible du problème couplé, on dualise les conditions sur Σ à l'aide des multiplicateurs de Lagrange. On introduit à cet effet les espaces :

$$
\mathbb{X} = \{x = (x_1, x_2) \in X_1 \times X_2; \mathbf{G}_1 \cdot \mathbf{n}, \mathbf{q}_1 \cdot \mathbf{n} \in L^2(\Sigma)\},
$$
\n
$$
\mathbb{Y} = \{x' = (x'_1, x'_2) \in X_1 \times Y_2; \mathbf{G}_1 \cdot \mathbf{n}, \mathbf{q}_1 \cdot \mathbf{n} \in L^2(\Sigma)\},
$$
\n
$$
\mathbb{Y}^0 = \{x' \in \mathbb{Y}; \mathbf{G}'_1 \cdot \mathbf{n} = 0 \text{ sur } \Upsilon_{\mathbf{G}} \setminus \Sigma, \mathbf{q}'_1 \cdot \mathbf{n} = 0 \text{ sur } \Upsilon_{\mathbf{q}} \setminus \Sigma, \mathbf{u}'_2 \cdot \mathbf{n} = 0 \text{ sur } \Gamma_1\},
$$
\n
$$
\mathbb{X}^* = \{x \in \mathbb{X}; \mathbf{G}_1 \cdot \mathbf{n} = G^* \text{ sur } \Upsilon_{\mathbf{G}} \setminus \Sigma, \mathbf{q}_1 \cdot \mathbf{n} = q^* \text{ sur } \Upsilon_{\mathbf{q}} \setminus \Sigma, \mathbf{u}_2 \cdot \mathbf{n} = Q \text{ sur } \Gamma_1\}.
$$

#### 3.2. PROBLÈME COUPLÉ CONTINU 39

Remarque 3.1. Ces espaces sont obtenus en retirant les conditions de bord sur  $\Sigma$  des formulations  $(1.4)$  et  $(2.13)$  et en ajoutant de la régularité sur les traces normales de  $\mathbf{G}_1$  et  $\mathbf{q}_1$  sur  $\Sigma$ .

Les normes associées aux espaces  $X$  et Y contiennent maintenant les normes  $L^2(\Sigma)$ de  $G_1 \cdot n$  et  $q_1 \cdot n$ . On définit aussi les espaces des multiplicateurs :

$$
\mathbb{L} = L^2(\Sigma) \times L^2(\Sigma),
$$
  
\n
$$
\mathbb{K} = L^2(\Sigma) \times L^2(\Sigma) \times L^2(\Sigma).
$$

En revenant au modèle réservoir, on remarque qu'une intégration par parties fait apparaître les termes suivants sur  $\Sigma$ :

$$
\int_{\Sigma} p_1 \mathbf{G}'_1 \cdot \mathbf{n} d\sigma - \int_{\Sigma} T_1 \mathbf{q}'_1 \cdot \mathbf{n} d\sigma,
$$

alors que l'on obtient à partir du modèle puits (2.5), (2.6) et (2.7) :

$$
\int_{\Sigma} R(p_2 - \tau_2 \mathbf{n} \cdot \mathbf{n}) \mathbf{u}'_2 \cdot \mathbf{n} d\sigma - \int_{\Sigma} RT_2 \mathbf{q}'_2 \cdot \mathbf{n} d\sigma - \int_{\Sigma} R(\tau_2 \mathbf{n} \cdot \mathbf{t}) \mathbf{u}'_2 \cdot \mathbf{t} d\sigma.
$$

Du fait de la condition (3.4), le dernier terme de l'expression précédente est nul alors qu'il devient un terme elliptique si on choisit la loi de Beavers-Joseph-Saffman.

En tenant compte des conditions de raccord sur la pression et la température, on est amené à introduire la forme bilinéaire :

$$
\mathcal{I}(\Lambda, x') = \int_{\Sigma} (\mathbf{G}'_1 \cdot \mathbf{n} - R\mathbf{u}'_2 \cdot \mathbf{n}) \theta d\sigma - \int_{\Sigma} (\mathbf{q}'_1 \cdot \mathbf{n} - R\mathbf{q}'_2 \cdot \mathbf{n}) \mu d\sigma,
$$

avec  $\Lambda = (\theta, \mu) \in \mathbb{L}$  et  $x' \in \mathbb{Y}$ .

La condition de transmission sur la vitesse radiale, ainsi que la continuité des flux normaux sont dualisées grâce à la forme bilinéaire  $\mathcal{J}(\cdot, \cdot)$  comme suit :

$$
\mathcal{J}(\Lambda',x) = \int_{\Sigma} (\mathbf{G}_1 \cdot \mathbf{n} - R\rho_2 \mathbf{u}_2 \cdot \mathbf{n}) \theta' d\sigma + \int_{\Sigma} (\mathbf{G}_1 \cdot \mathbf{n} - R\mathbf{G}_2 \cdot \mathbf{n}) \zeta' d\sigma - \int_{\Sigma} (\mathbf{q}_1 \cdot \mathbf{n} - R\mathbf{q}_2 \cdot \mathbf{n}) \mu' d\sigma,
$$
  
ooù  $\Lambda' = (\zeta', \theta', \mu') \in \mathbb{K}$  et  $x \in \mathbb{X}$ .

Finalement, le problème couplé peut s'écrire sous la forme suivante :

$$
\begin{cases}\n\text{Trouver } x \in \mathbb{X}^*, \Lambda \in \mathbb{L} \\
\mathcal{A}_{\alpha}(x, x') + \mathcal{I}(\Lambda, x') = \mathcal{F}(x'), \forall x' \in \mathbb{Y}^0 \\
\mathcal{J}(\Lambda', x) = 0, \forall \Lambda' \in \mathbb{K},\n\end{cases} \tag{3.8}
$$

où

$$
\mathcal{A}_{\alpha}(x, x') = \mathcal{A}_{1}(x_{1}, x'_{1}) + \mathcal{A}_{2}(x_{2}, x'_{2}), \quad \forall x \in \mathbb{X}, \ \forall x' \in \mathbb{Y},
$$

$$
\mathcal{F}(x') = \mathcal{F}_{1}(x'_{1}) + \mathcal{F}_{2}(x'_{2}), \quad \forall x' \in \mathbb{Y}.
$$

Le paramètre  $\alpha$  vaut 0 ou 1.

Alors, pour chaque couple  $(x, \Lambda)$  solution de (3.8), on a x solution de (1.4) et (2.13) alors que le multiplicateur  $\Lambda$  est égal à  $(p_1, T_1)$  ou encore à  $(p_2 - \tau_2 \mathbf{n} \cdot \mathbf{n}, T_2)$  sur  $\Sigma$ .

#### 3.2.2 Unicité de la solution

Ce paragraphe est consacré à l'étude mathématique du problème continu mixte (3.8). Tout d'abord, on établit dans le Lemme 3.2 que  $\mathcal{I}(\cdot,\cdot)$  et  $\mathcal{J}(\cdot,\cdot)$  satisfont chacune une condition inf-sup. Dans la suite, il suffira donc d'étudier le probème suivant :

$$
\begin{cases}\n\text{Trouver } x \in \mathbb{J}^* \\
\mathcal{A}_{\alpha}(x, x') = \mathcal{F}(x'), \ \forall x' \in \mathbb{I}\n\end{cases} \tag{3.9}
$$

où :

$$
\mathbb{J}^* = \{x \in \mathbb{X}^* \, ; \, \mathcal{J}(\Lambda', x) = 0, \, \forall \Lambda' \in \mathbb{K}\},
$$

$$
\mathbb{I} = \{x' \in \mathbb{Y}^0 \, ; \, \mathcal{I}(\Lambda, x') = 0, \, \forall \Lambda \in \mathbb{L}\}.
$$

En effet, en faisant appel au théorème des points selles (Cf. [14]), on conclut que pour tout x solution de (3.9), il existe un unique multiplicateur  $Λ ∈ L$  tel que  $(x, Λ)$ vérifie le problème mixte initial (3.8).

Ensuite, on montre dans le Théorème 3.7 l'unicité de la solution du problème (3.9) en utilisant le théorème de Babuška. L'opérateur  $\mathcal{A}_{\alpha}$  étant non-standard, on n'a pas pu établir une deuxième condition inf-sup sur  $A_{\alpha}$  assurant l'existence. Cette dernière va être établie différemment dans la Section 3.4.

**Lemme 3.2.** Les deux conditions inf-sup suivantes sur les formes bilinéaires  $\mathcal{I}(\cdot, \cdot)$ et  $\mathcal{J}(\cdot,\cdot)$  sont satisfaites :

$$
\exists b_1 > 0, \forall \Lambda \in \mathbb{L}, \quad \sup_{x' \in \mathbb{Y}^0} \frac{\mathcal{I}(\Lambda, x')}{\|x'\|_{\mathbb{Y}}} \ge b_1 \|\Lambda\|_{0,\Sigma}, \tag{3.10}
$$

$$
\exists b_2 > 0, \forall \Lambda' \in \mathbb{K}, \quad \sup_{x \in \mathbb{X}^0} \frac{\mathcal{J}(\Lambda', x)}{\|x\|_{\mathbb{X}}} \ge b_2 \|\Lambda'\|_{0, \Sigma}.
$$
 (3.11)

Démonstration. La preuve fait appel à l'argument de Fortin (Cf. [14]). Afin d'établir (3.10), on définit un opérateur de relèvement  $\mathfrak{R} \in \mathfrak{L}\left(\mathbb{L}, \mathbb{Y}^0\right)$  satisfaisant pour tout  $\Lambda \in \mathbb{L}$ :  $\overline{2}$ 

$$
\|\Re(\Lambda)\|_{\mathbb{Y}} \le c \,\|\Lambda\|_{0,\Sigma} \text{ et } \mathcal{I}(\Lambda,\Re(\Lambda)) \ge c^* \,\|\Lambda\|_{0,\Sigma}^2.
$$

#### 3.2. PROBLÈME COUPLÉ CONTINU 41

Pour cela, à chaque  $\Lambda = (\theta, \mu) \in \mathbb{L}$ , on associe  $x' \in \mathbb{Y}^0$  dont toutes le composantes sont nulles à l'exception de  $G'_1$  et  $q'_2$ . On obtient donc :

$$
\mathcal{I}(\Lambda, x') = \int_{\Sigma} \mathbf{G}'_1 \cdot \mathbf{n} \, \theta d\sigma + \int_{\Sigma} R\mathbf{q}'_2 \cdot \mathbf{n} \, \mu d\sigma.
$$

Pour  $\mathbf{q}'_2$ , on pose :

$$
\mathbf{q}'_2 = \left(\begin{array}{c} \frac{r}{R^2} \tilde{\mu} \\ 0 \end{array}\right),
$$

avec  $\tilde{\mu}$  l'extension de  $\mu$  par 0 sur  $\Gamma_2$ . On prend enfin  $G_1' = \nabla \varphi$ , où  $\varphi$  est l'unique solution du problème auxiliaire :

$$
\left\{\begin{array}{ll} \Delta\varphi=0 & \textrm{ dans } \Omega_1 \\ \frac{\partial\varphi}{\partial n}=\theta & \textrm{ sur } \Sigma \\ \frac{\partial\varphi}{\partial n}=0 & \textrm{ sur } \Upsilon_{\bf G}\setminus\Sigma \\ \varphi=0 & \textrm{ sur } \Upsilon_p. \end{array}\right.
$$

La régularité du problème elliptique précédent nous donne :

$$
\left|\varphi\right|_{1,\Omega_1} \leq c \left|\theta\right|_{0,\Sigma}.
$$

La construction ci-dessus nous assure que  ${\bf q}_2'$  et  ${\bf G}_1'$  appartiennent à  ${\bf H}$  et  $H(div,\Omega_1)$ respectivement et verifient les conditions aux limites suivantes :

$$
\mathbf{q}'_2 \cdot \mathbf{n} = 0 \quad \text{sur } \partial \Omega_2 \setminus \Sigma, \qquad \mathbf{G}'_1 \cdot \mathbf{n} = 0 \text{ sur } \Upsilon_{\mathbf{G}} \setminus \Sigma.
$$

D'où :

$$
\|\mathbf{q}'_2\|_{H(div,\Omega_2)} + \|\mathbf{G}'_1\|_{H(div,\Omega_1)} + \|\mathbf{q}'_2 \cdot \mathbf{n}\|_{0,\Sigma} + \|\mathbf{G}'_1 \cdot \mathbf{n}\|_{0,\Sigma} \le c(\|\mu\|_{0,\Sigma} + \|\theta\|_{0,\Sigma}),
$$

$$
\mathcal{I}(\Lambda, x') = \|\Lambda\|_{0,\Sigma}^2
$$

ce qui termine la démonstration de (3.10).

Pour ce qui est de la deuxième condition, on peut également associer à tout  $\Lambda' \in \mathbb{K}$ la variable  $x \in \mathbb{X}^0$  dont toutes le composantes sont nulles à l'exception de  $\mathbf{G}_1, \, \mathbf{G}_2$ et  $\mathbf{q}_2.$ 

Ainsi, on obtient :

$$
\mathcal{J}(\Lambda',x) = \int_{\Sigma} \mathbf{G}_1 \cdot \mathbf{n} \theta' d\sigma + \int_{\Sigma} (\mathbf{G}_1 \cdot \mathbf{n} - R\mathbf{G}_2 \cdot \mathbf{n}) \zeta' d\sigma + R \int_{\Sigma} \mathbf{q}_2 \cdot \mathbf{n} \mu' d\sigma.
$$

 $\blacksquare$ 

On construit  $G_1$  et  $q_2$  comme précédemment et on prend  $G_2$  de la forme suivante :

$$
\left(\begin{array}{c}\frac{r}{R^2}(\theta'-\zeta')\\0\end{array}\right).
$$

On obtient alors :

$$
||x||_{\mathbb{X}} \le c ||\Lambda'||_{0,\Sigma} \quad \text{et} \quad \mathcal{J}(\Lambda',x) = ||\Lambda'||_{0,\Sigma}^2.
$$

Cela clôt la démonstration.

Dans la suite, il suffit donc d'étudier le problème (3.9) .

En séparant les inconnues vectorielles des inconnues scalaires, on peut le reécrire sous la forme suivante :

$$
\begin{cases}\n\text{Trouver } (\mathbf{U}, s) \in \mathbb{U}^* \times \mathbb{S} \\
\mathbf{A}(\mathbf{U}, \mathbf{U}') + \mathbf{B}(s, \mathbf{U}') = \mathbf{F}_1(\mathbf{U}'), \forall \mathbf{U}' \in \mathbb{T}^0 \\
\mathbf{B}(s', \mathbf{U}) - \mathbf{C}(s, s') - \alpha \mathbf{D}(s, s') = \mathbf{F}_2(s'), \forall s' \in \mathbb{S}\n\end{cases}
$$
\n(3.12)

où  $(U, s) = (G_1, q_1, G_2, u_2, q_2, p_1, T_1, p_2, T_2)$  représente les inconnues et  $(U', s') =$  $(G'_1, q'_1, \chi, u'_2, q'_2, p'_1, T'_1, p'_2, T'_2)$  la fonction-test corrrespondante.

Les formes bilinéaires sont définies par :

$$
\begin{split} \mathbf{A}(\mathbf{U},\mathbf{U}') &= \int_{\Omega_{1}} \frac{1}{r} M \mathbf{G}_{1} \cdot \mathbf{G}'_{1} dx + \int_{\Omega_{1}} \frac{1}{r\lambda_{1}} \mathbf{q}_{1} \cdot \mathbf{q}'_{1} dx \\ &+ \int_{\Omega_{2}} \chi div(r \mathbf{G}_{2}) dx + \int_{\Omega_{2}} \frac{r}{\lambda_{1}} \mathbf{q}_{2} \cdot \mathbf{q}'_{2} dx + m(\mathbf{u}_{2}, \mathbf{u}'_{2}), \\ \mathbf{B}(s,\mathbf{U}') &= -\int_{\Omega_{1}} p_{1} div \mathbf{G}'_{1} dx + \int_{\Omega_{1}} T_{1} div \mathbf{q}'_{1} dx - \int_{\Omega_{2}} p_{2} div(r \mathbf{u}'_{2}) dx + \int_{\Omega_{2}} T_{2} div(r \mathbf{q}'_{2}) dx, \\ \mathbf{C}(s,s') &= \int_{\Omega_{1}} r \frac{a}{\Delta t} p_{1} p'_{1} dx - \int_{\Omega_{1}} r \frac{b}{\Delta t} T_{1} p'_{1} dx \\ &+ \int_{\Omega_{1}} r \frac{d}{\Delta t} T_{1} T'_{1} dx - \int_{\Omega_{1}} r \frac{f}{\Delta t} p_{1} T'_{1} dx + \int_{\Omega_{2}} r \frac{c_{v} \rho_{2}}{\Delta t} T_{2} T'_{2} dx, \\ \mathbf{D}(s,s') &= \int_{\Omega_{1}} \kappa \mathbf{G}^{n-1}_{1} \cdot \nabla T_{1} T'_{1} dx + \int_{\Omega_{1}} l \mathbf{G}^{n-1}_{1} \cdot \nabla p_{1} T'_{1} dx + \int_{\Omega_{2}} r c_{v} \mathbf{G}^{n-1}_{2} \cdot \nabla T_{2} S_{2} dx. \end{split}
$$

On fait référence au  $(2.12)$  pour la définition de  $m(\cdot, \cdot)$ . On peut noter que :

$$
\mathbb{J}^* = \mathbb{U}^* \times \mathbb{S}, \quad \mathbb{I} = \mathbb{T}^0 \times \mathbb{S},
$$

#### 3.2. PROBLÈME COUPLÉ CONTINU 43

U ∗ et T <sup>0</sup> prennent en compte les conditions aux limites satisfaites par les variables de  $\mathbb{X}^*$  et  $\mathbb{Y}^0$ . On note  $\mathbb{U}^0$  l'espace vectoriel associé à l'espace affine  $\mathbb{U}^*$ . Les espaces  $\mathbb{U}$ ,  $\mathbb{T}$  et  $\mathbb{S}$  sont munis des normes induites de  $\mathbb{X}$  et  $\mathbb{Y}$  comme suit :

$$
\begin{split}\n\|\mathbf{U}\|_{\mathbb{U}} &= \left(\|\mathbf{G}_{1}\|_{H(div,\Omega_{1})}^{2} + \|\mathbf{G}_{1} \cdot \mathbf{n}\|_{0,\Sigma}^{2} + \|\mathbf{q}_{1}\|_{H(div,\Omega_{1})}^{2}\right. \\
&\quad + \|\mathbf{q}_{1} \cdot \mathbf{n}\|_{0,\Sigma}^{2} + \|\mathbf{G}_{2}\|_{H(div,\Omega_{2})}^{2} + \|\mathbf{u}_{2}\|_{H^{1}(\Omega_{2})}^{2} + \|\mathbf{q}_{2}\|_{H(div,\Omega_{2})}^{2}\right)^{\frac{1}{2}}, \\
\|\mathbf{U}'\|_{\mathbb{T}} &= \left(\|\mathbf{G}'_{1}\|_{H(div,\Omega_{1})}^{2} + \|\mathbf{G}'_{1} \cdot \mathbf{n}\|_{0,\Sigma}^{2} + \|\mathbf{q}'_{1}\|_{H(div,\Omega_{1})}^{2}\right. \\
&\quad + \|\mathbf{q}'_{1} \cdot \mathbf{n}\|_{0,\Sigma}^{2} + \|\chi\|_{0,\Omega_{2}}^{2} + \|\mathbf{u}'_{2}\|_{H^{1}(\Omega_{2})}^{2} + \|\mathbf{q}'_{2}\|_{H(div,\Omega_{2})}^{2}\right)^{\frac{1}{2}}, \\
\|s\|_{\mathbb{S}} &= \left(\|p_{1}\|_{0,\Omega_{1}}^{2} + \|T_{2}\|_{0,\Omega_{1}}^{2} + \|p_{2}\|_{0,\Omega_{2}}^{2} + \|T_{2}\|_{0,\Omega_{2}}^{2}\right)^{\frac{1}{2}}.\n\end{split}
$$

Dans la suite, on étudie l'unicité de la solution du problème uniquement pour le cas  $\alpha = 0.$ 

Du fait que les formes bilinéaires  $A(\cdot, \cdot)$  et  $C(\cdot, \cdot)$  sont ni définies positives ni symétriques et que les fonctions-test ne se trouvent pas dans les mêmes espaces que les inconnues, la formulation mixte (3.12) est non-standard. Par conséquent, on ne peut pas appliquer les généralisations existantes du théorème de Babuška-Brezzi (Cf. [14], [39] or [46]) dans le cas  $\alpha = 0$ .

On commence par établir quelques lemmes préliminaires (Lemmes 3.3, 3.4 et 3.6) afin de prouver (Théorème 3.7) que l'opérateur  $\mathcal{A}_0 =$  $A \cap B$  $B^T$  – C ׀ est injectif, ce qui assure l'unicité de la solution. Une méthode de Galerkin basée sur l'approximation par éléments finis sera développée dans la Section 3.4 afin de prouver l'existence.

**Lemme 3.3.** Il existe deux constantes positives  $\beta_1$  et  $\beta_2$ , indépendantes de  $\Delta t$ , telles que :

$$
\forall s \in \mathbb{S}, \quad \sup_{\mathbf{V} \in \mathbb{U}^0} \frac{\mathbf{B}(s, \mathbf{V})}{\|\mathbf{V}\|_{\mathbb{U}}} \ge \beta_1 \|s\|_{\mathbb{S}},
$$

$$
\forall s \in \mathbb{S}, \quad \sup_{\mathbf{V}' \in \mathbb{T}^0} \frac{\mathbf{B}(s, \mathbf{V}')}{\|\mathbf{V}'\|_{\mathbb{T}}} \ge \beta_2 \|s\|_{\mathbb{S}}.
$$

Démonstration. Pour la première condition, à tout  $s = (p_1, T_1, p_2, T_2) \in \mathbb{S}$  on associe  $U \in \mathbb{U}^0$  construit comme suit.

D'abord, on prend  $\overline{u}_z = 0$ ,  $\overline{u}_r \in H_0^1(\Sigma)$  tel que :

$$
\int_{\Sigma} \overline{u}_r d\sigma = \frac{R}{6} \int_I p_2 dz,
$$

et  $\widehat{u}_z(\zeta) = \int_{z_{\rm min}}^{\zeta} (p_2 - \frac{6}{R})$  $\frac{6}{R}\overline{u}_r)dz.$ 

Par construction, on a :

$$
\|\overline{u}_r\|_{1,\Sigma} \le c \|p_2\|_{0,I},
$$

$$
\int_{\Omega_2} p_2 \operatorname{div}(r\mathbf{u}_2) dx = \frac{R^2}{6} \int_I p_2 (\partial_z \hat{u}_z + \frac{6}{R} \overline{u}_r) dz = \frac{R}{6} \|p_2\|_{0,\Omega_2}^2,
$$

et

$$
\left\|\mathbf{u}_2\right\|_{1,\Omega_2} \le c \left\|p_2\right\|_{0,\Omega_2}.
$$

Ensuite, on pose  $\mathbf{G}_2 =$  $\int \frac{r}{R} \rho_2 \overline{u}_r$  $\theta$  $\setminus$ et  $\mathbf{G}_1 = \nabla \xi$ , où  $\xi$  est l'unique solution de :

$$
\left\{\begin{array}{ll} \Delta \xi = -p_1 & \textrm{dans }\Omega_1 \\ \frac{\partial \xi}{\partial n} = R\rho_2\overline{u}_r & \textrm{sur }\Sigma \\ \frac{\partial \xi}{\partial n} = 0 & \textrm{sur }\Upsilon_{\mathbf{G}} \setminus \Sigma \\ \xi = 0 & \textrm{sur }\Upsilon_p. \end{array}\right.
$$

Il est bien connu que :

$$
\|\xi\|_{1,\Omega_1} \le c(\|p_1\|_{0,\Omega_1} + \|\overline{u}_r\|_{0,\Sigma}).
$$

Ainsi, on obtient :

$$
\|\mathbf{G}_2\|_{H(div,\Omega_2)} + \|\mathbf{G}_1\|_{H(div,\Omega_1)} + \|\mathbf{G}_1 \cdot \mathbf{n}\|_{0,\Sigma} \le c(\|p_1\|_{0,\Omega_1} + \|p_2\|_{0,\Omega_2}).
$$

Il reste à construire 
$$
\mathbf{q}_1
$$
 et  $\mathbf{q}_2$ .  
\nA  $T_2 \in M$ , on associé  $\mathbf{q}_2 = \begin{pmatrix} \frac{r}{R} \overline{q}_{2r}(z) \\ q_{2z}(z) \end{pmatrix}$  où :  
\n $\overline{q}_{2r} = 0$  sur  $\Gamma_2$ ,  $\overline{q}_{2r} = \frac{R}{2m(\Sigma)} \int_I T_2 dz$  sur  $\Sigma$ ,  $q_{2z}(\zeta) = \int_{z_{\text{min}}}^{\zeta} \left( T_2 - \frac{2}{R} \overline{q}_{2r} \right) dz$ .

Ce qui nous assure que :

$$
\|\mathbf{q}_2\|_{H(div,\Omega_2)} \leq c \|T_2\|_{0,\Omega_2},
$$

et

$$
\int_{\Omega_2} T_2 \text{div}(r \mathbf{q}_2) dx = \frac{R^2}{2} \int_I T_2 \left( \partial_z q_{2z} + \frac{2}{R} \overline{q}_{2r} \right) dz = \frac{R}{2} ||T_2||_{0, \Omega_2}^2
$$

.

Enfin, on choisit  $\mathbf{q}_1 = \nabla \zeta$ , où  $\zeta$  est l'unique solution du problème auxiliaire :

$$
\left\{\begin{array}{ll} \Delta\zeta=T_1 & \textrm{dans }\Omega_1\\ \frac{\partial\zeta}{\partial n}=R\mathbf{q}_2\cdot\mathbf{n} & \textrm{sur }\Sigma\\ \frac{\partial\zeta}{\partial n}=0 & \textrm{sur }\Upsilon_\mathbf{q}\setminus\Sigma\\ \zeta=0 & \textrm{sur }\Upsilon_T. \end{array}\right.
$$

Ce choix des composantes de U vérifie les conditions de raccord sur  $\Sigma$ :

$$
\mathbf{G}_1 \cdot \mathbf{n} = R\mathbf{G}_2 \cdot \mathbf{n} = R\rho_2 \overline{u}_r, \ \mathbf{q}_1 \cdot \mathbf{n} = R\mathbf{q}_2 \cdot \mathbf{n}.
$$

On a donc :

$$
B(s, U) \ge c ||s||_s^2
$$
,  $||U||_U \le c'||s||_s$ ,

et par conséquent :

$$
\sup_{\mathbf{V}\in\mathbb{U}^0}\frac{\mathtt{B}(s,\mathbf{V})}{\|\mathbf{V}\|_\mathbb{U}}\geq\frac{\mathtt{B}(s,\mathbf{U})}{\|\mathbf{U}\|_\mathbb{U}}\geq \beta_1\left\|s\right\|_{\mathbb{S}}.
$$

La preuve de la seconde condition est similaire : on choisit  $\chi = 0$ ,  $\mathbf{u}'_2$ ,  $\mathbf{q}'_2$  et  $\mathbf{q}'_1$  comme précédemment alors qu'on remplace la condition aux limites sur  $\Sigma$  par  $\frac{\partial \xi}{\partial n} = R\overline{u}_r$ afin de construire $\mathbf{G}_1'$  $\overline{\phantom{a}}$ .

En se basant sur l'étude du modèle réservoir, on peut montrer la positivité de la forme bilinéaire  $C(\cdot, \cdot)$ :

**Lemme 3.4.** Il existe une constante positive  $\gamma$ , dépendante de  $\Delta t$ , telle que :

$$
\forall s \in \mathbb{S}, \ \mathbf{C}(s,s) \ge \gamma (\|p_1\|_{0,\Omega_1}^2 + \|T_1\|_{0,\Omega_1}^2 + \|T_2\|_{0,\Omega_2}^2).
$$

Démonstration. D'après le modèle réservoir (cf. [1]), on a :

$$
\int_{\Omega_1} r \frac{a}{\Delta t} p_1 p_1 dx - \int_{\Omega_1} r \frac{b}{\Delta t} T_1 p_1 dx + \int_{\Omega_1} r \frac{d}{\Delta t} T_1 T_1 dx - \int_{\Omega_1} r \frac{f}{\Delta t} p_1 T_1 dx
$$
  
\n
$$
\geq \frac{c}{\Delta t} (\|p_1\|_{0,\Omega_1}^2 + \|T_1\|_{0,\Omega_1}^2),
$$

sachant qu'il existe  $c \in \mathbb{R}_+^*$  telle que  $4ad - (b + f)^2 \ge c$  p.p. dans  $\Omega$ .

D'où le résultat annoncé avec  $\gamma$  inversement proportionnelle à  $\Delta t$ .

Remarque 3.5. Du fait que la norme  $L^2(\Omega_2)$  de  $p_2$  ne figure pas dans l'estimation,  $C(\cdot, \cdot)$  n'est pas définie positive.

On établit à présent la condition inf-sup suivante :

**Lemme 3.6.** Pour  $\Delta t$  suffisamment petit, la condition suivante est satisfaite :

$$
\forall \mathbf{U} \in \mathbb{U}^0 \setminus \{0\}, \qquad \operatorname*{sup}_{\mathbf{U}' \in \mathbb{T}^0} \qquad \frac{\mathbf{A}(\mathbf{U}, \mathbf{U}')}{\|\mathbf{U}\|_{\mathbb{U}} \|\mathbf{U}'\|_{\mathbb{T}}} > 0.
$$
\n
$$
\mathbf{U} - \mathbf{U}' \in \text{KerB}
$$

Démonstration. Afin d'établir le résultat annoncé, il suffit de construire un opérateur linéaire continu  $\mathcal{R}: \mathbb{U}^0 \to \mathbb{T}^0$  tel que :

$$
\begin{aligned} &\mathtt{B}(s,\mathbf{U})=\mathtt{B}(s,\mathcal{R}\mathbf{U}),\quad \forall s\in \mathbb{S},\\ &\mathtt{A}(\mathbf{U},\mathcal{R}\mathbf{U})>0,\quad \forall \mathbb{U}^0\setminus\{0\}\,. \end{aligned}
$$

Pour cela, on considère  $\mathbf{U} = (\mathbf{G}_1, \mathbf{q}_1, \mathbf{G}_2, \mathbf{u}_2, \mathbf{q}_2) \in \mathbb{U}^0$  satisfaisant :

$$
\mathbf{G}_1 \cdot \mathbf{n} = R\mathbf{G}_2 \cdot \mathbf{n} = R\rho_2 \mathbf{u}_2 \cdot \mathbf{n}, \quad \mathbf{q}_1 \cdot \mathbf{n} = R\mathbf{q}_2 \cdot \mathbf{n} \text{ sur } \Sigma,
$$

et on prend  $\mathbf{U}'=(\mathbf{G}'_1,\mathbf{q}_1,\chi,\mathbf{u}_2,\mathbf{q}_2)$  où  $\mathbf{G}'_1$  et  $\chi$  seront définis plus tard de sorte que :

$$
\mathbf{G}'_1 \cdot \mathbf{n} = \frac{1}{\rho_2} \mathbf{G}_1 \cdot \mathbf{n} \text{ sur } \Sigma, \quad div \mathbf{G}'_1 = div \mathbf{G}_1 \text{ dans } \Omega_1,
$$
  

$$
\|\mathbf{G}'_1\|_{0, \Omega_1} + \|\chi\|_{0, \Omega_2} \le c \|\mathbf{U}\|_{\mathbb{U}}.
$$

Le choix ci-dessus nous assure que  $\mathbf{U}' \in \mathbb{T}^0$ ,  $\|\mathbf{U}'\|_{\mathbb{U}} \leq c \|\mathbf{U}\|_{\mathbb{U}}$  et  $B(s, \mathbf{U}) = B(s, \mathbf{U}')$ pour tout  $s \in \mathbb{S}$ . Par ailleurs, on a aussi :

$$
A(\mathbf{U},\mathbf{U}') \ge c \left( \|\mathbf{q}_1\|_{0,\Omega_1}^2 + \|\mathbf{q}_2\|_{0,\Omega_2}^2 \right) + m(\mathbf{u}_2, \mathbf{u}_2) + \int_{\Omega_1} \frac{1}{r} M \mathbf{G}_1 \cdot \mathbf{G}_1' dx + \int_{\Omega_2} \chi div(r \mathbf{G}_2) dx.
$$

D'après  $(2.12)$ , on a :

$$
m(\mathbf{u}_2, \mathbf{u}_2) = \int_{\Omega_2} r \left( \frac{\rho}{\Delta t} + \kappa |\mathbf{G}_2| \right) |\mathbf{u}_2|^2 dx + \int_{\Omega_2} r \mathbf{G}_2 \cdot \mathbf{u}_2 \nabla \mathbf{u}_2 dx +
$$
  
+ 
$$
\int_{\Omega_2} \mu r (\partial_r u_z + \partial_z u_r)^2 dx + \frac{4}{3} \int_{\Omega_2} \mu r (\partial_z u_z - \frac{1}{R} \overline{u}_r)^2 dx.
$$

Compte tenu de la dépendance en  $r$  de  $\mathbf{u}_2$ , on obtient après intégration par rapport à r :

$$
\int_{\Omega_2} r(\partial_r u_z + \partial_z u_r)^2 dx = \int_I \left( \frac{R}{2} (\overline{u}_z - \hat{u}_z)^2 + \frac{R^2}{4} (\partial_z \overline{u}_r)^2 + \frac{2R}{3} \partial_z \overline{u}_r (\overline{u}_z - \hat{u}_z) \right) dz
$$
  
\n
$$
\geq c \left( \int_{\Omega_2} r (\partial_r u_z)^2 dx + \int_{\Omega_2} r (\partial_z u_r)^2 dx \right)
$$

avec c une constante numérique, et on écrit d'après l'inégalité de la moyenne :

$$
\int_{\Omega_2} r(\partial_z u_z - \frac{1}{R} \overline{u}_r)^2 dx \ge \frac{1}{2} \int_{\Omega_2} r(\partial_z u_z)^2 dx - \frac{2}{R^2} \int_{\Omega_2} r u_r^2 dx.
$$

#### 3.2. PROBLÈME COUPLÉ CONTINU 47

On majore ensuite le terme convectif avec l'inégalité de Young, on a alors :

$$
m(\mathbf{u}_2, \mathbf{u}_2) \geq c(1-\epsilon)\mu \left( \int_{\Omega_2} r (\partial_z u_z)^2 dx + \int_{\Omega_2} r (\partial_r u_z)^2 dx + \int_{\Omega_2} r (\partial_z u_r)^2 dx \right) + \int_{\Omega_2} r \left( \frac{\rho}{\Delta t} + \kappa |\mathbf{G}_2| - \frac{|\mathbf{G}_2|^2}{4\mu \epsilon c} \right) u_z^2 dx + \int_{\Omega_2} r \left( \frac{\rho}{\Delta t} + \kappa |\mathbf{G}_2| + \frac{5}{4R} G_r - \frac{8\mu}{3R^2} - \frac{G_z^2}{4\mu \epsilon c} \right) u_r^2 dx,
$$

pour tout  $\epsilon \in ]0,1[$ .

Passons à la construction de  $\mathbf{G}'_1$  et introduisons à ce propos le problème auxiliaire suivant :

$$
\left\{\begin{array}{cl}\Delta\psi=0 & \textrm{dans }\Omega_1\\ \frac{\partial\psi}{\partial n}=R(1-\rho_2)\overline{u}_r & \textrm{sur }\Sigma\\ \frac{\partial\psi}{\partial n}=0 & \textrm{sur }\Upsilon_{\mathbf{G}}\setminus\Sigma\\ \psi=0 & \textrm{sur }\Upsilon_p.\end{array}\right.
$$

Ce problème admet une solution unique  $\psi \in H^1(\Omega_1)$  satisfaisant :

$$
|\psi|_{1,\Omega_1} \leq c \, \|\overline{u}_r\|_{0,\Sigma} \leq K \, \|u_r\|_{0,\Omega_2} \,,
$$

avec  $K$ une constante qui depend du domaine  $\Omega_1,$  de la densité  $\rho_2$  et du rayon du puits R.

En utilisant que  $\int_{\Omega_2} u_r^2 dx = \frac{4}{3l}$  $\frac{4}{3R} \int_{\Omega_2} r u_r^2 \mathrm{dx}$ , on en déduit que :

$$
|\psi|_{1,\Omega_1}^2 \le \frac{4K^2}{3R} ||\sqrt{r}u_r||_{0,\Omega_2}^2.
$$

On pose ensuite  $G_1' = \nabla \psi + G_1$  et on obtient à l'aide de l'inégalité de Young que :

$$
\int_{\Omega_1} \frac{1}{r} M \mathbf{G}_1 \cdot \mathbf{G}'_1 dx = \int_{\Omega_1} \frac{1}{r} M \mathbf{G}_1 \cdot \mathbf{G}_1 dx + \int_{\Omega_1} \frac{1}{r} M \mathbf{G}_1 \cdot \nabla \psi dx
$$
  
\n
$$
\geq a(1 - \delta) ||\mathbf{G}_1||_{0,\Omega_1}^2 - \frac{1}{4a\delta} |\psi|_{1,\Omega_1}^2
$$
  
\n
$$
\geq a(1 - \delta) ||\mathbf{G}_1||_{0,\Omega_1}^2 - \frac{K^2}{3Ra\delta} ||\sqrt{r}u_r||_{0,\Omega_2}^2,
$$

où a est la constante de coercivité du tenseur  $\frac{1}{r}\underline{M}$  et  $\delta \in$  [0, 1] un paramètre arbitraire. On a aussi :

$$
\|\mathbf{G}'_1\|_{0,\Omega_1} \le c \left( \|\mathbf{G}_1\|_{0,\Omega_1} + \|u_r\|_{0,\Omega_2} \right).
$$

Il reste à construire  $\chi$ . Puisque  $\mathbf{G}_2 =$  $\int \frac{r}{R} \overline{G}_{2r}(z)$  $G_{2z}(z)$ ), le terme  $\int_{\Omega_2} \chi div(r\mathbf{G}_2)dx$  peut s'écrire sous la forme :

$$
\frac{R^2}{2}\int_I \chi(\partial_z G_{2z} + \frac{2}{R}\overline{G}_{2r})dz.
$$

Donc, en posant  $\chi = v(\partial_z G_{2z} - \frac{2}{R}\overline{G}_{2r})$  avec v une constante positive, il vient que :  $\|\chi\|_{0,\Omega_2} \leq c \, \|{\bf G}_2\|_{H(div,\Omega_2)}$ .

$$
1/\lambda \ln(0, 1/2) = 11^{-2} \ln H (av, 1/2)
$$

Et, en se servant du fait que  $\overline{G}_{2r} = \rho_2 \overline{u}_r$  sur  $\Sigma$ , on déduit que :

$$
\int_{\Omega_2} \chi \, div(r \mathbf{G}_2) dx \geq \frac{\nu R}{2} \left( \|\partial_z G_{2z}\|_{0,\Omega_2}^2 - \frac{12\overline{\rho}^2}{R^2} \|u_r\|_{0,\Omega_2}^2 \right)
$$
  
 
$$
\geq c \|G_{2z}\|_{1,\Omega_2}^2 - \frac{8\nu \overline{\rho}^2}{R^2} \left\| \sqrt{r} u_r \right\|_{0,\Omega_2}^2,
$$

d'après l'inégalité de Friedrichs-Poincaré pour  $G_{2z}$ .

Par ailleurs, on peut choisir  $\Delta t$ ,  $\epsilon$ ,  $\delta \in ]0,1[$  et  $v > 0$  tels que :

$$
\frac{\rho}{\Delta t} > \max \left( \frac{|\mathbf{G}_2|^2}{4\mu\epsilon c} - \kappa |\mathbf{G}_2|, \ \frac{8\mu}{3R^2} + \frac{G_z^2}{4\mu\epsilon c} + \frac{K^2}{3Ra\delta} + \frac{8\upsilon\overline{\rho}^2}{R^2} - \kappa |\mathbf{G}_2| - \frac{5}{4R}G_r \right).
$$

Donc, il existe  $\beta > 0$  tel que :

$$
A(\mathbf{U}, \mathbf{U}') \ge \beta \left( \|\mathbf{G}_1\|_{0,\Omega_1}^2 + \|\mathbf{q}_1\|_{0,\Omega_1}^2 + \|\mathbf{u}_2\|_{1,\Omega_2}^2 + \|\mathbf{q}_2\|_{0,\Omega_2}^2 + \|\mathbf{G}_2\|_{H(div,\Omega_2)}^2 \right) (3.13)
$$

Le résultat annoncé est ainsi démontré.

On peut maintenant établir l'unicité de la solution du problème (3.9), et par conséquent, du problème équivalent (3.12) dans le cas sans convection ( $\alpha = 0$ ).

Théorème 3.7. Pour ∆t suffisamment petit, l'inégalité suivante est vérifiée :

$$
\forall x \in \mathbb{J}^0 \setminus \{0\}, \quad \sup_{x' \in \mathbb{I}} \frac{\mathcal{A}_0(x, x')}{\|x'\|_{\mathbb{Y}}} > 0. \tag{3.14}
$$

Donc, si le problème (3.9) admet une solution, alors elle est unique.

Démonstration. Il suffit de montrer que le problème homogène n'admet que la solution triviale.

Soit  $(U, s)$  solution de :

$$
\begin{cases}\n\mathbf{A}(\mathbf{U}, \mathbf{U}') + \mathbf{B}(s, \mathbf{U}') = 0, & \forall \mathbf{U}' \in \mathbb{T}^0, \\
-\mathbf{B}(s', \mathbf{U}) + \mathbf{C}(s, s') = 0, & \forall s' \in \mathbb{S}.\n\end{cases}
$$

Prenons maintenant  $s' = s$  et  $\mathbf{U}' = \mathcal{R}\mathbf{U}$ , où  $\mathcal{R}$  désigne l'opérateur introduit dans le Lemme 3.6. En ajoutant les deux équations, les Lemmes 3.4 et 3.6 nous assurent que  $U = 0$  et  $(p_1, T_1, T_2) = 0$ . Il reste à montrer que  $p_2$  est nul. Pour cela, on utilise la condition inf-sup déjà établie dans le Lemme 3.3 et on obtient :

$$
\beta_2\|s\|_{\mathbb{S}}\leq \sup_{\mathbf{U}'\in\mathbb{T}^0}\frac{\mathtt{B}(s,\mathbf{U}')}{\|\mathbf{U}'\|_{\mathbb{T}}}=\sup_{\mathbf{U}'\in\mathbb{T}^0}\frac{\mathtt{A}(\mathbf{U},\mathbf{U}')}{\|\mathbf{U}'\|_{\mathbb{T}}}=0,
$$

ce qui termine la démonstration.

**Théorème 3.8.** Si le problème (3.8) sans convection ( $\alpha = 0$ ) admet une solution, alors elle est unique.

Démonstration. Le résultat est évident, on le déduit du Théorème 3.7 et du Lemme 3.2.

Remarque 3.9. En admettant, en plus de  $(3.14)$ , la relation suivante :

$$
\exists c > 0, \quad \forall x' \in \mathbb{I}, \quad \sup_{x \in \mathbb{J}^0} \frac{\mathcal{A}_0(x, x')}{\|x\|_{\mathbb{X}}} \ge c \|x'\|_{\mathbb{Y}},
$$

le théorème de Babuška impliquerait l'existence d'une solution du problème (3.9), et par conséquent du problème mixte (3.8). Cependant, on ne peut pas montrer l'inégalité ci-dessus, du fait que les termes div $G_1$ , div $q_1$  et div $q_2$  ne figurent pas dans l'estimation (3.13).

L'existence d'une solution pour le problème (3.9) sera prouvée plus tard (Section 3.4) en utilisant la méthode de Galerkin et l'approximation par éléments finis du problème.

## 3.3 Problème couplé discret

On rappelle que  $(\mathcal{T}_h^1)_{h>0}$  et  $(\mathcal{T}_h^2)_{h>0}$  désignent les familles de triangulations déjà introduites lors de l'étude des modèles réservoir et puits.

On suppose que les deux maillages sont conformes au niveau des perforations, on note par  $\mathcal{E}_h$  l'ensemble des arêtes de l'interface (appartenant aux deux triangulations en même temps) et on introduit la notation suivante :

$$
h_{min,\Sigma} = \min_{e \in \mathcal{E}_h} h_e.
$$

On suppose aussi que :

(H) 
$$
\bar{\rho} \ge \rho_{2h}(z) \ge \rho > 0
$$
 p.p. sur  $\Sigma$ 

uniformément par rapport à  $h$ , où  $\rho_{2h}$  est une approximation constante par morceaux de la densité sur le maillage du puits  $\mathcal{T}_h^2$ . On s'intéresse ensuite à une approximation conforme du problème (3.8) basée sur les discrétisations par éléments finis déjà utilisées dans le réservoir et le puits séparément.

Donc, on approche les inconnues conservatives  $G_1, G_2, q_1$  et  $q_2$  par des fonctions de l'espace de Raviart-Thomas de plus bas degré  $RT_0$ , les inconnues scalaires  $p_1, p_2, T_1$ et  $T_2$  par des fonctions constantes par maille, alors qu'on discrétise la vitesse  $\mathbf{u}_2$  par des fonctions  $(Q_1)^2$ -continues. En ce qui concerne les multiplicateurs de Lagrange sur l'interface, on introduit l'espace de dimension finie suivant :

$$
K_h = \{ \mu \in L^2(\Sigma) \, ; \, \mu \in P_0(e), \ \forall e \in \mathcal{E}_h \}
$$

et on pose :

$$
\mathbb{L}_h = K_h \times K_h \subset \mathbb{L}, \quad \mathbb{K}_h = K_h \times K_h \times K_h \subset \mathbb{K}.
$$

On peut considérer maintenant la version discrète du problème (3.8) :

$$
\begin{cases}\n\text{Trouver } x_h \in \mathbb{X}_h^*, \ \Lambda_h \in \mathbb{L}_h \\
\mathcal{A}_h(x_h, x') + \mathcal{I}(\Lambda_h, x') = \mathcal{F}_h(x'), \ \forall x' \in \mathbb{Y}_h \\
\mathcal{J}_h(\Lambda', x_h) = 0, \ \forall \Lambda' \in \mathbb{K}_h,\n\end{cases} \tag{3.15}
$$

où les formes  $\mathcal{A}_h(\cdot, \cdot)$  et  $\mathcal{F}_h(\cdot)$  sont obtenues après prise en compte et décentrage des termes convectifs alors que  $\mathcal{J}_h(\cdot,\cdot)$  est déduit de  $\mathcal{J}(\cdot,\cdot)$  en remplaçant  $\rho_2$  par  $\rho_{2h}$ .

#### 3.3.1 Existence et unicité

Cette section est dédiée à l'étude du problème discret (3.15). On montre qu'il est bien posé, en suivant la mˆeme démarche que celle présentée pour l'analyse mathématique du problème continu. A ce propos, on établit les versions discrètes des Lemmes 3.3-3.6 uniformément par rapport au paramètre de discrétisation  $h$ .

Pour cela, on a besoin de montrer un résultat auxiliaire, on établit d'abord le lemme suivant :

**Lemme 3.10.** Supposons qu'il existe  $\epsilon \in ]0, \frac{1}{2}$  $\frac{1}{2}$ , tel que toute triangulation  $\mathcal{T}_h^1$  satisfaisse la propriété suivante :

$$
h^{\epsilon + \frac{1}{2}} \le c \ h_{\min, \Sigma}^{\epsilon}.\tag{3.16}
$$

Alors, pour tout  $p \in M_{1h}$  et  $\theta \in K_h$ , il existe  $\mathbf{G} \in N_{1h}$  tel que :

$$
\begin{cases} \mathbf{G} \cdot \mathbf{n} = \theta \, \text{ sur } \Sigma, & \mathbf{G} \cdot \mathbf{n} = 0 \, \text{ sur } \Upsilon_{\mathbf{G}} \setminus \Sigma \\ \text{ div } \mathbf{G} = p \quad \text{ dans } \Omega_1 \end{cases} \tag{3.17}
$$

et satisfait de plus l'estimation suivante :

$$
\|\mathbf{G}\|_{H(div,\Omega_1)} + \|\mathbf{G} \cdot \mathbf{n}\|_{0,\Sigma} \le c(\|p\|_{0,\Omega_1} + \|\theta\|_{0,\Sigma})
$$
\n(3.18)

avec c indépendante de h.

Démonstration. L'idée est de définir la fonction discrète G comme étant l'interpolé de Raviart-Thomas d'une fonction  $G'$  satisfaisant les propriétés précédentes. On commence par noter que  $\theta$  appartient à  $H^{\frac{1}{2}-\epsilon}(\Sigma)$ , pour tout  $0 < \epsilon \leq 1/2$ . On régularise  $\theta$  et on définit  $\tilde{\theta} \in H_0^1(\Sigma)$  tel que :

$$
\forall e \in \mathcal{E}_h, \ \tilde{\theta} \in H_0^1(e) \text{ et } \int_e \tilde{\theta} d\sigma = \int_e \theta d\sigma.
$$

#### 3.3. PROBLÈME COUPLÉ DISCRET 51

Plus précisément, sur chaque arête  $e \in \mathcal{E}_h$  on prend  $\tilde{\theta} = \theta \chi_e$  avec  $\chi_e \in H_0^1(e)$  définie par :

$$
\chi_e \in P_2
$$
 et  $\int_e \chi_e d\sigma = h_e$ .

Ainsi, on a :

$$
\|\chi_e\|_{0,e} = c_0 \; h_e^{1/2}, \quad |\chi_e|_{1,e} = c_1 \; h_e^{-1/2}.
$$

Ensuite, on considère le problème aux limites suivant dans le rectangle  $\Omega_1$ :

$$
\begin{cases}\n\Delta \phi = p & \text{dans } \Omega_1 \\
\frac{\partial \phi}{\partial n} = \tilde{\theta} & \text{sur } \Sigma \\
\frac{\partial \phi}{\partial n} = 0 & \text{sur } \Upsilon_{\mathbf{G}} \setminus \Sigma \\
\phi = 0 & \text{sur } \Upsilon_p,\n\end{cases}
$$
\n(3.19)

dont l'unique solution appartient à  $H^2(\Omega_1)$  (Cf. [29]) et satisfait pour tout  $0 < \epsilon \leq \frac{1}{2}$  $\frac{1}{2}$ :

$$
|\phi|_{\frac{3}{2}+\epsilon,\Omega_1} \leq c(\epsilon) \left( \left\|\Delta\phi\right\|_{-\frac{1}{2}+\epsilon,\Omega_1} + \left\|\partial_n\phi\right\|_{\epsilon,\Sigma} \right) \leq c(\epsilon) \left( \left\|p_h\right\|_{0,\Omega_1} + \left\|\tilde{\theta}_h\right\|_{\epsilon,\Sigma} \right).
$$

On est maintenant en mesure de prendre  $\mathbf{G} = E_h(\nabla \phi)$ , où  $E_h$  est l'opérateur d'interpolation de Raviart-Thomas (cf. [46]).

On rappelle que, pour tout  $\mathbf{Q} \in H(div, T)$  avec  $\mathbf{Q} \cdot \mathbf{n} \in L^1(\partial T)$ ,  $E_h(\mathbf{Q})$  vérifie :

$$
\int_{e} E_h(\mathbf{Q}) \cdot \mathbf{n} d\sigma = \int_{e} \mathbf{Q} \cdot \mathbf{n} d\sigma, \ \ \forall e \subset \partial T,
$$

ce qui implique :

$$
\int_T \operatorname{div} E_h(\mathbf{Q}) dx = \int_T \operatorname{div} \mathbf{Q} dx, \quad \forall \ T \in \mathcal{T}_h^1.
$$

La construction ci-dessus nous assure que **G** satisfait les relations  $(3.17)$ . Compte tenu que  $div(G)$  et p, respectivement  $G \cdot n$  et  $\theta$  sont constantes par mor-

ceaux, on a immédiatement :

$$
||div\mathbf{G}||_{0,\Omega_1} = ||p||_{0,\Omega_1},
$$

$$
\|\mathbf{G}\cdot\mathbf{n}\|_{0,\Sigma}=\left(\sum_{e\in\mathcal{E}_h}h_e^{-1}\left|\int_e\mathbf{G}\cdot\mathbf{n}d\sigma\right|^2\right)^{\frac{1}{2}}=\left(\sum_{e\in\mathcal{E}_h}h_e^{-1}\left|\int_e\tilde{\theta}d\sigma\right|^2\right)^{\frac{1}{2}}=\|\theta\|_{0,\Sigma}.
$$

Afin d'établir (3.18), il reste à majorer  $\|\mathbf{G}\|_{0,\Omega_1}$ .

On a classiquement :

$$
\forall T \in \mathcal{T}_h^1, \ \|\mathbf{G}\|_{0,T} \le c \sum_{e \subset \partial T} h_e^{\frac{1}{2}} \left\| \mathbf{G} \cdot \mathbf{n} \right\|_{0,e} \le c \sum_{e \subset \partial T} h_e^{\frac{1}{2}} \left\| \nabla \phi \right\|_{0,e}.
$$

Par la suite, le théorème de trace et un passage à l'élément fini de référence entrainent :

$$
\left\|\nabla\phi\right\|_{0,e}\leq c\left(h_T^{-\frac{1}{2}}\left\|\nabla\phi\right\|_{0,T}+h_T^{\epsilon}\left|\nabla\phi\right|_{\frac{1}{2}+\epsilon,T}\right).
$$

En sommant sur chaque triangle  $T \in \mathcal{T}_h^1$ , on obtient :

$$
\|\mathbf{G}\|_{0,\Omega_1} \le c \left( |\phi|_{1,\Omega_1} + h^{\epsilon + \frac{1}{2}} |\phi|_{\frac{3}{2} + \epsilon, \Omega_1} \right), \quad \forall \ 0 < \epsilon \le 1/2.
$$

Par ailleurs, la formulation faible du problème (3.19) nous donne :

$$
|\phi|_{1,\Omega_1} \leq c \left( \|p\|_{0,\Omega_1} + \left\|\tilde{\theta}\right\|_{0,\Sigma}\right).
$$

En outre, vu que  $H^{\epsilon}(\Sigma)$  est l'espace interpolé de  $L^2(\Sigma)$  et  $H^1(\Sigma)$  (cf. [33]), on a :

$$
\left\|\tilde{\theta}\right\|_{\epsilon,\Sigma} \leq c \left\|\tilde{\theta}\right\|_{0,\Sigma}^{1-\epsilon} \left\|\tilde{\theta}\right\|_{1,\Sigma}^{\epsilon} \leq c \left(\left\|\tilde{\theta}\right\|_{0,\Sigma} + \left\|\tilde{\theta}\right\|_{0,\Sigma}^{1-\epsilon} \left\|\tilde{\theta}\right\|_{1,\Sigma}^{\epsilon}\right).
$$

Finalement, en utilisant :

$$
\left\|\tilde{\theta}\right\|_{0,\Sigma}^{2} = \sum_{e\subset\Sigma} |\theta|^{2} \left\|\chi\right\|_{0,e}^{2} \le c \sum_{e\subset\Sigma} h_{e} \left|\theta\right|^{2} = c \left\|\theta\right\|_{0,\Sigma}^{2},
$$
  

$$
\left|\tilde{\theta}\right\|_{1,\Sigma}^{2} = \sum_{e\subset\Sigma} |\theta|^{2} \left|\chi\right|_{1,e}^{2} \le c \sum_{e\subset\Sigma} \frac{1}{h_{e}} \left|\theta\right|^{2} \le \frac{c}{h_{min,\Sigma}^{2}} \left\|\theta\right\|_{0,\Sigma}^{2},
$$

on obtient, pour tout  $0 < \epsilon \leq \frac{1}{2}$  $\frac{1}{2}$ :

$$
\left\|\mathbf{G}\right\|_{0,\Omega_1} \le c(\epsilon)\left(\left\|p\right\|_{0,\Omega_1}+\left\|\theta\right\|_{0,\Sigma}+\frac{h^{\epsilon+\frac{1}{2}}}{h_{\min,\Sigma}^{\epsilon}}\left\|\theta\right\|_{0,\Sigma}\right).
$$

On peut donc conclure que l'estimation (3.18) est vérifiée, une fois la condition (3.16) satisfaite.

Remarque 3.11. Dans le cas limite  $\epsilon = 0$ , la condition (3.16) est toujours satisfaite. Elle s'écrit  $h_{min,\Sigma} \approx h^2$  pour  $\epsilon = \frac{1}{2}$  $\frac{1}{2}$ , une hypothèse pas trop restrictive.

Passons maintenant à la démonstration des conditions inf-sup discrètes satisfaites par les formes bilinéaires  $\mathcal{I}(\cdot, \cdot)$  et  $\mathcal{J}_h(\cdot, \cdot)$ . Ceci fait l'objet du :

**Lemme 3.12.** Supposons  $(3.16)$ . Il existe deux constantes positives  $b_1^*$  et  $b_2^*$ , indépendantes de la discrétisation, telles que :

$$
\forall \Lambda \in \mathbb{L}_h, \quad \sup_{x' \in \mathbb{Y}_h} \frac{\mathcal{I}(\Lambda, x')}{\|x'\|_{\mathbb{Y}}} \ge b_1^* \|\Lambda\|_{0,\Sigma},
$$
  

$$
\forall \Lambda' \in \mathbb{K}_h, \quad \sup_{x \in \mathbb{X}_h^0} \frac{\mathcal{J}_h(\Lambda', x)}{\|x\|_{\mathbb{X}}} \ge b_2^* \|\Lambda'\|_{0,\Sigma}.
$$

#### 3.3. PROBLÈME COUPLÉ DISCRET 53

Démonstration. On applique à nouveau l'argument de Fortin et on suit la preuve des conditions inf-sup établies dans le cadre continu (Lemme 3.2).

Ainsi, à tout  $\Lambda = (\theta, \mu) \in \mathbb{L}_h$ , on associe le vecteur  $x' \in \mathbb{Y}_h$  dont toutes les composantes sont nulles à l'exception de  $G'_1$  et  $q'_2$ . On prend  $q'_2$  =  $\int \frac{r}{R^2} \mu$ 0  $\setminus$ et  $\mathbf{G}'_1 = E_h(\nabla \phi)$  où  $\phi$  est la solution du problème auxilière (3.19) avec  $p = 0$ . Grâce au Lemme 3.10, on conclut que :

$$
\mathcal{I}(\Lambda, x') = \|\Lambda\|_{0,\Sigma}^2, \quad \|x'\|_{\mathbb{Y}} \le c \|\Lambda\|_{0,\Sigma},
$$

avec c une constante indépendante de la discrétisation, ce qui implique la première condition.

Afin de prouver la seconde inégalité, nous procédons de manière similaire : à chaque  $\Lambda' = (\theta', \zeta', \mu') \in \mathbb{K}_h$ , on associe  $x \in \mathbb{X}_h^0$  dont toutes les composantes sont nulles à l'exception de  $\sqrt{ }$ 'exception de  $\mathbf{G}_1$ ,  $\mathbf{G}_2$  et  $\mathbf{q}_2$ . On suit la preuve du Lemme 3.2 en prenant  $\mathbf{q}_2 = \frac{r}{R^2} \mu'$   $\mathbf{G}_3 = \begin{pmatrix} \frac{r}{R^2} (\theta' - \zeta') \\ \frac{r}{R^2} \end{pmatrix}$  et  $\mathbf{G}_1$  comme ci-dessus 0 ) ,  $G_2 =$  $\int \frac{r}{R^2} (\theta' - \zeta')$ 0  $\setminus$ et  $\mathbf{G}_1$  comme ci-dessus. Ainsi, le lemme est établi.

Introduisons à présent les noyaux discrets des formes bilinéaires  $\mathcal{J}_h(.,.)$  et  $\mathcal{I}(.,.)$ :

$$
\mathbb{J}_h^0 = \left\{ x \in \mathbb{X}_h^0; \ \mathcal{J}_h(\Lambda', x) = 0, \ \forall \Lambda' \in \mathbb{K}_h \right\},
$$

$$
\mathbb{I}_h = \left\{ x' \in \mathbb{Y}_h; \ \mathcal{I}(\Lambda, x') = 0, \ \forall \Lambda \in \mathbb{L}_h \right\},
$$

ainsi que l'espace affine :

$$
\mathbb{J}_h^* = \{ x \in \mathbb{X}_h^* \; ; \; \mathcal{J}_h(\Lambda', x) = 0, \; \forall \Lambda' \in \mathbb{K}_h \} \, .
$$

Il est utile de noter que tout élément  $x\in\mathbb{J}_h^0$  satisfait :

$$
\mathbf{G}_{1} \cdot \mathbf{n}_{|e} = R\mathbf{G}_{2} \cdot \mathbf{n}_{|e} = \frac{R\rho_{2h}}{|e|} \int_{e} \mathbf{u}_{2} \cdot \mathbf{n} d\sigma, \ \ \forall e \in \mathcal{E}_{h},
$$
\n
$$
\mathbf{q}_{1} \cdot \mathbf{n}_{|e} = R\mathbf{q}_{2} \cdot \mathbf{n}_{|e}, \ \ \forall e \in \mathcal{E}_{h},
$$
\n(3.20)

alors que tout  $y\in\mathbb{I}_h$  vérifie :

$$
\mathbf{G}'_1 \cdot \mathbf{n}_{|e} = \frac{R}{|e|} \int_e \mathbf{u}'_2 \cdot \mathbf{n} d\sigma, \ \ \forall e \in \mathcal{E}_h,
$$
  
\n
$$
\mathbf{q}'_1 \cdot \mathbf{n}_{|e} = R\mathbf{q}'_2 \cdot \mathbf{n}_{|e}, \ \ \forall e \in \mathcal{E}_h.
$$
\n(3.21)

Le lemme précédent nous permet de se ramener à l'étude de problème discret suivant :

$$
\begin{cases}\n\text{Trouver } x_h \in \mathbb{J}_h^* \\
\mathcal{A}_h(x_h, x') = \mathcal{F}_h(x'), \quad \forall x' \in \mathbb{I}_h.\n\end{cases} \tag{3.22}
$$

Il est bien connu que pour tout  $x_h$  solution de  $(3.22)$ , il existe un unique multiplicateur  $\Lambda_h \in \mathbb{L}_h$  tel que  $(x_h, \Lambda_h)$  vérifie le problème mixte intial (3.15).

Comme pour le problème continu, le problème (3.22) peut s'écrire sous la forme suivante :

$$
\begin{cases}\n\text{Trouver } (\mathbf{U}_h, s_h) \in \mathbb{U}_h^* \times \mathbb{S}_h \\
\mathbf{A}_h(\mathbf{U}_h, \mathbf{U}') + \mathbf{B}(s_h, \mathbf{U}') = \mathbf{F}_{1h}(\mathbf{U}'), \qquad \forall \mathbf{U}' \in \mathbb{T}_h^0 \\
\mathbf{B}(s', \mathbf{U}_h) - \mathbf{C}(s_h, s') - \mathbf{D}_h(s_h, s') = \mathbf{F}_{2h}(s'), \quad \forall s' \in \mathbb{S}_h,\n\end{cases} \tag{3.23}
$$

avec  $x_h = (\mathbf{U}_h, s_h)$  et

$$
\mathbb{J}_h^* = \mathbb{U}_\mathbf{h}^* \times \mathbb{S}_h, \quad \mathbb{I}_h = \mathbb{T}_h^0 \times \mathbb{S}_h.
$$

On peut noter que  $A_h(\cdot, \cdot)$  contient également le terme issu du décentrage des termes convectifs des équations de Navier-Stokes dans le puits alors que  $(C + D_h)(\cdot, \cdot)$  regroupe les termes convectifs provenant des équations de l'énergie dans les deux domaines.

Montrons à présent que le problème (3.23) est bien posé. Dans ce but, on établit les résultats préliminaires suivants.

**Lemme 3.13.** Supposons (3.16). Il existe deux constantes positives  $\beta_1^*$  et  $\beta_2^*$ , indépendantes de ∆t et de la discrétisation, telles que :

$$
\forall s \in \mathbb{S}_h, \quad \sup_{\mathbf{U} \in \mathbb{U}_h^0} \frac{\mathbf{B}(s, \mathbf{U})}{\|\mathbf{U}\|} \geq \beta_1^* \|s\|,
$$
  

$$
\forall s \in \mathbb{S}_h, \quad \sup_{\mathbf{U}' \in \mathbb{T}_h^0} \frac{\mathbf{B}(s, \mathbf{U}')}{\|\mathbf{U}'\|} \geq \beta_2^* \|s\|.
$$

Démonstration. On n'établit dans la suite que la première condition. La preuve de la deuxième est similaire.

A tout  $s = (p_1, T_1, p_2, T_2) \in \mathbb{S}_h$ , on associe la fonction discrète  $\mathbf{U} = (\mathbf{G}_1, \mathbf{q}_1, \mathbf{G}_2, \mathbf{u}_2, \mathbf{q}_2) \in$  $\mathbb{U}^0_h$  qui vérifie les conditions de raccord (3.20) sur  $\Sigma$ ainsi que :

$$
B(s, U) \ge c ||s||^2, ||U|| \le c'||s||.
$$

Afin de construire  $\mathbf{G}_1$ , on considère  $\phi$  la solution du problème auxiliaire (3.19), avec :

$$
p = -p_1 \text{ dans } \Omega_1, \quad \theta_{/e} = \frac{R\rho_{2h}}{|e|} \int_e \overline{u}_r d\sigma \quad \forall \ e \in \mathcal{E}_h
$$

#### 3.3. PROBLÈME COUPLÉ DISCRET 55

et on prend  $\mathbf{G}_1 = E_h(\nabla \phi)$ . On a donc :

$$
\|\mathbf{G}_1\|_{H(div,\Omega_1)} + \|\mathbf{G}_1 \cdot \mathbf{n}\|_{0,\Sigma} \le c(\|p_1\|_{0,\Omega_1} + \|u_r\|_{0,\Omega_2}).
$$

D'une manière analogue, on prend  $\mathbf{q}_1 = E_h(\nabla \phi)$ , où  $\phi$  satisfait le même problème auxiliaire avec :

$$
p = T_1 \text{ dans } \Omega_1, \quad \theta = R\mathbf{q}_2 \cdot \mathbf{n} \text{ sur } \Sigma.
$$

Ensuite, on choisit  $\mathbf{G}_2 =$  $\int \frac{r}{R} \overline{G}_{2r}(z)$ 0  $\lambda$ tel que :

$$
\overline{G}_{2r}/_e = \begin{cases} 0 & si \ e \subset I \setminus \Sigma \\ \frac{\rho_{2h}}{|e|} \int_e \overline{u}_r d\sigma & si \ e \in \mathcal{E}_h. \end{cases}
$$

D'où :

$$
\mathbf{G}_1 \cdot \mathbf{n}_{|e} = R\mathbf{G}_2 \cdot \mathbf{n}_{|e} = \frac{R\rho_{2h}}{|e|} \int_e \mathbf{u}_2 \cdot \mathbf{n} d\sigma \ \ \forall e \in \mathcal{E}_h.
$$

Enfin, on construit  $\mathbf{u}_2$  exactement comme dans la démonstration de la condition inf-sup discrète pour les équations de Navier-Stokes dans le puits (voir Lemme 2.6) et  $q_2$  de manière analogue à ce qui a été fait pour la formulation en température (voir [2]).

Ainsi, la première condition inf-sup est satisfaite.

**Lemme 3.14.** Il existe une constante positive  $\gamma^*$ , dépendante de  $\Delta t$  et indépendante de la discrétisation, telle que :

$$
\forall s \in \mathbb{S}_h, \ \mathbf{C}(s,s) \geq \gamma^* (\|p_1\|_{0,\Omega_1}^2 + \|T_1\|_{0,\Omega_1}^2 + \|T_2\|_{0,\Omega_2}^2).
$$

 $(C+D_h)(\cdot, \cdot)$  satisfait un résultat similaire, pour un  $\Delta t$  suffisamment petit par rapport au paramètre de discrétisation.

Démonstration. Du fait que  $\mathbb{S}_h$  ⊂ S, le Lemme 3.4 nous permet de déduire la première estimation sur  $C(\cdot, \cdot)$  avec  $\gamma^* = \gamma$ .

Le seconde inégalité a déjà été établie en étudiant les problèmes discrets dans le puits et dans le réservoir séparément. En effet, on peut écrire :

$$
(C + D_h)(s, s) = C(s, s) + d_h(T_2, T_2) + D_h((p_1, T_1), (p_1, T_1)).
$$

Le terme convectif dans le puits  $d_h$  est positif (Cf. [2]) alors que celui dans le réservoir  $D_h$  satisfait (Cf. [1]) :

$$
D_h((p_1,T_1),(p_1,T_1)) \leq \frac{c}{h_1^2} ||\mathbf{G}_h^{n-1}||_{0,\Omega_1} \left(||p_1||_{0,\Omega_1}^2 + ||T_1||_{0,\Omega_1}^2\right).
$$

D'où le résultat annoncé avec $\gamma$  proportionnel à  $\frac{1}{\Delta t}$ . **Lemme 3.15.** Supposons (3.16). Pour un  $\Delta t$  suffisamment petit, on a :

$$
\forall \mathbf{U} \in \mathbb{U}_h^0 \setminus \{0\}, \quad \sup_{\mathbf{U}' \in \mathbb{T}_h^0} \frac{\mathbf{A}(\mathbf{U}, \mathbf{U}')}{\|\mathbf{U}\| \|\mathbf{U}'\|} > 0.
$$

$$
\mathbf{U} - \mathbf{U}' \in Ker_h \mathbf{B}
$$

Le même résultat est valable pour la forme bilinéaire  $A_h(\cdot, \cdot)$ , avec  $\Delta t$  relié cette fois-ci au paramètre de discrétisation.

Démonstration. On suit la preuve établie dans le cadre continu pour le Lemme 3.6. On doit montrer qu'ils existent deux constantes  $c > 0$  et  $\beta^* > 0$  indépendantes de la discrétisation, telles que pour tout  $\mathbf{U} \in \mathbb{U}_h^0$ , on peut trouver  $\mathbf{U}' \in \mathbb{T}_h^0$  qui vérifie :

$$
B(s, U) = B(s, U') \quad \forall s \in \mathbb{S}_h,
$$

 $\|\mathbf{U}'\| \leq c \|\mathbf{U}\|,$ 

$$
A(\mathbf{U},\mathbf{U}') \ \geq \ \beta^*(\|\mathbf{G}_1\|_{0,\Omega_1}^2 + \|\mathbf{q}_1\|_{0,\Omega_1}^2 + \|\mathbf{G}_2\|_{\mathbb{H}(div,\Omega_2)}^2 + \|\mathbf{u}_2\|_{1,\Omega_2}^2 + \|\mathbf{q}_2\|_{0,\Omega_2}^2).
$$

On prend  $\mathbf{U}' = (\mathbf{G}'_1, \mathbf{q}_1, \chi, \mathbf{u}_2, \mathbf{q}_2)$  dans  $\mathbb{T}_h^0$ , avec  $\mathbf{G}'_1$  et  $\chi$  définis comme suit. La condition suivante :

$$
\forall e \in \mathcal{E}_h, \quad \mathbf{G}_2 \cdot \mathbf{n}_{|e} = \frac{\rho_{2h}}{|e|} \int_e \mathbf{u}_2 \cdot \mathbf{n} d\sigma
$$

permet de montrer que les normes  $||G_{2r}||_{0,\Omega_2}$  et  $||u_r||_{0,\Omega_2}$  sont équivalentes. On peut donc choisir :

$$
\chi = v(\partial_z G_{2z} - \frac{2}{R}\overline{G}_{2r}) \in M_{2h}
$$

comme dans la preuve du Lemme 3.6.

Afin de construire  $G_1'$ , on considère le problème auxiliaire du Lemme 3.10, avec :

$$
p = 0 \text{ et } \theta_{|e} = \frac{R}{|e|} \int_{e} (1 - \rho_{2h}) \mathbf{u}_2 \cdot \mathbf{n} d\sigma, \quad \forall e \in \mathcal{E}_h
$$

et on pose  $\mathbf{G}'_1 = E_h(\nabla \psi) + \mathbf{G}_1.$ Ce choix nous assure que  $div G_1' = div G_1$  ainsi que :

$$
(\mathbf{G}'_1 \cdot \mathbf{n})_{|e} = (\mathbf{G}_1 \cdot \mathbf{n})_{|e} + \frac{1}{|e|} \int_e \frac{\partial \psi}{\partial n} d\sigma = \frac{R}{|e|} \int_e \overline{u}_r d\sigma, \ \ \forall e \in \mathcal{E}_h
$$

et donc :

$$
\|\mathbf{G}'_1\|_{0,\Omega_1} \le c(\|\mathbf{G}_1\|_{0,\Omega_1} + \|u_r\|_{0,\Omega_2}).
$$

On conclut de manière analogue au Lemme 3.6.

#### 3.3. PROBLÈME COUPLÉ DISCRET 57

On peut maintenant prouver que le problème discret (3.22) est bien posé.

Commençons par rappeler que les deux problèmes discrets réservoir et puits admettent chacun une solution unique si  $\Delta t$  satisfait :

$$
\Delta t \le \min(C_1 h_{\min,\Omega_1}^2, C_2 h_{\min,\Omega_2})\tag{3.24}
$$

avec  $h_{min,\Omega_1} = \min_{T \in \mathcal{T}_h^1} h_T$ ,  $h_{min,\Omega_2} = \min_{T \in \mathcal{T}_h^2} h_T$  et avec  $C_1, C_2$  indépendantes de la discrétisation. On a alors :

**Théorème 3.16.** Supposons  $(3.16)$ . Alors, le problème  $(3.22)$  admet une solution unique, pour  $\Delta t$  satisfaisant (3.24).

Démonstration. Etant en dimension finie, il suffit de montrer l'unicité de la solution. La démonstration est triviale grâce aux Lemmes  $3.13, 3.14$  and  $3.15$  : la positivité de  $A_h(\cdot, \cdot)$  et  $(C + D_h)(\cdot, \cdot)$  montre que la solution du problème homogène discret satisfait  $U_h = 0$ ,  $p_{1h} = T_{1h} = T_{2h} = 0$  tandis que la condition inf-sup discrète sur  $B(\cdot, \cdot)$  implique  $p_{2h} = 0$ .

Implicitement, le problème (3.15) admet une solution unique.

#### 3.3.2 Système linéaire

Suite à la discrétisation spatiale présentée précédemment, on est amené à résoudre à chaque pas de temps un système linéaire. Afin de bien écrire le système matriciel correspondant, on explicite dans ce paragraphe les bases des espaces de dimension finie utilisés.

#### Bases de  $M_{1h}$  et de  $M_{2h}$

On rappelle que les variables scalaires dans le réservoir et dans le puits sont approchées par des fonctions constantes par mailles, appartenant respectivement aux espaces  $M_{1h}$  et  $M_{2h}$ . Les degrés de liberté de ces inconnues sont les valeurs de la fonction au barycentre des éléments. Donc, la dimension de ces espaces est égale au nombre de mailles de la triangulation.

On note  $\{\mathbb{I}_K, K \in \mathcal{T}_h^1\}$  une base de  $M_{1h}$  et  $\{\mathbb{I}_K, K \in \mathcal{T}_h^2\}$  une base de  $M_{2h}$  où  $\mathbb{I}_K$ désigne la fonction indicatrice de chaque élément.

La pression, la température et la masse volumique dans le réservoir s'écrivent donc :

$$
p_{1h} = \sum_{K \in \mathcal{T}_h^1} p_{1K} \mathbb{I}_K, \qquad T_{1h} = \sum_{K \in \mathcal{T}_h^1} T_{1K} \mathbb{I}_K, \quad et \quad \rho_{1h} = \sum_{K \in \mathcal{T}_h^1} \rho_{1K} \mathbb{I}_K.
$$

Celles du puits s'écrivent aussi :

$$
p_{2h} = \sum_{K \in \mathcal{T}_h^2} p_{2K} \mathbb{I}_K, \qquad T_h^2 = \sum_{K \in \mathcal{T}_h^2} T_{2K} \mathbb{I}_K, \quad et \quad \rho_{2h} = \sum_{K \in \mathcal{T}_h^2} \rho_{2K} \mathbb{I}_K.
$$

Base de  $K_h$ 

On note  $\{\mathbb{I}_e, e \in \mathcal{E}_h\}$  une base de  $K_h$ , où  $\mathbb{I}_e$  désigne la fonction indicatrice de chaque arête située sur l'interface Σ.

Les deux multiplicateurs  $\theta_h$  et  $\mu_h$  se décomposent ainsi :

$$
\theta_h = \sum_{e \in \mathcal{E}_h} \theta_e \mathbb{I}_e, \qquad \mu_h = \sum_{e \in \mathcal{E}_h} \mu_e \mathbb{I}_e.
$$

#### Base de  $V_{2h}$

La deux composantes de la vitesse  $u_{rh}$  et  $u_{zh}$  dans le puits sont approximées par des fonctions  $Q_1$ -continues appartenant respectivement à  $V_{rh}$  et  $V_{zh}$ . On rappelle que les degrés de liberté de ces fonctions sont les valeurs aux noeuds des éléments.

Il est utile d'écrire :  $\mathbf{V}_{2h} = V_{rh} \times V_{zh}$ . Dans la suite, on note  $N_i$  l'ensemble des noeuds internes de  $\Gamma_i$  et  $N_{\Sigma}$  l'ensemble des noeuds internes de Σ.

Puisque  $u_{rh}$  est nul partout sauf sur les perforations,  $V_{rh}$  est donc un espace de dimension égale au nombre des noeuds internes de l'interface et ayant pour base  $\{\varphi_i, 1 \leq i \leq N_{\Sigma}\}.$ 

Quand à  $u_{zh}$ , il est nul sur le fond du puits  $\Gamma_3$  et sur les perforations  $\Sigma$  et égale à  $Q$  à la sortie du puits  $\Gamma_1$ . L'espace  $V_{zh}$  a donc pour dimension la somme des noeuds internes de  $\Gamma_2 \cup \Gamma_4$ .

Finalement,  $u_{rh} \in V_{rh}$  et  $u_{zh} \in V_{zh}$  peuvent s'écrire sous la forme :

$$
u_{rh} = \sum_{1 \leq i \leq N_{\Sigma}} u_{ri} \varphi_i \quad \text{et} \quad u_{zh} = \sum_{1 \leq i \leq (N_2 + N_4)} u_{zi} \varphi_i + \sum_{i \in \{N_s, N_{s'}\}} Q \varphi_i,
$$

Où  $N_s$  et  $N_{s'}$  désignent les deux noeuds de  $\Gamma_1$ .

#### Base de  $N_{1h}$

Lex flux dans le réservoir sont approchés par l'élément fini de Raviart-Thomas de plus bas degré et appartiennent à l'espace  $N_{1h}$ :

$$
N_{1h} = \left\{ \mathbf{v} \in H\left(\text{div}, \Omega_1\right); \quad \mathbf{v}/_K \in RT_0(K) \quad \forall K \in \mathcal{T}_h^1 \right\}.
$$

#### 3.3. PROBLÈME COUPLÉ DISCRET 59

Avant d'écrire une base de  $N_{1h}$ , commençons par étudier ce qui se passe sur chaque élément K, notamment sur le triangle de référence noté  $\hat{K}$ . A ce propos, rappelons la définition de l'espace de Raviart-Thomas de plus bas degré  $RT_0$  sur  $K \in \mathcal{T}_h$ :

$$
RT_0(K) = (P_0(K))^2 + P_0(K) \left( \begin{array}{c} x_1 \\ x_2 \end{array} \right).
$$

Notons  $\begin{pmatrix} \hat{x}_{1i} \\ \hat{x}_{i} \end{pmatrix}$  $\hat{x}_{2i}$  $\setminus$ 1≤i≤3 les coordonnées des sommets de l'élément de référence et  $\{\hat{a}_i\}_{1 \leq i \leq 3}$  les arêtes qui leurs sont opposées.

On peut montrer que  $\begin{cases} \mathbf{w}_i(\hat{x}) = \begin{bmatrix} \hat{x}_1 - \hat{x}_{1i} \\ \hat{x}_1 - \hat{x}_{1i} \end{bmatrix} \end{cases}$  $\hat{x}_2 - \hat{x}_{2i}$  $\overline{1}$ 1≤i≤3 forme une base de  $RT_0(\hat{K})$ , on a donc :

$$
\forall \mathbf{q}_{\hat{K}} \in RT_0(\hat{K}) \quad \mathbf{q}_{\hat{K}}(\hat{x}) = \sum_{1 \leq i \leq 3} \mathbf{q}_{\hat{K},i} \mathbf{w}_i(\hat{x})
$$

On peut vérifier aussi que ces trois fonctions satisfont :

- div $\mathbf{w}_i$  est constante dans  $\hat{K}$  et  $\int_{\hat{K}} \text{div}\mathbf{w}_i d\hat{x} = 1, 1 \leq i \leq 3$  $-$  **w**<sub>i</sub>  $\cdot$  **n**<sub>*K*</sub><sub>*i*</sub> est constante sur  $\hat{a}_i$  et  $\int_{\hat{a}_i}^{\cdot}$  **w**<sub>j</sub>  $\cdot$  **n**<sub>*K*</sub><sub>*i*</sub> $d\sigma = \delta_{ij}$ ,  $1 \le i, j \le 3$ . Ainsi, on a :

$$
\int_{\hat K}div {\bf q}_{\hat K} d\hat x=\sum_{1\leq i\leq 3}{\bf q}_{\hat K,i}\;\;et\;\int_{\hat a_i} {\bf q}_{\hat K}\cdot{\bf n}_{\hat K,i}d\sigma={\bf q}_{\hat K,i},\,1\leq i,j\leq 3.
$$

Les degrés de liberté d'une fonction de  $N_{1h}$  sont donc les valeurs des débits de la fonction à travers les arêtes du maillage, après avoir défini un sens positif de traversée de ces arêtes.

On désigne par :

- A l'ensemble des arêtes du maillage  $(card(\mathcal{A}) = n_{\mathcal{A}})$
- $\mathcal{A}_G$  l'ensemble des arêtes où l'on impose un flux massique
- $\mathcal{A}_q$  l'ensemble des arêtes où l'on impose un flux de chaleur

On prend  $\{w_{1a}\}_{a \in A}$  une base de  $N_{1h}$  et  $n_a$  la normale unitaire à chaque arête.

On choisit arbitrairement d'orienter  $n_a$ , vers l'extérieur de  $\Omega$  si  $a \subset \partial\Omega$  et de  $K_i$  vers  $K_i$  pour  $i < j$  si a est commune aux deux éléments.

On retrouve des propriétés similaires à celles vues pour  $RT_0(\hat{K})$ :

$$
\forall K \in \mathcal{T}_h^1, \ \forall a \in \mathcal{A} \quad \int_K \operatorname{div} \mathbf{w}_a = \int_a \mathbf{w}_a \cdot \mathbf{n}_{K,a} = \varepsilon_{K,a},
$$

où :

$$
\varepsilon_{K,a} = \begin{cases}\n-1 \, \text{si } a \subset \partial K \text{ et } \mathbf{n}_a \text{ orientée vers l'extérieur de K, i.e } \mathbf{n}_a \cdot \mathbf{n}_{K,a} = -1 \\
1 \, \text{si } a \subset \partial K \text{ et } \mathbf{n}_a \text{ orientée vers l'extérieur de K, i.e } \mathbf{n}_a \cdot \mathbf{n}_{K,a} = 1 \\
0 \, \text{si } a \not\subset \partial K.\n\end{cases}
$$

Donc, tout élément  $\mathbf{v}_h \in N_{1h}$  peut s'écrire sous la forme :

$$
\mathbf{v}_h = \sum_{a \in \mathcal{A}} v_a \mathbf{w}_{1a},
$$

et vérifie :

$$
\int_{K} \operatorname{div} \mathbf{v}_{h} dx = \sum_{a \in \mathcal{A}} v_{a} \varepsilon_{K, a},
$$

$$
\int_{a} \mathbf{v}_{h} \cdot \mathbf{n}_{K, a} d\sigma = v_{a} \varepsilon_{K, a}.
$$

Finalement,  $\mathbf{G}_{1h}$  peut s'écrire sous la forme :

$$
\mathbf{G}_{1h} = \sum_{a \in (\mathcal{A} \setminus \mathcal{A}_G)} g_{1a} \mathbf{w}_{1a} + \sum_{b \in \mathcal{A}_G} g_{1b} \mathbf{w}_{1b},
$$

et q1<sup>h</sup> se décompose en :

$$
\mathbf{q}_{1h} = \sum_{a \in (\mathcal{A} \setminus \mathcal{A}_T)} q_{1a} \mathbf{w}_{1a} + \sum_{a \in \mathcal{A}_q} q_{1b} \mathbf{w}_{1b}.
$$

 $(g_{1b})_{b \in \mathcal{A}_G}$  et  $(g_{1b})_{a \in \mathcal{A}_q}$  représentent les conditions aux limites imposées sur le flux  $\sum_{a \in \mathcal{A}_G} \sum_{a \in \mathcal{A}_d}$  massique et le flux de chaleur respectivement.

#### Base de  $N_{2h}$

Comme pour le réservoir, les flux dans le puits sont approchés par l'élément fini de Raviart-Thomas et appartiennent à l'espace  $V_{2h}$ :

$$
N_{2h} = \left\{ \mathbf{v} \in H\left(\text{div}, \Omega_2\right); \quad \mathbf{v}/_K \in RT_0(K) \quad \forall K \in \mathcal{T}_h^2 \right\}.
$$

L'élément de référence est le rectangle unité que l'on note aussi  $\hat{K}$ . De même, notons  $\begin{pmatrix} \hat{x}_{1i} \\ \hat{z}_{1i} \end{pmatrix}$  $\hat{x}_{2i}$  $\setminus$ 1≤i≤4 les coordonnées des sommets de l'élément de référence et  $\{\hat{a}_i\}_{1 \leq i \leq 4}$  les arêtes qui leurs sont opposées.

Ensuite, construisons une base de  $RT_0(\hat{K})$  en introduisant les vecteurs suivants :

$$
\left\{ \mathbf{w}_{i}\left(\hat{x}\right)=\left[\begin{array}{c}\hat{x}_{1}-\hat{x}_{1i}\\0\end{array}\right]\right\}_{1\leq i\leq2} \quad et\quad\left\{ \mathbf{w}_{i}\left(\hat{x}\right)=\left[\begin{array}{c}0\\ \hat{x}_{2}-\hat{x}_{2i}\end{array}\right]\right\}_{2\leq3\leq4}
$$

.

De manière analogue, on construit  $\{w_{2a}\}_{a \in \mathcal{A}'}$  une base de  $N_{2h}$ , avec  $\mathcal{A}'$  l'ensemble des arêtes du maillage. On peut montrer aussi que cette dernière vérifie les mêmes propriétés que dans la section précédente.

On peut donc écrire :

$$
\mathbf{G}_{2h} = \sum_{a \in (\mathcal{A}' \setminus \mathcal{A'}_G)} g_{2a} \mathbf{w}_{2a},
$$

et

$$
\mathbf{q}_{2h} = \sum_{a \in \mathcal{E}_h \cup \mathcal{A'}_{int}} q_{2a} \mathbf{w}_{2a},
$$

avec  $\mathcal{A'}_{int}$  l'ensemble des arêtes internes du maillage.

# 3.4 Existence d'une solution pour le problème continu couplé

Le principal résultat de cette section est le suivant :

**Théorème 3.17.** Suppposons  $(3.16)$  et  $(3.24)$ . Le problème couplé continu  $(3.8)$ avec  $\alpha = 0$  (i.e. sans termes convectifs dans les lois d'énergie) admet une solution.

Démonstration. On fait appel à la méthode de Galerkin. On considère une suite des problèmes approchés de (3.8), écrits dans le cadre fonctionnel discret déjà introduit :

$$
\begin{cases}\n\text{Trouver } \widetilde{x}_h \in \mathbb{X}_h^*, \ \widetilde{\Lambda}_h \in \mathbb{L}_h \\
\mathcal{A}_0(\widetilde{x}_h, x') + \mathcal{I}(\widetilde{\Lambda}_h, x') = \mathcal{F}(x'), \ \forall x' \in \mathbb{Y}_h \\
\mathcal{J}_h(\Lambda', \widetilde{x}_h) = 0, \ \forall \Lambda' \in \mathbb{K}_h\n\end{cases} \tag{3.25}
$$

où dans la définition de  $\mathcal{J}_h(\cdot,\cdot)$ ,  $\widetilde{\rho}_{2h}$  représente la projection  $L^2(\Sigma)$ -orthogonale de  $\rho_2$  sur K<sub>h</sub>. On a alors existence et unicité d'une solution  $(\widetilde{x}_h, \widetilde{\Lambda}_h)$  pour chacun de ces problèmes discrets (Cf. Section 3.3).

D'après Les lemmes 3.14 et 3.15, la solution discrète  $\widetilde{x}_h = (\widetilde{\mathbf{U}}_h, \widetilde{s}_h)$  satisfait l'estimation suivante, uniformément par rapport à  $h$ :

$$
\begin{aligned} \left\| \widetilde{\mathbf{G}}_{1h} \right\|_{0,\Omega_1} + \left\| \widetilde{\mathbf{q}}_{1h} \right\|_{0,\Omega_1} + \left\| \widetilde{\mathbf{G}}_{2h} \right\|_{H(div,\Omega_2)} + \left\| \widetilde{\mathbf{u}}_{2h} \right\|_{1,\Omega_2} + \left\| \widetilde{\mathbf{q}}_{2h} \right\|_{0,\Omega_2} \\ + \left\| \widetilde{p}_{1h} \right\|_{0,\Omega_1} + \left\| \widetilde{T}_{1h} \right\|_{0,\Omega_1} + \left\| \widetilde{T}_{2h} \right\|_{0,\Omega_2} \leq c. \end{aligned}
$$

La condition inf-sup sur  $B(\cdot, \cdot)$  assure (Cf. Lemme 3.13) que  $\tilde{p}_{2h}$  est borné dans  $L^2(\Omega_2)$ . En effet :

$$
\beta_2^* \|\widetilde{p}_{2h}\|_{0,\Omega_2} \leq \sup_{\mathbf{U}' \in \mathbb{T}_h^0} \frac{\mathtt{B}(\widetilde{s}_h,\mathbf{U}')}{\|\mathbf{U}'\|} = \sup_{\mathbf{U}' \in \mathbb{T}_h^0} \frac{\mathtt{A}(\widetilde{\mathbf{U}}_h,\mathbf{U}') - \mathtt{F}_1(\mathbf{U}')}{\|\mathbf{U}'\|} \leq c \left( \left\|\widetilde{\mathbf{G}}_{1h}\right\|_{0,\Omega_1} + \left\|\widetilde{\mathbf{q}}_{1h}\right\|_{0,\Omega_1} + \left\|\widetilde{\mathbf{G}}_{2h}\right\|_{H(div,\Omega_2)} + \left\|\widetilde{\mathbf{u}}_{2h}\right\|_{1,\Omega_2} + \left\|\widetilde{\mathbf{q}}_{2h}\right\|_{0,\Omega_2} \right).
$$

Ensuite, en choisissant comme fonction-test  $s'$  dans la seconde équation variationnelle, telle que :

$$
p'_1 = div \widetilde{\mathbf{G}}_{1h}, \quad T'_1 = div \widetilde{\mathbf{q}}_{1h}, \quad p'_2 = 0 \quad et \quad T'_2 = \partial_z \widetilde{q}_{zh} + \frac{2}{R} \widetilde{q}_{rh},
$$

on obtient :

$$
||div \widetilde{\mathbf{G}}_{1h}||_{0,\Omega_1}^2 + ||div \widetilde{\mathbf{q}}_{1h}||_{0,\Omega_1}^2 + ||\frac{1}{r}div(r\widetilde{\mathbf{q}}_{2h})||_{0,\Omega_2}^2 = \mathbf{F}_2(s') - \mathbf{C}(s',\widetilde{s}_h) \leq c ||s'||.
$$

En remarquant que :

$$
div \widetilde{\mathbf{q}}_{2h} = \frac{1}{r}div(r\widetilde{\mathbf{q}}_{2h}) - \frac{1}{R}\widetilde{q}_{rh},
$$

on peut conclure que  $div \tilde{G}_{1h}$  et  $div \tilde{q}_{1h}$ , respectivement  $div \tilde{q}_{2h}$  sont uniformément bornés dans  $L^2(\Omega_1)$ , respectivement dans  $L^2(\Omega_2)$ .

Par ailleurs, la seconde équation du problème (3.25) nous donne que  $\widetilde{\mathbf{G}}_{1h} \cdot \mathbf{n}$  et  $\widetilde{\mathbf{q}}_{1h} \cdot \mathbf{n}$ sont uniformément bornés pour la norme  $L^2(\Sigma)$ . En effet, ils vérifient la condition suivante sur chaque arête située sur l'interface :

$$
\widetilde{\mathbf{G}}_{1h} \cdot \mathbf{n}_{|e} = \frac{R\rho_{2h}}{|e|} \int_{e} \widetilde{u}_{rh} d\sigma, \ \widetilde{\mathbf{q}}_{1h} \cdot \mathbf{n}_{|e} = R(\widetilde{q}_{rh})_{|e}, \ \ \forall e \in \mathcal{E}_h,
$$

alors que  $\widetilde{u}_{rh}$ ,  $\widetilde{q}_{rh}$  sont bornés dans  $L^2(\Sigma)$ .

On a donc obtenu, d'une part, que la suite  $(\widetilde{x}_h)_h$  est bornée pour la norme de  $\mathbb X$ . D'autre part,  $(Λ<sub>h</sub>)<sub>h</sub>$  est bornée dans L, grâce à la condition inf-sup satisfaite par  $\mathcal{I}(\cdot, \cdot)$ (cf. Lemme 3.12).

#### 3.5. RÉSULTATS NUMÉRIQUES 63

On peut donc extraire une sous-suite, que l'on note aussi  $(\widetilde{x}_h, \widetilde{\Lambda}_h)_h$ , qui converge faiblement vers un élément  $(\widetilde{x}, \widetilde{\Lambda})$  de  $\mathbb{X} \times \mathbb{L}$ .

Compte tenu des propriétés des espaces discrets utilisés, on sait que pour tout  $(x', \Lambda') \in \mathbb{Y} \times \mathbb{K}$  il existe une suite  $(x'_h, \Lambda'_h) \in \mathbb{Y}_h \times \mathbb{K}_h$  fortement convergente vers  $(x', \Lambda')$ . Par ailleurs,  $\rho_{2h} \theta'_{h}$  converge fortement vers  $\rho_2 \theta'$  dans  $L^2(\Sigma)$ .

Un passage à la limite dans le problème  $(3.25)$  montre que la limite faible  $(\tilde{x}, \tilde{\Lambda})$  est une solution du problème (3.8), ce qui termine la démonstration.

Remarque 3.18. On peut également montrer que le problème continu avec convection (i.e.  $\alpha = 1$ ) admet aussi une solution unique pour  $\Delta t$  suffisamment petit, en utilisant la régularité de la solution du problème (3.8) avec l'alternative de Fredholm. Les termes convectifs sont considérés comme une perturbation compacte de l'identité. Etant assez technique, on ne présente pas ici les détails de la démonstration ; Les idées sont les mêmes que celles présentées pour l'analyse des problèmes réservoir et puits séparés (voir [1] et [2]).

### 3.5 Résultats numériques

On présente dans ce paragraphe des essais numériques afin de valider le code associé au modèle couplé, tant d'un point de vue numérique que physique. De manière analogue à ce qui a été fait pour les codes réservoir et puits (Cf. [21]), on s'intéresse tout d'abord à l'évolution de la solution en fonction du raffinement du maillage sur une géométrie simplifiée. On étudie ensuite un gisement réel de plusieurs couches géologiques avec des caractéristiques contrastées et on compare les résultas avec ceux obtenus séparément par les simulateurs réservoir et puits.

#### 3.5.1 Convergence en maillage

Afin d'utiliser des maillages de plus en plus raffinés sans trop augmenter le nombre de degrés de libérté, on considère dans ce paragraphe un réservoir dont les dimensions sont volontairement réduites à  $10m$  de longueur et  $2m$  de hauteur. Le réservoir est formé de deux couches aux caractéristiques physiques et thermodynamiques homogènes ; seule la couche la plus profonde est perforée.

Pour ce test, on simule la production d'une huile légère sur une periode d'une semaine en imposant un débit constant (de 1500  $m^3/jour$ ) à la surface du puits et une pression constante sur la façade extérieure du réservoir.

Dans la suite, notre objectif est d'étudier le comportement de la pression et de la température en fonction du raffinement du maillage.

 $k_h = 1000mD$   $k_v = 350mD$   $\phi = 0.28$   $s_w = 0.15$ 

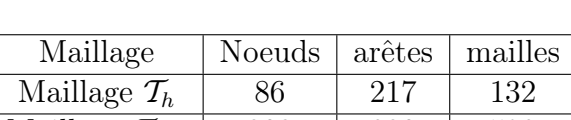

 $\text{Maillage } \mathcal{T}_{h/2} \parallel~\, 303 ~\parallel~\, 830 ~\parallel~\, 528$ Maillage  $\mathcal{T}_{h/4}$  1133 3244 2112

Fig. 3.2 – Coupe verticale du réservoir

 $\text{Maillage } \mathcal{T}_{h/8} \begin{array}{|l} 4377 & 12824 & 8448 \end{array}$ Tab. 3.1 – Maillages congruents pour le réservoir

Pour ce faire, on construit des maillages congruents  $\mathcal{T}_{\frac{h}{i}}$ ,  $i \in \{2, 4, 8\}$  à partir d'un maillage initial grossier  $\mathcal{T}_h$  comme suit : chaque triangle du réservoir est divisé successivement en quatre triangles congruents et par conséquent, chaque rectangle du puits est divisé en deux rectangles congruents. Notons que le puits n'est raffiné que dans la direction verticale afin de tenir compte du modèle 1.5D considéré. La solution obtenue sur le maillage le plus fin  $\mathcal{T}_{\frac{h}{8}}$  est prise comme la solution de référence.

Pour chaque maillage intermédiaire, on évalue en norme  $L^2$  l'erreur entre la solution ici calculée et celle de référence.

On représente sur les Figures 3.3 et 3.4 le logarithme de l'erreur en fonction de  $log(1/h)$ , pour la pression et la température respectivement. On obtient numériquement :

$$
||T - T_h||_{0,\Omega} \le Ch^{\alpha},
$$

avec  $\alpha$  approximativement égale à 1.1 dans le réservoir et à 1.5 dans le puits. On obtient des résultats similaires pour la pression, cf. Figure 3.4.

Donc, conformément à ce que l'on attend, l'erreur diminue avec le raffinement du maillage.

#### 3.5.2 Cas réel

Les simulateurs réservoir et puits développés séparément ont été validés (Cf [1], [21]) tant d'un point de vue numérique que physique. Plus précisément, une confrontation avec des données de pression et de température enregistrées sur le

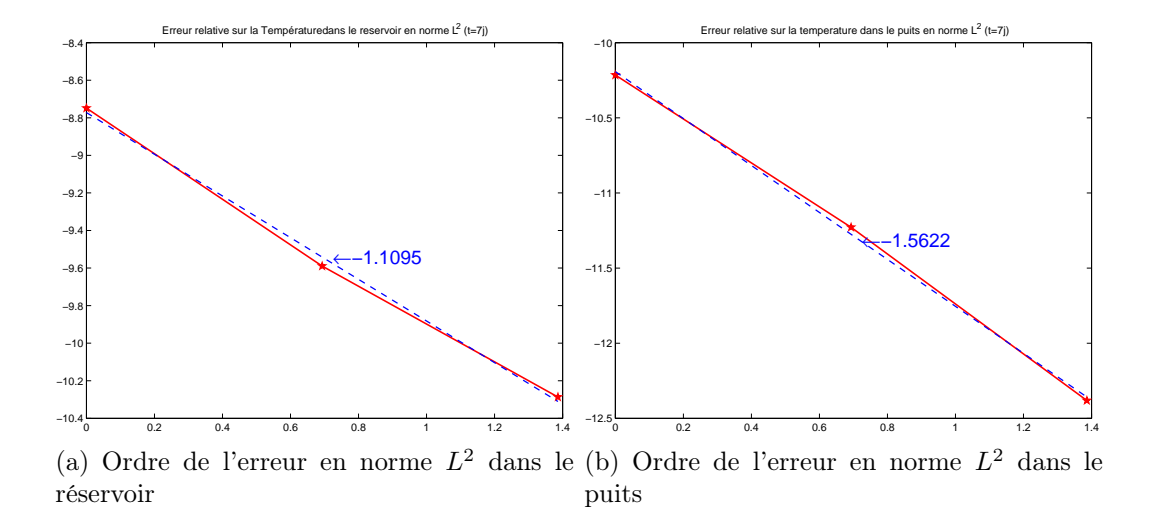

FIG.  $3.3$  – Ordre de convergence sur la température à t=7 jours.

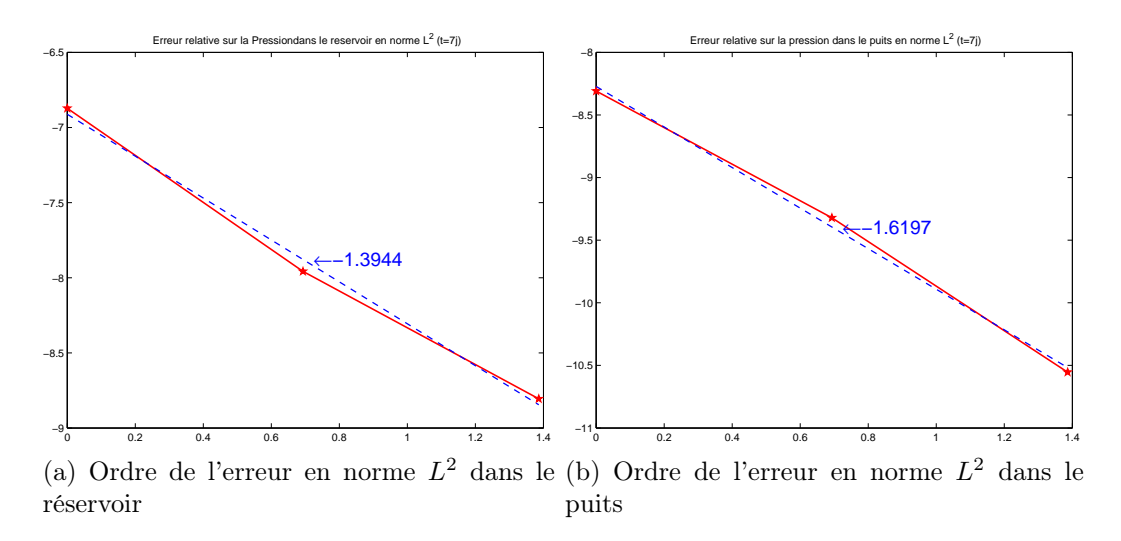

FIG.  $3.4$  – Ordre de convergence sur la pression à t=7 jours.

terrain ainsi qu'avec des logiciels analytiques pour la pression comme PIE (cf. www.welltestsolution.com) a été réalisée.

On se propose donc de valider notre simulateur en comparant les résultats obtenus par le code couplé avec ceux donnés par les codes séparés.

A ce propos, on reprend le même gisement réel présenté dans (Cf [1], [21]). Le réservoir est formé de sept couches dont trois sont perforées et ayant comme hauteurs respectives du haut en bas : 5.5m, 3.2m, 1.5m, 2.7m, 1.7m, 2.3m et 3.1m. Caractérisé par des propriétés physiques assez hétérogènes (cf. Figure 3.5), le réservoir est de

|  | $k_h = 2000mD$ $k_v = 350mD$ $\phi = 0.20$ $s_w = 0.15$ |  |  |
|--|---------------------------------------------------------|--|--|
|  | $k_h = 2000mD$ $k_v = 350mD$ $\phi = 0.28$ $s_w = 0.15$ |  |  |
|  | $k_h = 10mD$ $k_v = 1mD$ $\phi = 0.08$ $s_w = 0.9$      |  |  |
|  | $k_h = 1000mD$ $k_v = 15mD$ $\phi = 0.24$ $s_w = 0.42$  |  |  |
|  | $k_h = 1000mD$ $k_v = 15mD$ $\phi = 0.26$ $s_w = 0.30$  |  |  |
|  | $k_h = 1000mD$ $k_v = 15mD$ $\phi = 0.22$ $s_w = 0.38$  |  |  |
|  | $k_h = 1000mD$ $k_v = 15mD$ $\phi = 0.24$ $s_w = 0.40$  |  |  |

Fig. 3.5 – Section verticale du réservoir.

20m de hauteur et de 50m de largeur. Le puits associé est de 70m de hauteur pour un rayon de seulement 0.15m.

On simule la production d'une huile légère pendant 28 jours en imposant une pression constante  $p_{\gamma}$  = 400 bars et un flux de chaleur nul  $\mathbf{q} \cdot \mathbf{n} = 0$  sur la façade extérieure du réservoir .

Pour le code couplé, on impose un débit  $Q = 6500 \frac{m^3}{j \omega r}$  à la surface du puits alors qu'une différence de pression  $\Delta p = 10$  *bars* est appliquée entre la paroi extérieure du réservoir et les perforations lorsqu'on simule le réservoir tout seul. On se propose de retrouver ces deux conditions limites en comparant nos simulations. Toutes ces données sont réelles. Il est utile de rappeler que pour le code puits tout seul, les valeurs des conditions aux limites sur les perforations sont données par le code réservoir.

En ce qui concerne le pas de temps, on a remarqué que la condition  $\Delta t$  suffisamment petit (exigée par certains résultats théoriques) ne semble pas influencer la performance du code. Différents pas de temps peuvent être choisis pendant la simulation. Pour ce test, des petits pas de temps (de l'ordre d'une heure) sont pris pendant le régime transitoire alors que des pas plus grands (de l'ordre d'un jour) peuvent être imposés, dès que le régime permanent est atteint.

Comparons à présent les résultats du code couplé avec ceux du code réservoir.

#### 3.5. RÉSULTATS NUMÉRIQUES 67

On peut constater d'après la Figure 3.6 que pour le code couplé, le débit imposé à la sortie du puits crée une différence de pression  $\Delta p \simeq 10$  bars dans le réservoir. Ce résultat coincide parfaitement avec la condition limite imposée pour le réservoir tout seul.

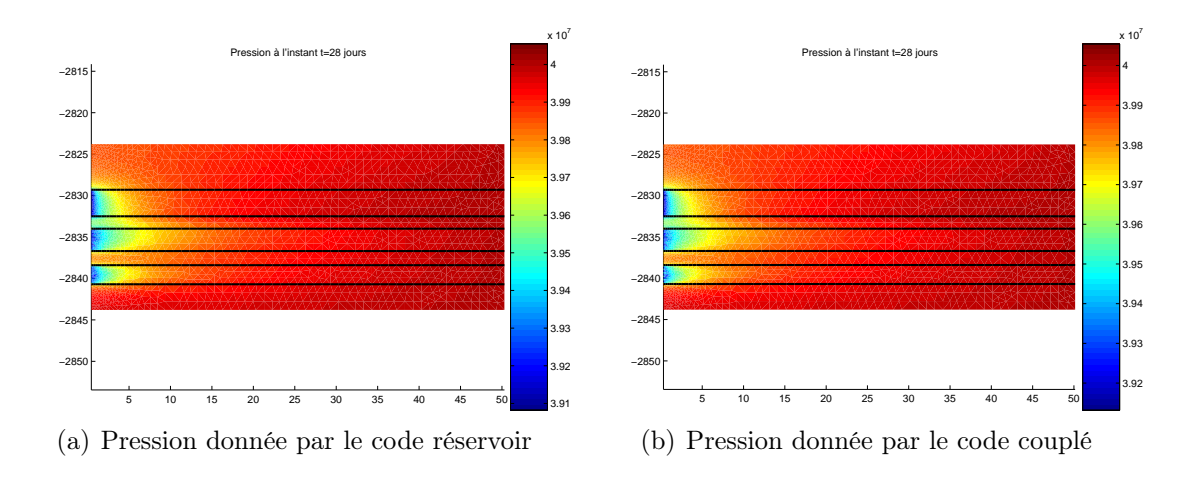

FIG.  $3.6$  – Comparaison des cartes de pression dans le réservoir à  $t = 28$  jours.

Concernant la température, un petit rechauffement aux abords du puits dû à l'effet Joule-Thomson est remarqué dans les deux cas. Les graphiques obtenues par les deux simulateurs sont très similaires, comme le montre la Figure 3.7.

Il va de même pour la comparaison avec le code puits tout seul : on observe sur la Figure 3.8 des valeurs analogues pour  $G_z$  (à partir duquel on peut calculer le débit de production dans le puits avec une condition de compatibilité). On reproduit donc par le code puits, le débit Q imposé comme condition limite pour le problème couplé.

On souhaite maintenant suivre l'évolution du réservoir et du puits pendant un mois de production. On représente respectivement dans les Figures 3.9, 3.10 et 3.11 les cartes de pression, de température et de densité obtenues par le code couplé. Plus précisément, on représente l'état initial du réservoir ainsi que son état à la fin de la production. Une fois les résultats stabilisés à  $t = 2jours$ , on s'intéresse à la periode transitoire en traçant les graphiques tous les 7jours.

Les figures mentionnées ci-dessus se concentrent aux abords des perforations. Du fait de la géométrie du domaine, notamment le rapport assez grand entre les rayons du réservoir et du puits, on ne visualise que 10m du réservoir dans la direction radiale.

On peut noter que ces résulttas numériques correspondent à un comportement physiquement admissible et attendu par les ingénieurs réservoir. En plus, les conditions de transmission imposées à l'interface sont parfaitement satisfaites : la tempé-
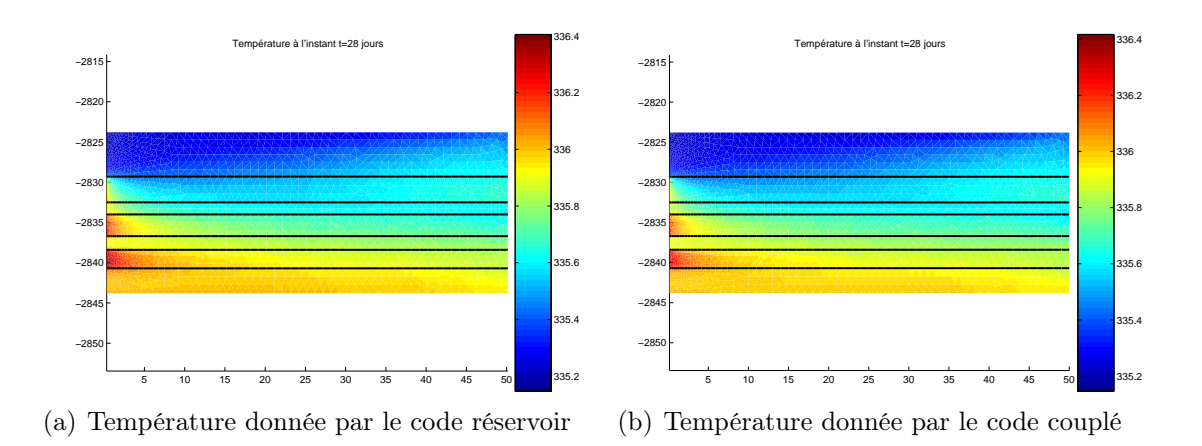

FIG.  $3.7$  – Comparaison des cartes de température à  $t = 28$  jours.

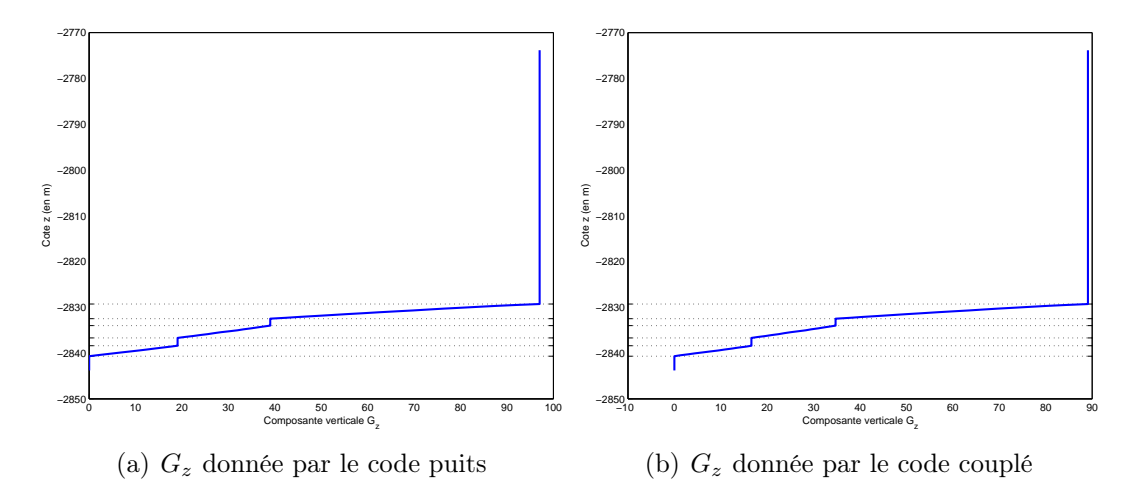

FIG.  $3.8$  – Comparaison des flux massiques verticaux dans le puits à  $t = 28$  jours.

rature prend les mêmes valeurs dans le réservoir et dans le puits alors que le pression est un peu différente traduisant la relation  $p_2 - \tau_{rr} = p_1$ .

Finalement, on représente le flux spécifique G. Comme on peut remarquer sur la Figure 3.12(a), la vitesse calculée dans le puits est beaucoup plus importante que celle dans le réservoir. En effet, pour une cellule donnée dans le puits, le flux est obtenu par sommation des contributions des perforations plus basses. Afin de mieux visualiser l'écoulement au niveau des perforations, on applique des échelles différentes dans les deux domaines (de rapport égal à 10). Les graphes correspondants sont présentés dans la Figure 3.12(b).

## 3.5. RÉSULTATS NUMÉRIQUES 69

Concernant les résultats dans le puits, les graphes en pression et en température (au delà des perforations) sont essentiellement influencés par la gravité, comme le montre la Figure 3.13.

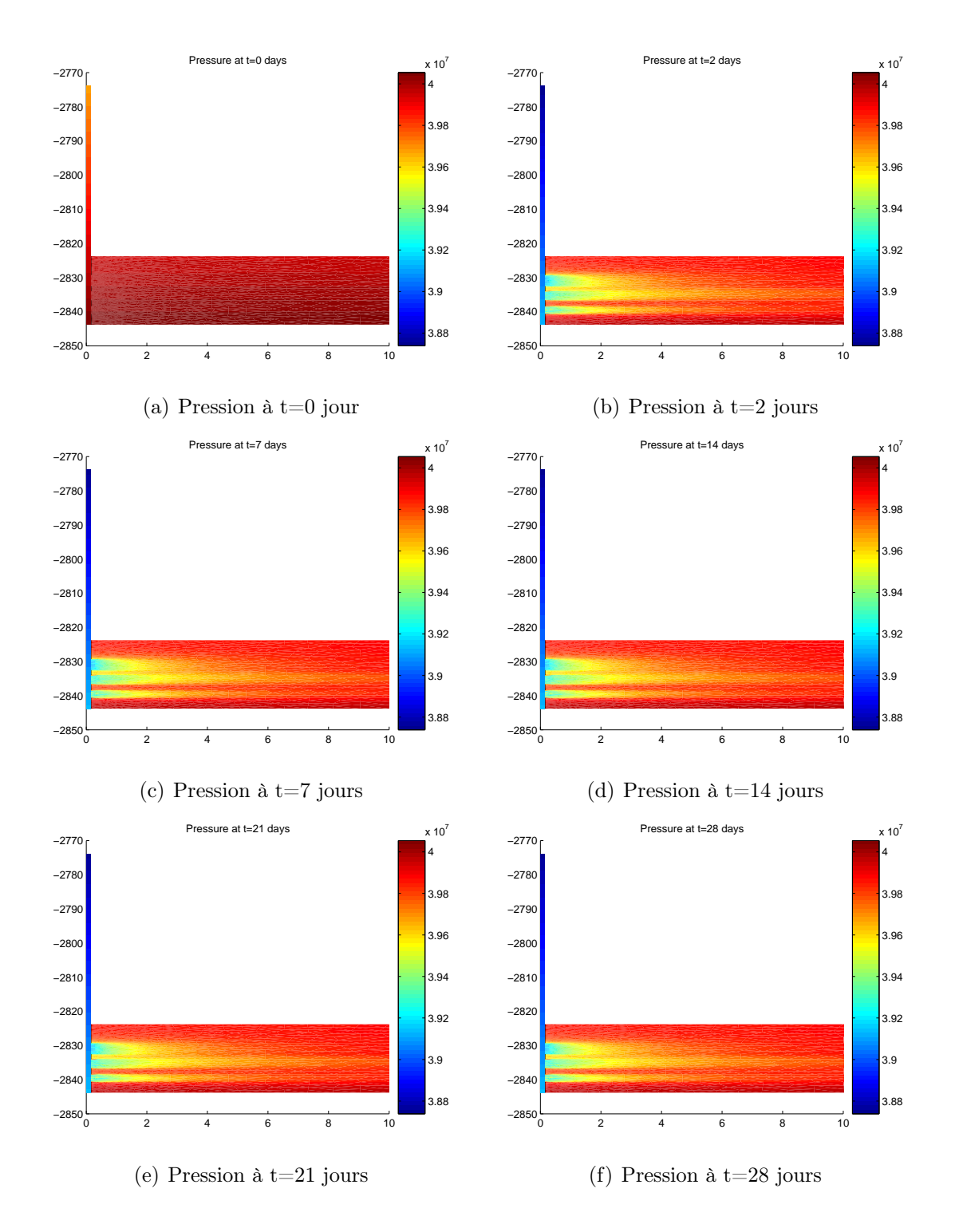

Fig. 3.9 – Évolution de la pression pendant un mois de production.

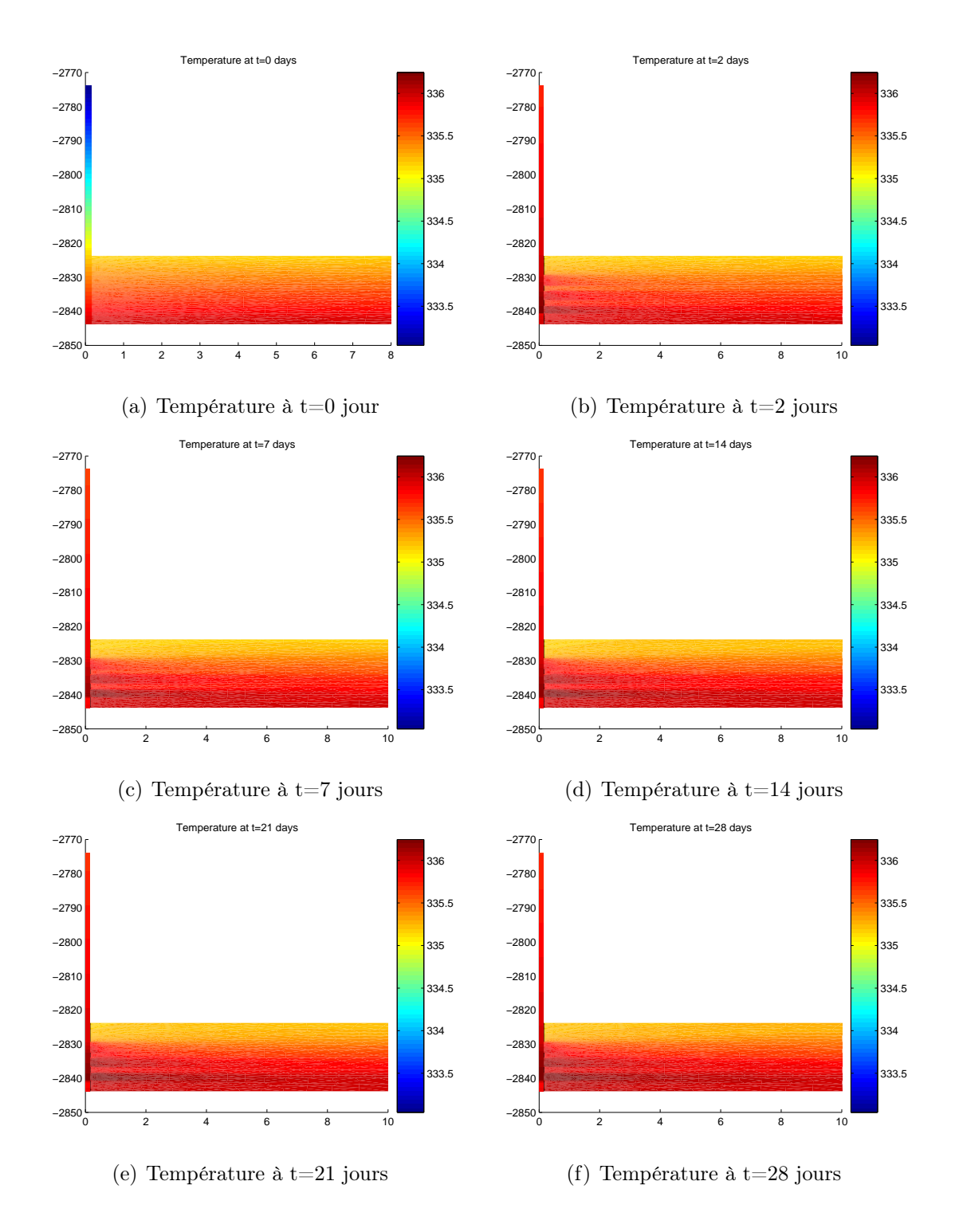

Fig. 3.10 – Évolution de la température pendant un mois de production.

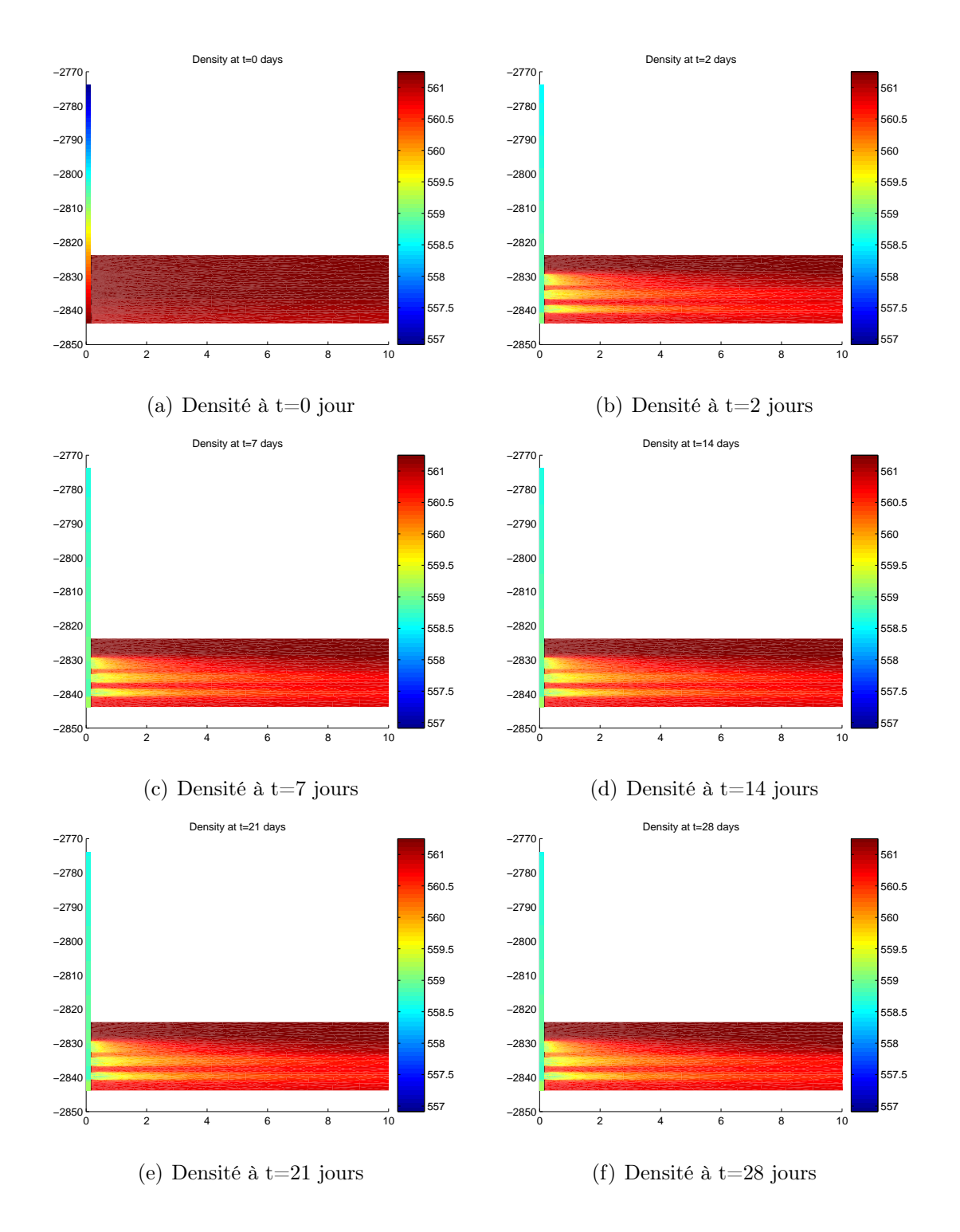

Fig. 3.11 – Évolution de la densité pendant un mois de production.

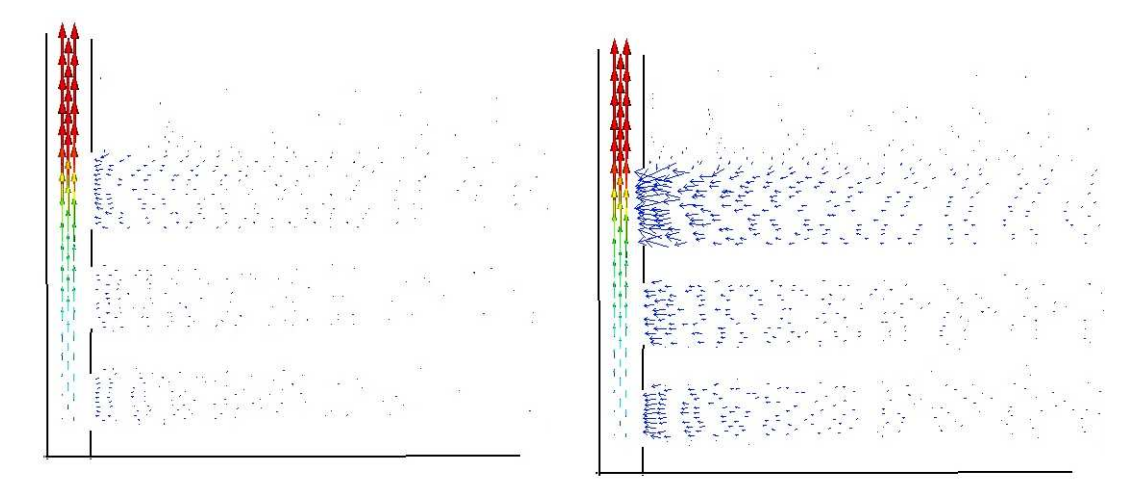

(a) Mˆeme echelle pour les deux domaines (b) Echelles différentes pour chaque domaine

Fig. 3.12 – Flux spécifique à la fin de la production, près des perforations

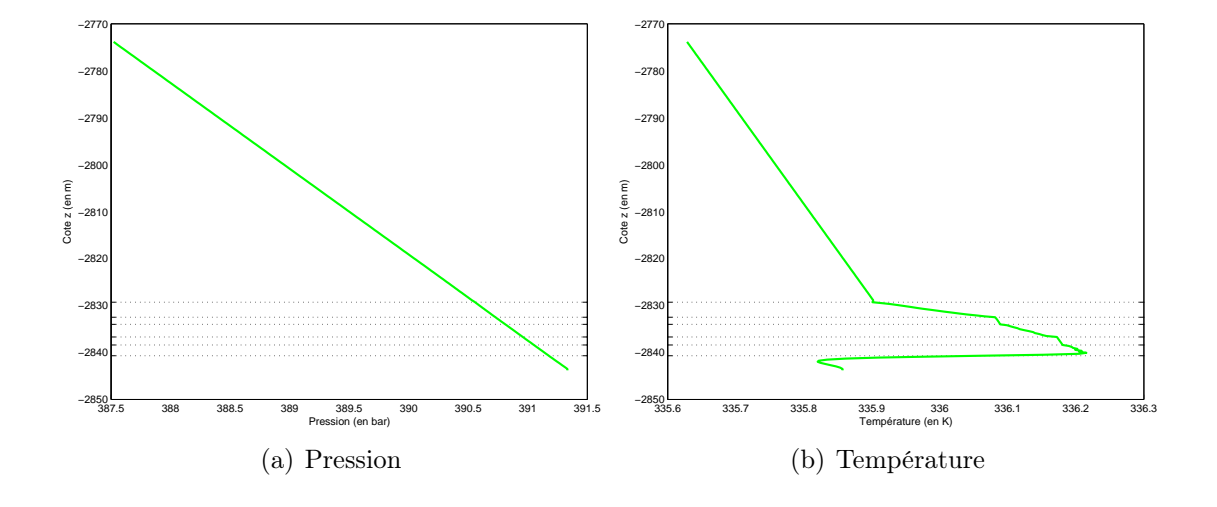

Fig. 3.13 – Pression et température dans le puits à la fin de la production.

# Deuxième partie

Modélisation et approximation numérique des écoulements multi-composants multi-phasiques dans un milieu poreux

# Chapitre 1

# Modélisation physique

La mise en exploitation d'un gisement entraîne souvent l'entrée ou la formation d'un fluide venant remplacer l'huile ou le gaz :

- Migration d'eau depuis des régions extérieurs vers le gisement sous l'effet de la baisse de pression dûe à l'exploitation
- Libération des gaz dissous dans les huiles brutes
- Injection par certains puits d'un fluide chargé de déplacer l'huile vers d'autres puits, une technique d'exploitation appelée technique de récupération secondaire

Ces quelques exemples montrent l'importance de la connaissance des lois qui régissent les écoulements multi-phasiques pour l'établissement d'un projet d'exploitation ou la surveillance de sa mise en application.

En plus, les fluides pétroliers contiennent divers composants chimiques, une caractéristique qui les rend difficile à décrire. Outre quelques composants oxygénés, hydrogénés ou azotés, ils sont constitués majoritairement des molécules hydrocarbonées.

On s'intéresse à un système formé de  $n_c$  composants en présence de trois phases p (l'eau  $(w)$ , l'huile  $(o)$ , le gaz  $(q)$ ) et de la phase solide  $(s)$  d'òu le nom modèle multi-phasique multi-composant. On considère qu'il n'y a pas de transfert de masse entre la phase eau et les phases hydrocarbures huile et gaz. Le nombre de composants hydrocarbures est égal à  $n_h$ .

Les lois qui régissent cet écoulement dans un milieu poreux sont la conservation de la masse de chaque composant et la conservation de l'énergie, couplées avec la loi de Darcy généralisée appliquée à chacune des phases.

Il est important de noter que le modèle black-oil généralisé constitue un cas particulier de notre modèle. En effet, il modélise l'écoulement d'un composant hydrocarbure lourd (l'huile  $\bar{o}$ ), un composant hydrocarbure leger (le gaz  $\bar{g}$ ) et l'eau  $(\bar{w})$ . Selon les conditions de pression et de température, le composant leger peut se dissoudre complètement dans le composant lourd (on a ainsi un seul composant hydrocarbure liquide) ; réciproquement, le composant lourd peut s'évaporer complètement (on a ainsi un seul composant hydrocarbure gaz). Pour des conditions intermédiaires, chacune des phases huile et gaz contient à la fois les deux composants hydrocarbures.

Le plan du chapitre est le suivant. Dans la Section 1.1, on introduit les lois de conservation modélisant cet écoulement. La section suivante est dédiée au calcul de l'ensemble des propriétés thermodynamiques des fluides (densité, enthalpie, viscosité et fugacité) à l'aide des équations d'état. Enfin, le calcul des équilibres entre les phases liquide-vapeur fait l'objet la Section 1.3.

## 1.1 Lois de conservation

## Equation de Darcy généralisée

La vitesse de Darcy pour l'écoulement d'un fluide monophasique saturant un milieu poreux a été définie dans la première partie comme suit :

$$
\mathbf{u} = -\mu^{-1}\underline{\mathbf{K}}(\nabla p - \rho \mathbf{g})\tag{1.1}
$$

où  $\underline{\mathbf{K}} =$  $\sqrt{ }$  $\mathbf{I}$  $k_x$  0 0  $0 \quad k_y \quad 0$  $0 \quad 0 \quad k_z$ 1 désigne le tenseur de perméabilité absolue,  $\mu$  la viscosité

du fluide, g l'accelération de la gravité et p la pression. Pour décrire les écoulements multi-phasiques, on introduit par analogie avec (1.1) le concept de perméabilité relative. La vitesse de Darcy généralisée de la phase p est alors donnée (Cf. [18]) par :

$$
\mathbf{u}_p = -k_{rp}\mu_p^{-1}\mathbf{\underline{K}}(\nabla p_p - \rho_p \mathbf{g}) = -k_{rp}\mu_p^{-1}\mathbf{\underline{K}}(\nabla p_p - \gamma_p \nabla Z)
$$
(1.2)

où  $k_{rp}$  est la perméabilité relative de la phase  $p,$   $\mu_p$  sa viscosité,  $\rho_p$  sa densité et  $p_p$ sa pression. Le terme  $\gamma_p$  est égal à  $\rho_p$  g (g étant l'accélération de la pesanteur).

#### 1.1. LOIS DE CONSERVATION 77

## Equation de conservation de la masse

L'équation de conservation de la masse de chaque composant  $c$  dans la phase  $p$ s'écrit :

$$
\frac{\partial}{\partial t}(\phi S_p \rho_p y_{c,p}) + \nabla \cdot (\rho_p y_{c,p} \mathbf{u}_p) = 0
$$

où  $S_p$  désigne la saturation de la phase  $p$  et  $y_{c,p}$  la fraction molaire du composant  $c$ dans la phase p.

La porosité  $\phi$  dépend de la pression et elle est donnée par :

$$
\phi = \phi_o e^{C(p-p_0)},
$$

avec C le coefficient de compressibilité de la roche et  $\phi_0$  la porosité de la roche donnée à une pression de référence  $p_0$ .

Les phases eau et hydrocarbures sont complètement séparées; on a donc l'équation de conservation de la masse de chaque composant hydrocarbure c dans les phases huile et gaz et l'équation de conservation de la masse de l'eau : :

$$
\begin{cases}\n\sum_{p=o,g} \left( \frac{\partial}{\partial t} (\phi S_p \rho_p y_{c,p}) + \nabla \cdot (\rho_p y_{c,p} \mathbf{u}_p) \right) = 0, & c = 1, \cdots, n_h \\
\frac{\partial}{\partial t} (\phi S_w \rho_w) + \nabla \cdot (\rho_w \mathbf{u}_w) = 0.\n\end{cases}
$$
\n(1.3)

En substituant l'équation (1.2) dans le système (1.3), on obtient pour chaque composant  $c$  (Cf. [12], [17]) :

$$
\sum_{p=o,g,w} \left( \frac{\partial}{\partial t} (\phi S_p \rho_p y_{c,p}) - \nabla \cdot (k_{rp} \mu_p^{-1} \underline{\mathbf{K}} (\nabla p_p - \gamma_p \nabla Z) y_{c,p}) \right) = 0, \quad \forall c = 1, \cdots, n_c.
$$
\n(1.4)

## Conservation de l'énergie

Dans ce paragraphe, nous explicitons l'écriture de l'équation de conservation de l'énergie pour l'écoulement d'un fluide formé de trois phases dans un milieu poreux.

La somme des échanges d'énergie entre les phases est égale à zéro :

$$
\sum_{p=o,g,w} E_p = 0.
$$
\n(1.5)

 $E_p$  désigne l'échange d'énergie entre la phase  $p$  et les autres phases et il est donné par :

$$
E_p = \frac{\partial}{\partial t} (\phi \ S_p \ \rho_p \ \mathcal{U}_p) + \nabla \cdot (\phi \ S_p \ \rho_p \mathcal{U}_p \mathbf{u}_p) - \nabla \cdot (\lambda_p \nabla T) + \nabla \cdot (p_p \mathbf{u}_p) - \phi_{\mu, p} \tag{1.6}
$$

avec T la température,  $\mathcal{U}_p$  l'énergie interne de la phase p par unité de masse,  $\lambda_p$  sa conductivité thermique et  $\mathbf{u}_p$  sa vitesse pour la fraction volumique  $\phi S_p$ , égale à :

$$
\mathbf{u}_p = \frac{-k_{rp}}{\phi S_p \mu_p} \mathbf{K} (\nabla p_p - \gamma_p \nabla Z). \tag{1.7}
$$

 $\phi_{\mu,p}$  modélise la dissipation visqueuse, approchée par :

$$
\phi_{\mu,p} = -\mathbf{u}_p \cdot \nabla p_p.
$$

Ainsi, (1.6) s'écrit :

$$
E_p = \frac{\partial}{\partial t} (\phi S_p \rho_p \mathcal{U}_p) + \nabla \cdot ([\phi S_p \rho_p \mathcal{U}_p + p_p] \mathbf{u}_p) - \nabla \cdot (\lambda_p \nabla T) + \mathbf{u}_p \cdot \nabla p_p \quad (1.8)
$$

Remarque 1.1. Dans notre bilan d'énergie, on néglige l'énergie cinétique. Certains travaux la prennent en compte (Cf. [16]) mais négligent d'autres termes comme la dissipation visqueuse ou la contribution de la pression.

En substituant dans  $(1.8)$  l'enthalpie de la phase  $p$  par unité de masse :

$$
\mathcal{H}_p ~=~ \mathcal{U}_p + \frac{p_p}{\phi S_p \rho_p},
$$

il vient que :

$$
E_p = \frac{\partial}{\partial t} (\phi S_p \rho_p \mathcal{H}_p - p_p) + \nabla \cdot (\phi S_p \rho_p \mathcal{H}_p \mathbf{u}_p) - \nabla \cdot (\lambda_p \nabla T) + \mathbf{u}_p \cdot \nabla p_p.
$$

Finalement, en utilisant le concept de conductivité thermique équivalente et la participation de la phase solide (d'indice s), l'équation (1.5) peut s'écrire sous la forme suivante :

$$
\frac{\partial}{\partial t} \left[ \sum_{p=o,g,w} (\phi S_p \rho_p \mathcal{H}_p - p_p) + (1 - \phi) \rho_s \mathcal{H}_s \right] + \sum_{p=o,w,g} \nabla \cdot (\phi S_p \rho_p \mathcal{H}_p \mathbf{u}_p)
$$

$$
-\nabla \cdot (\lambda \nabla T) + \sum_{p=o,g,w} \mathbf{u}_p \cdot \nabla p_p = 0
$$

où  $\lambda$  représente la conductivité thermique équivalente; plusieurs définitions de  $\lambda$ peuvent être retenues. Suivant Boris et Prat [15], on considère ici :

$$
\lambda = (\lambda_s)^{(1-\phi)} \times (\lambda_w)^{S_w \times \phi} \times (\lambda_o)^{S_o \times \phi} \times (\lambda_g)^{S_g \times \phi}.
$$

#### 1.1. LOIS DE CONSERVATION 79

En substituant l'expression de la vitesse (1.7), notre équation d'énergie s'écrit finalement comme suit :

$$
\frac{\partial}{\partial t} \left[ \sum_{p=o,g,w} (\phi S_p \rho_p \mathcal{H}_p - p_p) + (1 - \phi) \rho_s \mathcal{H}_s \right] - \sum_{p=o,g,w} \nabla \cdot (\rho_p k_{rp} \mu_p^{-1} \underline{\mathbf{K}} (\nabla P_p - \gamma_p \nabla Z) \mathcal{H}_p)
$$

$$
-\nabla \cdot (\lambda \nabla T) - \sum_{p=o,g,w} (\phi^{-1} S_p^{-1} \mu_p^{-1} k_{rp} \underline{\mathbf{K}} (\nabla P_p - \gamma_p \nabla Z) \cdot \nabla p_p) = 0.
$$
(1.9)

En plus de sa variation avec la température et la pression, l'enthalpie de la phase  $p$  dépend des fractions molaires  $y_{c,p}$  des composants de la phase. Elle peut être écrite sous la forme (Cf. [16]) :

$$
\mathcal{H}_p = \sum_c y_{c,p} \mathcal{H}_c,
$$

où  $\mathcal{H}_c$  désigne l'enthalpie du composant c.

Remarque 1.2. Notons que l'on peut calculer l'enthalpie  $\mathcal{H}_c$  d'un composant c à pression constante (Cf. par exemple [16]).

En effet, pour un composant c qui a subi un changement d'état physique à la tem $p$ érature  $T^* \leq T$  en mettant en jeu une chaleur latente  $\mathcal{L}$ , son enthalpie est égale à : ∗

$$
\mathcal{H}_c(T) = \mathcal{H}_c(T_0) + \mathcal{L}_c(T^*) + \int_{T_0}^{T^*} c_{p_c} dT + \int_{T^*}^{T} c_{p_c} dt,
$$

 $o\`u\;c_{p_c}$  désigne la chaleur massique du composant c. A pression constante, on a donc :

$$
d\mathcal{H}_c = c_{p_c} dT.
$$

## Relations d'équilibre thermodynamique

Les conditions d'équilibre d'un système résultent des équations fondamentales de la thermodynamique, notamment de celles sur l'énergie de Gibbs (Cf. [43], [47]). Elles se traduisent par une égalité des potentiels chimiques  $\chi_{c,p}$  de chaque composant c dans chacune des phases p où il est présent. Puisque les phases eau et hydrocarbures sont complètement séparées, on a juste besoin des relations d'équilibre de chaque composant hydrocarbure c dans les phases huile et gaz :

$$
\chi_{c,o} = \chi_{c,g} \qquad c = 1, \cdots, n_h. \tag{1.10}
$$

En réalité, le calcul du potentiel chimique peut être remplacé par un calcul des fugacités. La fugacité  $f_{c,p}$  d'un composant c dans la phase p est donnée par la relation :

$$
\chi_{c,p}(p,T) = \chi_{c,p}(1,T) + RT \ln(f_{c,p}),
$$

avec R la constante des gazs parfaits et  $\chi_{c,p}(1,T)$  le potentiel chimique du composant c pour une pression égale à 1 bar.

Puisque les phases en équilibre sont à la même température, le système (1.10) revient à une égalité entre les fugacités :

$$
f_{c,o} - f_{c,g} = 0 \qquad \forall \ c = 1, \ \cdots, \ n_h. \tag{1.11}
$$

Un calcul détaillé de ces grandeurs thermodynamiques, basé sur les équations d'état, sera présenté dans la Section 1.2.4.

## Equations complémentaires

Afin de fermer notre système, quelques contraintes linéaires doivent être satisfaites :

– La contrainte sur les saturations :

$$
\sum_{p=1}^{n_p} S_p = 1.
$$
\n(1.12)

– Les contraintes sur les fractions molaires des composants dans chacune des phases :

$$
\sum_{c=1}^{n_h} y_{c,p} = 1, \quad p = o, g.
$$
 (1.13)

– Les contraintes sur les pressions capillaires huile-eau  $p_{c,ow}$  et gaz-huile  $p_{c,go}$ :

$$
p_{c,ow} = p_o - p_w,
$$
  
\n
$$
p_{c,go} = p_g - p_o.
$$
\n(1.14)

Remarque 1.3. On appelle pression capillaire la différence entre les pressions des phases qui coexistent dans un milieu poreux. En effet, la combinaison de la tension de la surface et de la courbure causée par deux fluides présents provoque des pressions différentes pour chacune des phases. La pression dans le fluide non mouillant est supérieure à celle dans le fluide mouillant, et leur différence représente la pression capillaire. Les courbes de pression capillaire sont données par les laboratoires. En effet, trois procédures expérimentales sont mises en oeuvre (Cf. [22]) afin de les déterminer : les états saturés, l'injection de mercure ou la centrifugation.

En conclusion, le système qui nous intéresse est formé par les équations (1.4), (1.9), (1.11), (1.12), (1.13) et (1.14). Comptons le nombre :

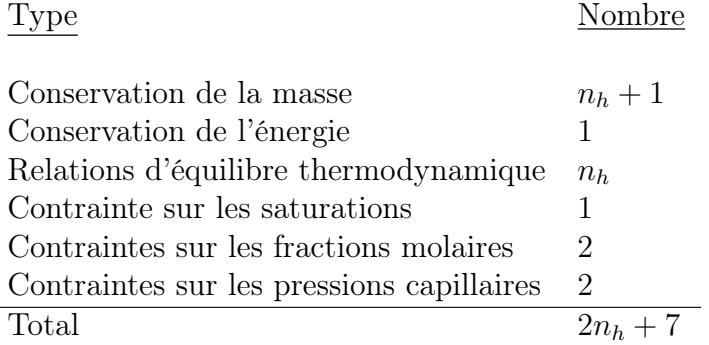

On retient comme choix d'inconnues :

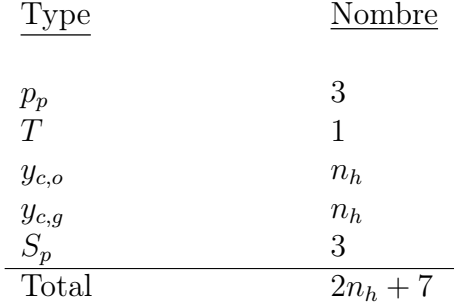

Bien sûr, pour fermer le système il faudra rajouter les conditions initiales et les conditions limites (voir Sections 2.3.1 et 2.3.2).

## 1.2 Propriétés des phases hydrocarbures

La connaissance des propriétés thermodynamiques des fluides pétroliers repose sur les mesures expérimentales effectuées sur les gisements ainsi que sur les méthodes de calcul thermodynamique à l'aide des équations d'état. On adopte ici cette deuxième démarche. En raison de sa capacité de représenter les fluides tant à l'état liquide que gazeux et de sa validité pour une large gamme de températures et de pressions, on décrit les fluides de notre modèle par l'équation d'état cubique de Peng-Robinson.

Afin de faciliter la compréhension de l'équation de Peng-Robinson, commençons par un court rappel sur les équations d'état. On s'intéresse en premier temps au cas d'un corps pur.

Une équation d'état est une relation mathématique qui traduit la relation exis-

tante entre la température, la pression, le volume occupé et la quantité de matière pour un corps pur ou pour un mélange.

La première équation d'état cubique a été proposée par Van der Waals en 1873 (Cf. [50]) et elle s'écrit :

$$
p = \frac{RT}{v - b} - \frac{a}{v^2}.
$$

Elle calcule la pression comme la somme de deux termes, l'un contenant le paramètre b relatif aux interactions répulsives désignant le co-volume (volume minimal), l'autre contenant le paramètre a relatif aux interactions attractives. On peut remarquer qu'à température et pression données, le volume molaire est calculé en résolvant une équation algébrique de troisième degré, d'où le nom équation d'état cubique.

Cependant, cette équation est peu précise : capable de décrire qualitativement aussi bien la phase liquide que la phase gazeuse, elle ne devrait pas être utilisée pour le calcul numérique des propriétés d'un fluide. De nombreuses améliorations ont été apportées, amenant à l'écrire sous la forme suivante :

$$
p(T, v) = \frac{RT}{v - b} - \frac{a(T)}{v^2 + \alpha v b + \beta b^2}.
$$

A ce sujet, trois travaux ont fait référence dans le domaine pétrolier :

1. L'équation de Redlich-Kwong en 1949 (Cf. [44]), obtenue pour  $\alpha = 1$  et  $\beta = 0$ , a permis une meilleure restitution des pressions de vapeur et une précision considérable de la modélisation d'équilibres liquide-vapeur des molécules simples. Elle a été établie en prenant compte l'évolution thermique dans le terme attractif :

$$
a(T) = a/\sqrt{T}.
$$

2. Afin d'améliorer le calcul des volumes des phases, Soave en 1972 (Cf. [41], [48]) fait intervenir dans le terme attractif une fonction m dépendante de la géométrie de la molécule considérée :

$$
a(T) = a^{crit} \left[ 1 + m \left( 1 - \sqrt{T/T^{crit}} \right) \right]^2,
$$

où  $a^{crit}$  est le paramètre attractif calculé au point critique et  $T^{crit}$  la température critique. La fonction m est définie par le biais du facteur acentrique w comme suit :

$$
m = 0.48 + 1.574w - 0.175w^2
$$

Bien adaptée au calcul des pressions de saturation et des volumes gazeux, l'équation de Soave-Redlich-Kwong s'avère incorrecte pour la prédiction des volumes en phase liquide.

3. Pour pallier à cela, Peng-Robinson en 1976 (Cf. [42]) a introduit une expression différente pour m :

$$
m = 0.37464 + 1.54226w - 0.26992w^2.
$$

De plus, le dénominateur de la partie attractive a été modifié, en prenant  $\alpha = 2$ et  $\beta = -1$ .

Pour toutes les équations d'état précédentes, la détermination des paramètres critiques  $a^{crit}$  et b passe par l'application des contraintes au point critique pour un corps pur (Cf. [30]). En effet, l'isotherme critique ( $T = T^{crit}$ ) dans le plan  $(p, v)$ passe par un point d'inflexion horizontal comme le montre la Figure 1.1. L'équation d'état doit verifier :

$$
\left(\frac{\partial p}{\partial v}\right)_{crit} = \left(\frac{\partial^2 p}{\partial v^2}\right)_{crit} = 0.
$$

On obtient ensuite :

$$
a^{crit} = A^{crit} \frac{(RT^{crit})^2}{p^{crit}}, \qquad b = B^{crit} \frac{RT^{crit}}{p^{crit}},
$$

avec  $A^{crit} = 0.45724$  et  $B^{crit} = 0.0778$  pour l'équation de Peng-Robinson. R est la constante des gaz parfaits.

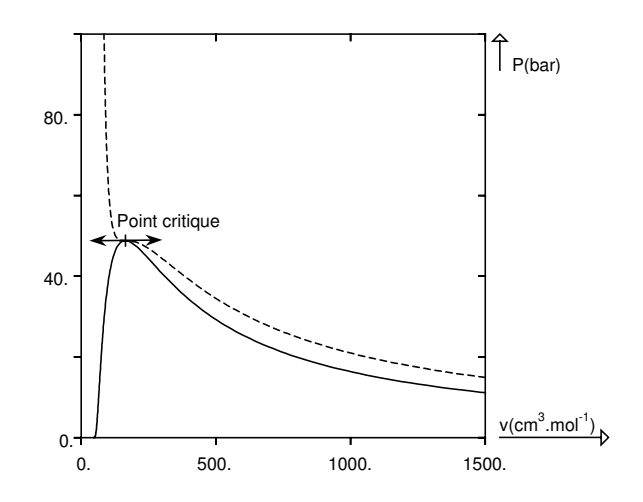

FIG.  $1.1$  – Plan  $(p,v)$  de l'éthane.

Nous nous intéressons dans la suite au cas des mélanges.

Les équations d'état pour les corps purs peuvent être appliquées à des mélanges en considérant l'influence des différents composants sur les paramètres de répulsion et d'attraction. Dans le cas des mélanges à  $n_c$  constituants, ces paramètres sont donnés par :

$$
a = \sum_{j=1}^{n_c} \sum_{i=1}^{n_c} y_i y_j (1 - k_{i,j}) \sqrt{a_i a_j},
$$
  
\n
$$
b = \sum_{i=1}^{n_c} y_i b_i,
$$

où y<sup>i</sup> représente la fraction molaire du composant i dans la phase considérée et  $(a_i, b_i)$  les paramètres d'interactions correspondants au composant *i.*  $k_{i,j}$  est le paramètre d'interaction binaire. Ce paramètre prend en compte le fait que les interactions attractives entre les composants  $(i, j)$  sont différentes de celles entre  $(i, i)$  et  $(j,j).$ 

Une fois on a introduit notre équation d'état, on passe au calcul des propriétés thermodynamiques du fluide tels la densité, l'enthalpie, la viscosité et la fugacité. Ce qui fait respectivement l'objet des Sous-sections 1.2.1, 1.2.2, 1.2.3 et 1.2.4

### 1.2.1 Calcul des densités

L'équation d'état de Peng-Robinson peut s'écrire sous la forme d'un polynôme de troisième degré :

$$
pv3 + (bp - RT)v2 + (a - b(3bp + 2RT))v - b(a - b(bp + RT)) = 0.
$$
 (1.15)

Ayant des valeurs très dispersées, l'initialisation du volume molaire pose un problème pour la stabilité de la solution calculée par la méthode de Newton-Raphson. En revanche, le facteur de compressibilité  $\ddot{z}$  donné par :

$$
\ddot{z} \ = \ \frac{pv}{RT}
$$

évolue dans un intervalle assez petit. On va donc reformuler  $(1.15)$  en  $\ddot{z}$ :

$$
\ddot{z}^3 + s\ddot{z}^2 + q\ddot{z} + r = 0,
$$

òu :

$$
s = B - 1
$$
,  $q = A - 3B^2 - 2B$ ,  $r = -AB + B^2 + B^3$ .

A et B ont les expressions suivantes :

$$
A = \frac{ap}{R^2T^2}, \qquad B = \frac{bp}{RT}
$$

.

La densité molaire de la phase hydrocarbure  $p$  est exprimée en  $(lbmol/cuft)$ . Elle est donnée par l'inverse de son volume molaire :

$$
\rho_p = \frac{1}{v_p} = \frac{p_p}{\ddot{z}RT},
$$

avec  $\ddot{z}$  la racine réelle la plus petite pour la phase huile, respectivement la plus grande pour la phase gaz. La densité massique (exprimée en  $lbm/cuft$ ) est égale à la densité molaire multipliée par la masse moléculaire.

Il est utile de noter que la masse moléculaire de la phase p est donnée par :

$$
M_p = \sum_{c=1}^{n_c} y_{c,p} M_c,
$$

où  $M_c$  est la masse moléculaire du composant c.

## 1.2.2 Calcul des enthalpies

L'enthalpie est une fonction thermodynamique extensive (comme l'énergie interne ou l'entropie). Pour un mélange multi-phasique de  $n_c$  constituants décrit par une équation d'état cubique, l'enthalpie de la phase  $p$  (exprimée en  $Btu/lbmol.$ <sup>R)</sup> est la somme de son enthalpie en considérant qu'il s'agit d'un mélange parfait et de l'enthalpie d'excès :

$$
H_p = \sum_{c=1}^{n_c} y_{c,p} H_c^{id} + RTH^{ex}
$$
  
avec  $H_c^{id} = A_c T + B_c T^2/2 + C_c T^3/3 + D_c T^4/4 - H_0.$ 

Les termes  $A_c$ ,  $B_c$ ,  $C_c$  et  $D_c$  sont les constantes de la capacité calorifique du composant  $c$  :

$$
c_{p_c} = A_c + B_c T + C_c T^2 + D_c T^3,
$$

et  $H_0$  l'enthalpie idéale calculée à une température de référence.

L'enthalpie d'excès  $H^{ex}$  (qui prend en compte aussi la variation de la pression) a pour expression (Cf. [38]) :

$$
H^{ex} = \ddot{z} - 1 - \frac{A}{2B\sqrt{2}}(1 - T\frac{\partial a/\partial T}{a})\ln\left[\frac{2\ddot{z} + B(2 + 2\sqrt{2})}{2\ddot{z} + B(2 - 2\sqrt{2})}\right].
$$

## 1.2.3 Calcul des viscosités

La viscosité  $\mu_p$  de la phase p est exprimée en cp et calculée à partir des paramètres critiques par la corrélation de Lohrenz (Cf. [34], [51]) comme suit :

$$
\begin{cases}\n\left(\frac{\mu_p - \mu_p^*}{\mu_p^{crit}} + 10^{-4}\right)^{1/4} = \\
0.1023 + 0.023364 \frac{\rho_p}{\rho_p^{crit}} + 0.058533 \left(\frac{\rho_p}{\rho_p^{crit}}\right)^2 - 0.040758 \left(\frac{\rho_p}{\rho_p^{crit}}\right)^3 + 0.0093324 \left(\frac{\rho_p}{\rho_p^{crit}}\right)^4\n\end{cases}
$$

avec :

$$
\mu_p^{crit} = \frac{\left[\sum_{c=1}^{n_c} (y_{c,p} T_c^{crit})\right]^{1/6}}{\left[\sum_{c=1}^{n_c} (y_{c,p} M_c)\right]^{1/2} \left[\sum_{i=c}^{n_c} (y_{c,p} p_c^{crit})\right]^{2/3}}
$$

òu l'exposant *crit* désigne le mot critique. Ainsi,  $T_c^{crit}$ ,  $p_c^{crit}$  désignent respectivement la température et la pression critique du composant  $c$  et  $\rho_p^{crit}$  désigne la densité critique de la phase p.

La viscosité du gaz dilué $\mu_p^*$  est donnée par :

$$
\mu_p^* \ = \ \frac{\sum\limits_{c=1}^{n_c} y_{c,p} \mu_c^* \sqrt{M_{c,p}}}{\sum\limits_{c=1}^{n_c} y_{c,p} \sqrt{M_{c,p}}},
$$

où les viscosités de référence $\mu^*_c$  de chaque composant  $c$  sont calculées par la corrélation de Stiel et Thodos (Cf. [49]) :

$$
\mu_c^* = \begin{cases}\n\frac{34.10^{-5} Tr_c^{0.94}}{\mu_c^{crit}} & \text{pour } Tr_c < 1.5 \\
\frac{17.78.10^{-5} (4.58 Tr_c - 1.67)^{5/8}}{\mu_c^{crit}} & \text{ailleurs}\n\end{cases}
$$

avec :

$$
\mu_c^{crit} = \frac{(T_c^{crit})^{1/6}}{M_c^{1/2}(p_c^{crit})^{2/3}},
$$

et  $Tr_c$  la température relative du composant  $c$  donnée par :

$$
Tr_c = \frac{T}{T_c^{crit}}.
$$

## 1.2.4 Calcul des fugacités

Outre le calcul de la masse volumique, de la viscosité et de l'enthalpie des phases hydrocarbures huile et gaz, les équations d'état permettent de faire le calcul des équilibres de phases liquide-vapeur. Comme déjà précisé, deux phases liquide et vapeur contenant n composants sont à l'équilibre thermodynamique si les fugacités de chaque composant c dans les deux phases sont égales.

La fugacité  $f_{c,p}$  du composant c dans la phase p est donnée (Cf. [38]) par :

$$
f_{c,p} = \Phi_c \ p \ y_{c,p},
$$

#### 1.3. EQUILIBRE ENTRE PHASES 87

òu Φ<sup>c</sup> désigne le coefficient de fugacité et il est donné par la relation :

$$
RT \ln \left( \Phi_c \right) \ = \ \int_0^P \left( v_c - \frac{RT}{p} \right) dp.
$$

Par application de l'équation d'état de Peng-Robinson, ce coefficient peut être determiné à partir du facteur de compressibilité et des paramètres a et b comme suit :

$$
\ln \Phi_c = \frac{b_c}{b} (\ddot{z} - 1) - \ln(\ddot{z} - B) + \frac{A}{2B\sqrt{2}} \left( \frac{b_c}{b} - \frac{1}{a} \frac{\partial a}{\partial y_c} \right) \ln \left[ \frac{2\ddot{z} + B(2 + 2\sqrt{2})}{2\ddot{z} + B(2 - 2\sqrt{2})} \right].
$$

## 1.3 Equilibre entre phases

La détermination d'un équilibre implique la connaissance de la pression, de la température et de la composition molaire globale du mélange. Dans cette section, on présente les différents types de calcul des équilibres liquide-vapeur (Sous-sections 1.3.1, 1.3.2 et 1.3.3). Ici, comme vous le verrez dans la Sous-section 1.3.4, on fait le test de stabilité quand une seule phase est présente et calclule les fractions molaires du mélange en présence des deux phases à l'aide du flash.

## 1.3.1 Calcul du point de bulle et du point de rosée

Pour un mélange ayant une composition en phase liquide spécifiée, ce calcul consiste à déterminer la pression (Pression de bulle) ou la température (Température de bulle) d'apparition de la première bulle de vapeur et la composition correspondante de la phase vapeur en équilibre.

Inversement au calcul du point de bulle, le calcul du point de rosée revient à déterminer la pression (Pression de rosée), ou la température (Température de rosée) d'apparition de la première goutte de liquide pour un mélange ayant une composition en phase vapeur.

### 1.3.2 Test de stabilité

Il s'agit de tester la stabilité d'une seule phase (ayant une pression, une température et une composition molaire donnée) ou l'équilibre entre plusieurs phases. La méthode utilisée pour cette analyse est celle du plan tangent développée par Michelsen (Cf. [37]). Elle consiste à minimiser la distance entre l'hyperplan tangent et la surface de l'enthalpie libre de Gibbs. Ainsi, le critère de stabilité d'une phase p s'écrit :

$$
\sum_{c=1}^{n_h} y_{c,p}(ln(y_{c,p}) + ln(\Phi_{c,p}) - ln(z_c) - ln(\Phi_c(\ddot{z}))) \geq 0
$$

avec  $\phi_c$  le coefficient de fugacité du composant c et  $z_c$  la composition molaire du composant c dans le mélange initial.

## 1.3.3 Calcul du flash liquide-vapeur

Pour une pression, une température et une composition globale données, le flash est le mécanisme qui permet de calculer la composition des phases liquide et vapeur à l'équilibre. Il consiste à résoudre simultanément les équations d'équilibre thermodynamique :

$$
K_c = \frac{y_{c,g}}{y_{c,o}}, \ c = 1, \ \cdots, \ n_h \tag{1.16}
$$

associées aux équations de bilan de matière :

$$
z_c = \nu y_{c,g} + \nu y_{c,o}, \ c = 1, \ \cdots, \ n_h \tag{1.17}
$$

avec  $K_c$  le coefficient d'équilibre du composant c en mélange liquide-vapeur et  $z_c$  la composition molaire du composant c dans le mélange.

A l'équilibre liquide-vapeur, une partie du mélange est en phase liquide et une autre en phase gazeuse dont les proportions molaires respectives sont  $\nu$  et  $\iota$ :

$$
\nu + \iota = 1.
$$

Aux équations (1.16) et (1.17), on rajoute les contraintes linéaires sur les fractions molaires de chaque phase :

$$
\sum_{c=1}^{n_h} y_{c,g} = 1, \qquad \sum_{c=1}^{n_h} y_{c,o} = 1. \tag{1.18}
$$

Les inconnues du système (1.16)-(1.18) sont :  $y_{c,g}$ ,  $y_{c,g}$ ,  $\nu$  et  $\iota$ . Les constantes d'équilibre  $K_c$  sont initialisées par la relation de Wilson (Cf. [47]) :

$$
K_c = \frac{\exp 5.37 (1 + w_c)(1 - \frac{1}{Tr_c})}{pr_c}
$$

et la variable  $z_c$  est également connue.

#### 1.3. EQUILIBRE ENTRE PHASES 89

En développant l'équation (1.17) comme suit :

$$
z_c = \nu y_{c,g} + \iota y_{c,o} = \nu K_c y_{c,o} + (1 - \nu) y_{c,o},
$$

on obtient :

$$
y_{i,o} = \frac{z_c}{1 + \nu(K_c - 1)}.\tag{1.19}
$$

En combinant les relations (1.16), (1.18) et (1.19), on se ramène à l'équation de Rachford-Rice en l'inconnue  $\nu$  :

$$
g(\nu) = \sum_{c=1}^{n_h} \frac{z_c}{\nu - 1/(1 - K_c)} = 0.
$$
 (1.20)

Le calcul du flash est donc basé sur la résolution de cette équation (Cf. [32]). Les compositions des phases  $y_{c,o}$  et  $y_{c,g}$  sont calculées ensuite par les équations (1.16) et (1.19). La figure 1.2 présente l'algorithme pour le calcul du flash liquide-vapeur.

## 1.3.4 Traitement de l'apparition et de la disparition des phases

Dans une maille donnée, la présence ou non d'une phase hydrocarbure dépend des conditions de pression et de température, ainsi que de la composition molaire. Par conséquent, les variables à résoudre changent d'une maille à une autre et d'une itération à une autre. D'òu le besoin de traiter l'apparition ou la disparition des phases hydrocarbures dans toutes les mailles, après chaque itération de Newton.

#### – Disparition d'une phase hydrocarbure

Pour une maille où les deux phases hydrocarbures huile et gaz sont présentes, on calcule avec les équations de conservation leurs saturations  $(S_o \text{ et } S_q)$ . Si l'une de ces saturations devient négative, on considère que la phase correspondante a disparu et on remet sa saturation à zero, afin d'initialiser l'itération de Newton suivante.

#### – Apparition d'une phase hydrocarbure

Quand une seule phase hydrocarbure est présente dans une maille, on teste la stabilité de cette phase avec la méthode du plan tangent. Au cas d'instabilité, on constate l'apparition de la deuxième phase hydrocarbure et on fait un calcul de flash afin de reinitialiser les fractions molaires des différents constituants.

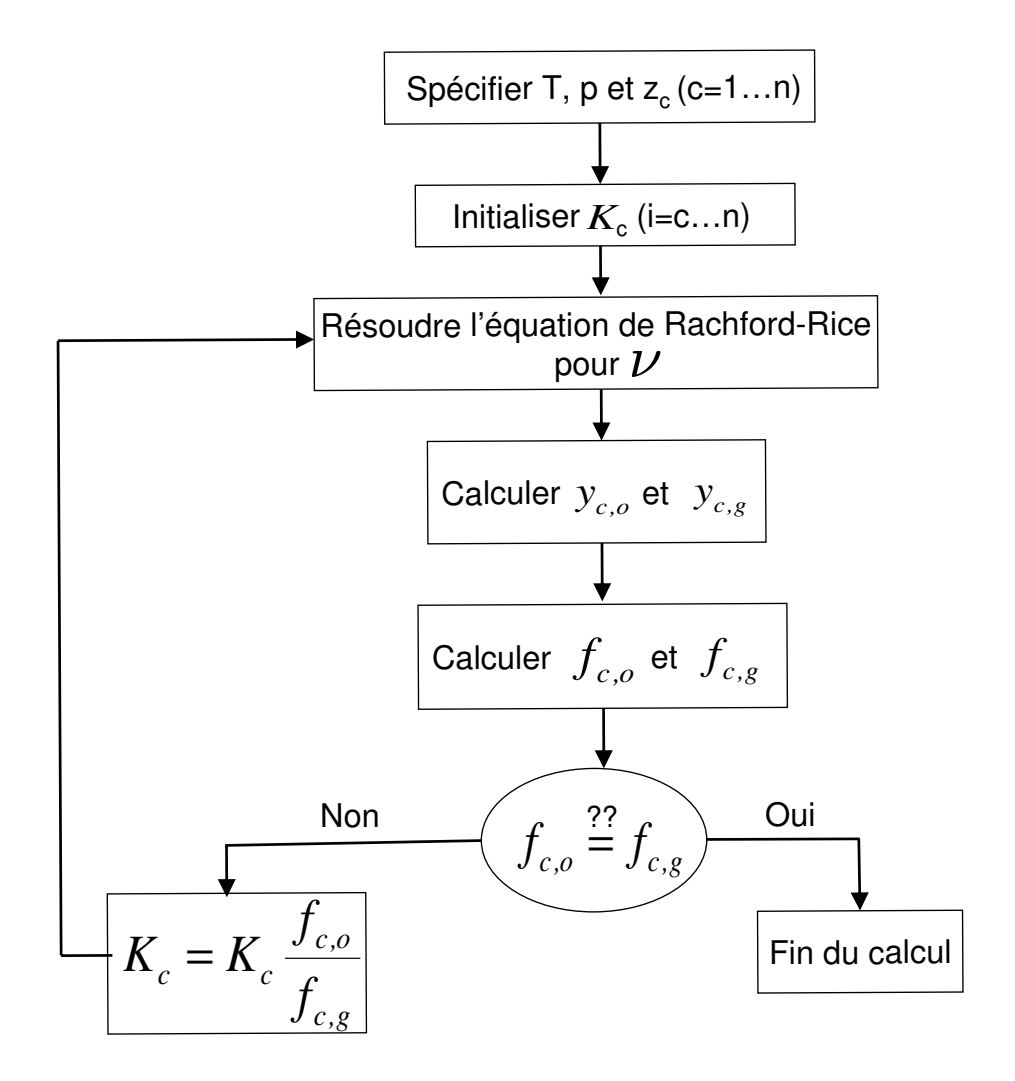

Fig. 1.2 – Algorithme de calcul du flash liquide-vapeur.

# Chapitre 2

# Résolution numérique

On présente dans ce chapitre la méthode de résolution numérique ainsi que son implémention.

Un des ojectifs majeurs de cette partie de la thèse est de pouvoir industrialiser le modèle implémenté, après avoir testé la validité du modèle considéré et du schéma numérique adopté. Plus précisément, la société KAPPA engineering (www.kappaeng.com) est chargée d'accomplir cette tâche dans le cadre d'une collaboration avec Total à travers le projet MOTHER.

Par ailleurs, il existe déjà des logiciels réservoirs dédiés à la modélisation des écoulements multi-composants multi-phasiques chez Total (Rubis, Eclipse, Reveal, Stars..) ; plusieurs de ces logiciels industrielles sont à disposition. Compte tenu de ces deux aspects et dans le but d'interpréter la thermométrie, nous avons choisi d'étendre un simulateur réservoir existant en lui ajoutant un bilan d'énergie et la thermodynamique correspondante.

Pour ce faire, nous avons retenu le GPRS (General Purpose Reservoir Simulator) comme choix. Il s'agit d'un logiciel développé à l'université de Stanford dans le cadre d'une thèse en 2002 (voir [17]). Il est écrit sous la forme d'un code source en  $C_{++}$ , tout à fait modifiable par l'utilisateur et il est cohérent avec notre modélisation physique présentée dans le chapitre précédent.

Ce chapitre est donc consacré à l'intégration de l'équation de température dans le système d'équations implémenté dans GPRS et il est organisé comme suit.

Dans la Section 2.1, on fait le bilan sur le nombre d'équations à résoudre simultanément ainsi que sur les variables associées. La discrétisation en temps du système d'équations est présentée dans la Section 2.2. On décrit aussi le maillage ainsi que la discrétisation en espace par la méthode de volumes finis. Les conditions initiales et aux limites associées au système discrétisé seront introduites dans la Section 2.3. La Section 2.4 est consacrée à la résolution numérique par la méthode de Newton-Raphson alors que dans la dernière Section 2.5, on présente l'algorithme correspondant.

## 2.1 Variables primaires et secondaires

Rappelons d'abord que le nombre total d'équations à résoudre (égal au nombre d'inconnues) vaut  $(2n<sub>h</sub> + 7)$ . D'après la règle de phase de Gibbs (Cf. [12]), le nombre de degrés de liberté de notre système est égal à :

$$
(n_c + 2 - n_p) + (n_p - 1) = n_c + 1,
$$

où  $n_c$  est le nombre de composants  $(n_c = n_h + 1)$  et  $n_p$  le nombre de phases. On doit donc résoudre  $(n_c + 1)$  équations, appelées équations primaires, afin de fixer l'état thermodynamique du système.

On choisit dans la suite ces équations primaires ainsi que les variables associées. A l'aide des contraintes linéaires (1.12)-(1.14), on élimine tout d'abord deux pressions, une saturation et deux fractions molaires. Ainsi, il nous reste  $(2n<sub>h</sub> + 2)$  équations non-linéaires, dont uniquement  $(n_h+2)$  sont primaires. Plusieurs choix d'équations et de variables primaires peuvent être ensuite retenus, conduisant à de différents modèles. Ici, on considère le modèle de Coats (Cf. [12], [20]) où les équations primaires sont les  $n_c$  équations de conservation de la masse, plus l'équation de conservation de l'énergie :

$$
\begin{cases}\nE^c = \sum_p \left( \frac{\partial}{\partial t} (\phi S_p \rho_p y_{c,p}) - \nabla \cdot (\rho_p k_{rp} \mu_p^{-1} \mathbf{\underline{K}} (\nabla p_p - \gamma_p \nabla Z) y_{c,p}) \right) = 0, & c = 1, \dots, n_c \\
E^T = \frac{\partial}{\partial t} \left[ \sum_p (\phi S_p \rho_p \mathcal{H}_p - p_p) + (1 - \phi) \rho_s \mathcal{H}_s \right] \\
& - \sum_p \nabla \cdot (\rho_p k_{rp} \mu_p^{-1} \mathbf{\underline{K}} (\nabla p_p - \gamma_p \nabla Z) \mathcal{H}_p) \\
& - \nabla \cdot (\lambda \nabla T) - \sum_p (\phi^{-1} S_p^{-1} \mu_p^{-1} k_{rp} \mathbf{\underline{K}} (\nabla p_p - \gamma_p \nabla Z) \cdot \nabla p_p) = 0.\n\end{cases} (2.1)
$$

Rappelons que l'indice s désigne la phase solide et que ci-dessus,  $\sum$ p signifie la somme sur les phases  $g, o, w$ .

Les variables primaires choisies sont une pression, la température,  $(n_p-1)$  saturations et  $(n_c - n_p)$  fractions molaires. Plus précisément, ces variables sont :

∗  $p_g$ , T,  $S_g$ ,  $S_o$ ,  $y_{c,g}$  avec  $c = 3, \cdots, n_h$  là òu les deux phases hydrocarbures sont présentes.

\* p<sub>o</sub>, T, S<sub>o</sub>, y<sub>c,o</sub> avec  $c = 1, \cdots, n_h - 1$  quand la phase gaz est absente.

\*  $p_g$ , T,  $S_g$ ,  $y_{c,o}$  avec  $c = 1, \cdots, n_h - 1$  quand la phase huile est absente.

Il est important de noter que la température constitue la variable supplémentaire par rapport à l'ensemble des variables du GPRS isotherme, choisie ici comme variable primaire.

Remarque 2.1. Cette selection de variables primaires est basée sur les variables des phases (saturation et fractions molaires) dépendantes de l'apparition et la disparition des phases hydrocarbures. Ce qui mène à des variables primaires propres à chacune des cellules du maillage. D'autres choix sont possibles : en particulier, le modèle de Young et Stephenson ([52]) et celui de Chen ([19]) utilisent les compositions molaires des constituants comme variables primaires (mêmes variables dans toutes les cellules).

Finalement, les équations secondaires sont les équations d'équilibre thermodynamique et les variables restantes jouent le rôle des variables secondaires.

Dans la suite, on note l'ensemble des équations primaires par  $\mathbf{E}_p$ , celui des équations secondaires par  $\mathbf{E}_s$  et on désigne l'ensemble des variables primaires et secondaires par  $X_p$  et  $X_s$  respectivement.

## 2.2 Approximation numérique

Cette section est dédiée à la discrétisation en temps et en espace du système  $(2.1).$ 

## 2.2.1 Discrétisation en temps

On discrétise notre problème en temps en appliquant le schéma d'Euleur implicite. On note par  $\Delta t^n = t^n - t^{n-1}$  le n<sup>ième</sup> pas de temps. Il est compris entre un pas minimal  $\Delta t_{min}$  et un pas maximal  $\Delta t_{max}$  et il est calculé à l'aide de la formule suivante (Cf. [17], [12]) :

$$
\Delta t^{n+1} \ = \ \Delta t^n \min_i \left\{ \min_K \frac{(1+\zeta)\eta_i}{\delta_{i,K}+\zeta\eta_i} \right\},
$$

òu i désigne les variables, K les mailles et ζ un facteur compris entre 0 et 1 (fixé par l'utilisateur).  $\eta_i$  désigne une variation donnée de la variable *i* alors que  $\delta_{i,K}$ représente la variation calculée de la variable *i* sur K, de  $t^{n-1}$  à  $t^n$ .

## 2.2.2 Maillage

Le maillage implémenté dans le code GPRS isotherme est un maillage cartésien et le domaine  $\Omega \subset \mathbb{R}^3$  considéré est un parallélépipède. Dans notre travail, on a donc repris la même géométrie.

Remarque 2.2. Le GPRS est aussi capable de lire des maillages non-structurés donnés par des mailleurs externes. Cependant, dans sa version actuelle, l'utilisateur doit rentrer à la main toutes les informations (volumes des cellules, connectivités, transmissibilités ...) ou alors écrire une interface entre le mailleur et le simulateur. De ce fait, nous avons choisi de travailler dans cette thèse sur des maillages cartésiens, les seuls générés par GPRS.

Afin de construire le maillage, on découpe le domaine en  $N_x \times N_y \times N_z$  mailles où  $N_x$   $N_y$ ,  $N_z$  désignent respectivement le nombre de découpages en  $x, y$  et  $z$ . On obtient donc une famille de parallélépipèdes appelés volumes de contrôle :

$$
\mathcal{T}_h = \{V_{ijk}, \quad 1 \le i \le N_x, \ 1 \le j \le N_y, \ 1 \le k \le N_z\}
$$

vérifiant  $\bar{\Omega} = \cup_{K \in \mathcal{T}_h} K$  et

$$
\bar{K} \cap \bar{L} = \begin{cases} \emptyset \\ \text{une are the commune} \\ \text{une face commune,} \end{cases}
$$

pour tout K,  $L \in \mathcal{T}_h$ .

On désigne par  $\varepsilon$  l'ensemble des faces de la triangulation  $\mathcal{T}_h$  et par  $\mathcal P$  l'ensemble des centres de gravité des volumes de contrôle. Evidemment, le maillage satisfait :

- 1. Soient  $x_K ∈ K$  et  $x_L ∈ L$  deux éléments de  $P$  avec  $K, L ∈ T_h$ . Si  $\bar{K} \cap \bar{L} = \{\sigma\} \subset \varepsilon$ , alors le segment  $[x_K, x_L]$  est orthogonal à  $\sigma$ .
- 2. Soit  $\sigma \in \varepsilon$  tel que  $\{\sigma\} \subset \partial K$  avec  $K \in \mathcal{T}_h$  et soit  $D_{K,\sigma}$  la demi-droite d'origine  $x_K$  perpendiculaire à  $\sigma$ . On a alors :  $D_{K,\sigma} \cap \sigma = \{x_{\sigma}\}.$

Introduisons à présent quelques notations qui serviront tout au long de ce chapitre :

- $-\varepsilon_K := \{\sigma \in \varepsilon, \ \sigma \subset \partial K\},$  pour tout  $K \in \mathcal{T}_h$
- εext := {σ ∈ ε, σ ⊂ ∂Ω}
- $\mathbf{n}_{K,\sigma}$  := la normale unitaire perpendiculaire à la face  $\sigma$  de la maille K, dirigée vers l'extérieur de K.
- $d_{K,\sigma}$  désigne le segment [ $x_K$ ,  $x_{\sigma}$ ], pour tout  $\sigma \in \varepsilon$ .

### 2.2. APPROXIMATION NUMÉRIQUE 95

## 2.2.3 Discrétisation en espace

Pour la discrétisation en espace, on utilise un schéma de volumes finis centré sur les cellules dans lequel chaque inconnue discrète u est une fonction constante par maille K, définie par sa valeur au centre de gravité  $x<sub>K</sub>$  de la maille. On convient de noter  $u_K = u(x_K)$ ,  $x_K \in \mathcal{P}$  et  $u_{\sigma} = u(x_{\sigma})$ ,  $\sigma \in \varepsilon$  les approximations de u sur le volume K et sur la face  $\sigma$  respectivement.

Afin d'obtenir la formulation discrète du problème (2.1), on intègre les équations sur chaque volume de contrôle K et on procède ensuite à des approximations pour les termes de bord.

Vu que les termes de notre système à discrétiser sont de types diffusif et convectif (présent dans l'équation de température), on va détailler la procédure de calcul adoptée sur des termes génériques, afin de simplifier la présentation.

Considérons d'abord un terme générique diffusif  $div(K\nabla v)$  et montrons comment le flux correspondant sera calculé (Cf. [26]). En utilisant une formule de Green ainsi que le fait que chaque volume  $K$  soit un parallélépipède de côtés paralléles aux axes, on se ramène à une intégrale de bord :

$$
\int_{K} \operatorname{div}(\underline{\mathbf{K}} \nabla v) dx = \int_{\partial K} \underline{\mathbf{K}} \nabla v \cdot \mathbf{n} \, d\sigma
$$
\n
$$
= \sum_{\sigma \in \varepsilon_{K}} \int_{\sigma} \underline{\mathbf{K}} \nabla v \cdot \mathbf{n}_{K,\sigma} \, d\sigma
$$
\n
$$
= \sum_{\sigma \in \varepsilon_{K}} k_{K,\sigma} \frac{v_{\sigma} - v_{K}}{d_{K,\sigma}} \operatorname{mes}(\sigma)
$$
\n
$$
= - \sum_{\sigma \in \varepsilon_{K}} F_{K,\sigma}^{v}
$$

avec  $\underline{\mathbf{K}}$  le tenseur de perméabilité (diagonal et défini positif) et  $k_{K,\sigma}$  la norme euclidienne de  $\underline{\mathbf{K}} \cdot \mathbf{n}_{K,\sigma}$ .

Une propriété fondamentale de la discrétisation par volumes finis est la conservation du flux à travers les faces internes. En effet, pour tout  $\{\sigma\} = \overline{K} \cap \overline{L}$ , le flux sortant de K sur  $\sigma$  est l'opposé du flux sortant de L sur  $\sigma$ . On a donc :

$$
F_{K,\sigma}^v = -F_{L,\sigma}^v,
$$

ce qui conduit à la formule :

$$
v_{\sigma} = \frac{1}{\frac{k_{K,\sigma}}{d_{K,\sigma}} + \frac{k_{L,\sigma}}{d_{L,\sigma}}} \left( \frac{k_{K,\sigma}}{d_{K,\sigma}} v_K + \frac{k_{L,\sigma}}{d_{L,\sigma}} v_L \right).
$$

Enfin, en remplaçant  $v_{\sigma}$  par sa valeur dans l'expression du flux, on obtient :

$$
F_{K,\sigma}^v = -\tau_{\sigma}(v_L - v_K),
$$

où la transmissibilité $\tau_\sigma$  est donnée par :

$$
\tau_{\sigma} = mes(\sigma) \frac{k_{K,\sigma} k_{L,\sigma}}{k_{K,\sigma} d_{L,\sigma} + k_{L,\sigma} d_{K,\sigma}}.
$$

Considérons maintenant un terme convectif générique  $\mathbf{u} \cdot \nabla v$ . Il est traité par décentrage, en tenant compte du sens de l'écoulement. Pour tout volume de contrôle K, on écrit :

$$
\int_{K} \mathbf{u} \cdot \nabla v \, dx = \int_{\partial K} v \, \mathbf{u} \cdot \mathbf{n} \, d\sigma - \int_{K} v_{K} \, div(\mathbf{u}) dx
$$
\n
$$
\approx \int_{\partial K^{+}} v_{K} \, \mathbf{u} \cdot \mathbf{n} \, d\sigma + \int_{\partial K^{-}} v_{ext} \, \mathbf{u} \cdot \mathbf{n} \, d\sigma - \int_{\partial K} v_{K} \, \mathbf{u} \cdot \mathbf{n} \, d\sigma
$$
\n
$$
= \int_{\partial K^{-}} (v_{ext} - v_{K}) \, \mathbf{u} \cdot \mathbf{n} \, d\sigma
$$
\n
$$
= \sum_{\sigma \in \partial K^{-}} (v_{ext} - v_{K}) \int_{\sigma} \mathbf{u} \cdot \mathbf{n}_{K,\sigma} \, d\sigma,
$$
\n(2.2)

avec  $v_{ext} = v_L$  pour tout  $\{\sigma\} = K \cap L$ ,  $\partial K^- = \{\sigma \in \varepsilon_K : \mathbf{u} \cdot \mathbf{n}_{K,\sigma} < 0\}$  et  $\partial K^+ = \{\sigma \in \varepsilon_K; \ \mathbf{u} \cdot \mathbf{n}_{K,\sigma} > 0\}.$ 

Dans notre équation, le vecteur u vaut  $\underline{\mathbf{K}}\nabla p$ , ce qui nous conduit à l'expression suivante :

$$
\int_{K} \underline{\mathbf{K}} \nabla p \cdot \nabla v \, dx \quad \approx \sum_{\sigma \in \partial K^{-}} (v_{ext} - v_K) \int_{\sigma} \underline{\mathbf{K}} \nabla p \cdot \mathbf{n}_{K,\sigma} \, d\sigma
$$
\n
$$
= - \sum_{\sigma \in \partial K^{-}} (v_{ext} - v_K) \, F_{K,\sigma}^{p},
$$

Remarque 2.3. Le schéma de volumes finis considéré est un schéma à sept points. En effet, les volumes de contrôle sont des hexaèdres. Par conséquent, les termes convectifs et diffusifs discrétisés sur une maille K font appel aux valeurs des inconnues sur les six mailles contiques à la maille considérée (plus eventuellement la valeur sur la maille en question), d'où son nom.

## 2.2. APPROXIMATION NUMÉRIQUE 97

Le système discrétisé s'écrit finalement sous la forme suivante :

$$
\begin{cases}\n\forall K \in \mathcal{T}_h, \\
E_K^c = V_K \frac{(\phi \sum_{p} S_{p\rho p y c, p}) \kappa - (\phi \sum_{p} S_{p\rho p y c, p})_K^{n-1}}{\Delta t} + Q_{lim,K}^c \\
-\sum_{p} (\sum_{\{\sigma\} = \bar{K} \cap \bar{L}} \tau_{\sigma} (\Lambda_p y_{c,p}) \kappa / L(p_{p,L} - p_{p,K} - \gamma (Z_L - Z_K))) = 0, \ c = 1, \cdots, n_c, \\
E_K^T = V_K \frac{\sum_{p} (\phi S_{p\rho p} \mathcal{H}_p - p_{p}) + (1 - \phi) \rho_s \mathcal{H}_s) \kappa - (\sum_{p} (\phi S_{p\rho p} \mathcal{H}_p - p_{p}) + (1 - \phi) \rho_s \mathcal{H}_s)_{K}^{n-1}}{\Delta t} \\
-\sum_{p} (\sum_{\{\sigma\} = \bar{K} \cap \bar{L}} \tau_{\sigma} (\Lambda_p H_p) \kappa / L(p_{p,L} - p_{p,K} - \gamma (Z_L - Z_K))) + Q_{lim,K}^T \\
-\sum_{p} \sum_{\{\sigma\} = \bar{K} \cap \bar{L}} \tau_{\sigma} (\phi^{-1} S_p^{-1} \mu_p^{-1} k_{rp}) \kappa / L(p_{p,L} - p_{p,K} - \gamma (Z_L - Z_K)) (p_{p,L} - p_{p,K}) \\
\sigma \in \partial K^- \\
-\sum_{\{\sigma\} = \bar{K} \cap \bar{L}} \tau_{\sigma}^{\prime} \lambda_{K/L} (T_L - T_K) + Q_{lim,K}^{\lambda} = 0,\n\end{cases} \tag{2.3}
$$

òu  $V_K$  désigne le volume de la maille K et  $Λ_p$  la mobilité de la phase p donnée par :

$$
\Lambda_p = \frac{\rho_p k_{rp}}{\mu_p}.
$$

Les transmissibilités  $\tau_{\sigma}$ ,  $\tau_{\sigma}'$  sont égales à :

$$
\tau_{\sigma} = mes(\sigma) \frac{k_{K,\sigma} k_{L,\sigma}}{k_{K,\sigma} d_{L,\sigma} + k_{L,\sigma} d_{K,\sigma}}, \quad \tau_{\sigma}' = \frac{mes(\sigma)}{d_{K,L}}.
$$

Le décentrage amont est utilisé afin d'évaluer :

$$
(\Lambda_p y_{c,p})_{K/L} = \begin{cases} (\Lambda_p y_{c,p})_K & \text{si } (p_{p,K} - p_{p,L} - \gamma (Z_K - Z_L)) \ge 0, \\ (\Lambda_p y_{c,p})_L & \text{ailleurs.} \end{cases}
$$

Il va de même pour les termes  $\lambda_{K/L}$ ,  $(\Lambda_p H_p)_{K/L}$  et  $(k_{rp}\mu_p^{-1})_{K/L}$ . Le calcul des termes sources  $(Q_{lim,K}^c, Q_{lim,K}^T$  et  $Q_{lim,K}^{\lambda})$  sera detaillée dans la Section  $2.3.2$  associée aux conditions limites, sachant que l'indice  $lim$  vaut W lorsqu'il se réfère au puits, respectivement ext lorsqu'il s'agit d'une frontière extérieure.

## 2.3 Conditions initiales et aux limites

Afin qu'il soit bien posé, on adjoint dans cette section à notre problème discrétisé (2.3) les conditions initiales et les conditions aux limites correspondantes.

## 2.3.1 Conditions initiales

On définit dans ce paragraphe l'état initial du réservoir permettant d'établir un équilibre entre les fluides qui coexistent. La température est répartie suivant le gradient géothermique imposé. Les saturations des phases sont initialisées suivant le positionnement des contacts fluides WOC (Water-Oil contact) et OGC (Oil-Gas contact), comme le montre la Figure 2.1.

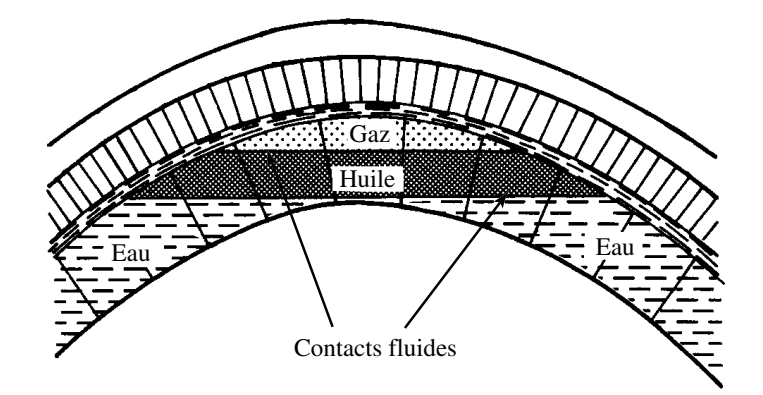

Fig. 2.1 – Distribution initiale des fluides dans le réservoir.

Les compositions molaires initiales des composants dans le mélange sont données à l'aide des tables, en fonction de la profondeur et calculées par interpolation dans les différentes cellules. Un flash est ensuite effectué à pression constante afin de calculer les fractions molaires des composants dans les phases hydrocarbures. Cela va nous permettre aussi d'évaluer les densités des phases hydrocarbures et la fraction molaire  $\nu$  de la phase hydrocarbure liquide dans le mélange. Enfin, on réinitialise les saturations :

$$
\begin{cases}\nS_o = \frac{1 - S_w}{1 + (\frac{1}{\nu} - 1) \frac{\rho_o}{\rho_g}} \\
S_g = 1 - S_o - S_w\n\end{cases}
$$

et on distribue la pression dans le réservoir :

$$
p = p^{ref} + \sum_{p=o,g,w} (\rho_p S_p) g(Z - Z^{ref})
$$

où  $p^{ref}$  désigne la pression donnée à une côte de référence  $Z^{ref}$ .

## 2.3.2 Conditions aux limites

Les conditions aux limites implémentées dans le GPRS isotherme au niveau des frontières extérieures sont uniquement de type Neumann, c'est à dire un flux massique nul est imposé partout et le réservoir n'est alimenté que par les puits. Pour notre modèle, comme dans le cas monophasique, les conditions aux limites portent d'une part sur le débit massique ou sa variable duale la pression, et d'autre part sur le flux de chaleur ou sa variable duale la température. Cela va nous permettre de traiter des réservoirs fermés ainsi que des réservoirs alimentés. Afin de pouvoir définir les

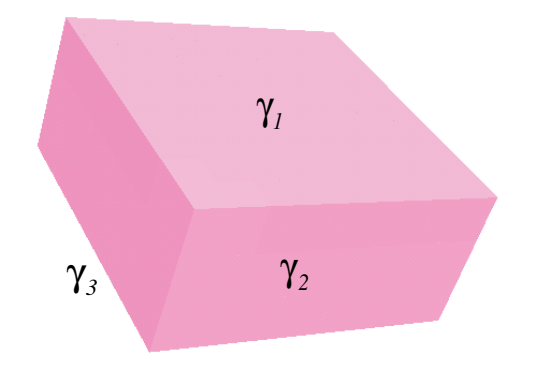

Fig. 2.2 – Frontières du réservoir.

conditions aux limites, on considère une partition de la frontière du réservoir comme le montre la Figure 2.2 :

$$
\partial\Omega = \gamma_1 \cup \gamma_2 \cup \gamma_3,
$$

où  $γ_1$  désigne la frontière supérieure,  $γ_2$  la frontière latérale et  $γ_3$  la frontière inférieure. On convient de noter :

$$
\varepsilon_s := \{ \sigma \in \varepsilon_{ext}, \ \sigma \subset \gamma_1 \cup \gamma_3 \}, \n\varepsilon_l := \{ \sigma \in \varepsilon_{ext}, \ \sigma \subset \gamma_2 \}
$$

et on définit les termes sources indicés par ext de la façon suivante, pour tout  $K\in\mathcal{T}_h$ :

$$
Q_{ext,K} = \sum_{\sigma \in \ \varepsilon_{ext} \cap \partial K} Q_{\sigma,K}.
$$

Sur la façade latérale, on a le choix d'imposer une condition d'imperméabilité  $(Q_{ext}^c = Q_{ext}^T = 0)$  ou une pression constante  $p_{\sigma}$ . Dans ce dernier cas, on a :

$$
\begin{cases}\n\forall \sigma \in \varepsilon_l \cap \partial K, \\
Q_{\sigma,K}^c = -mes(\sigma) \sum_p (\Lambda_p y_{c,p})_K \frac{p_{\sigma} - p_{p,K}}{d_{K,\sigma}} \\
Q_{\sigma,K}^T = -mes(\sigma) \sum_p (\Lambda_p H_p)_K \frac{p_{\sigma} - p_{p,K}}{d_{K,\sigma}}.\n\end{cases}
$$

Pour ce qui est de l'équation de l'énergie, on impose un flux de chaleur nul  $(Q_{ext}^{\lambda}$  = 0) ou une température  $T_{\sigma}$ , ce qui implique :

$$
\forall \sigma \in \varepsilon_l \cap \partial K, \quad Q_{\sigma,K}^{\lambda} = -mes(\sigma) \lambda_K \frac{T_{\sigma} - T_K}{d_{K,\sigma}}.
$$

En admettant que les limites supérieure et inférieure du réservoir sont des épontes, on impose sur les frontières correspondantes un flux nul  $(Q_{ext}^c = Q_{ext}^T = 0)$  et le gradient géothermique :

$$
Q_{\sigma,K}^{\lambda} = mes(\sigma)\lambda_K\hbar, \quad \forall \sigma \in \varepsilon_s \cap \partial K,
$$

òu  $\hbar$  désigne le gradient géothermique.

On passe maintenant au calcul des termes sources indicés W.

Les puits peuvent être ouverts n'importe où dans le réservoir et sont identifiés par les indices  $(i, j, k)$  des mailles qu'ils traversent, comme le montre la Figure 2.3. Deux

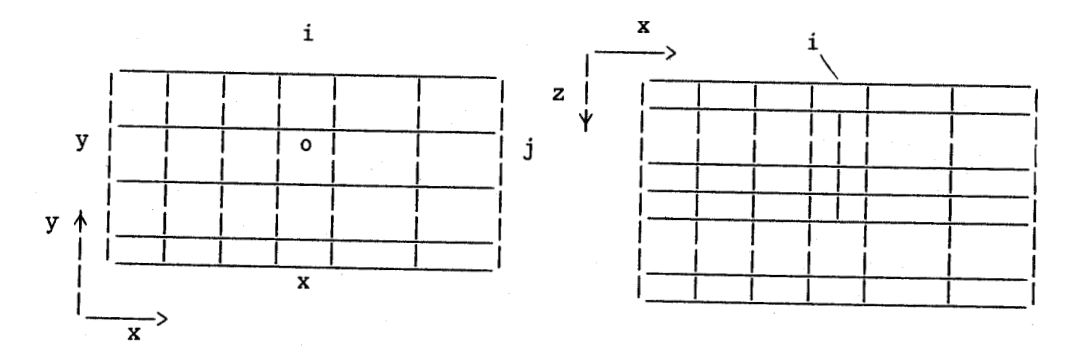

Fig. 2.3 – Modélisation du puits.

types de contrôle peuvent être imposés au niveau de chaque puits : un flux de chaleur

#### 2.3. CONDITIONS INITIALES ET AUX LIMITES 101

nul ou une température constante  $(Q_W^{\lambda})$ , ainsi qu'une pression au fond  $p_f$  ou un débit en surface par phase  $q_p^{SP}$  (débit au séparateur). Pour un puits  $W$  passant par une maille  $K$ , on a :

$$
\begin{cases} Q_{W,K}^c = IP_{W,K} \sum_{p=g,o,w} (\Lambda_p y_{c,p})_K (p_{p,K} - p_K^W) \\ Q_{W,K}^T = IP_{W,K} \sum_{p=g,o,w} (\Lambda_p H_p)_K (p_{p,K} - p_K^W), \end{cases}
$$

òu  $IP_{W,K}$  est l'indice de productivité du puits dans la maille K (exprimé en  $mD.f$ t).  $p_K^W$  désigne la pression dans le puits au niveau de la maille K dont le calcul se fait de maille en maille comme suit (cf. [17]) :

$$
p_K^W = p_{K^1}^W + (\rho_K^W + \rho_{K^1}^W) g(Z_{K^1} - Z_K)
$$
  
\n
$$
= p_{K^2}^W + (\rho_{K^1}^W + \rho_{K^2}^W) g(Z_{K^2} - Z_{K^1}) + (\rho_K^W + \rho_{K^1}^W) g(Z_{K^1} - Z_K)
$$
  
\n
$$
= ...
$$
  
\n
$$
= p_f^W + \sum_{l=1}^n (\rho_{K^{l-1}}^W + \rho_{K^l}^W) g(Z_{K^l} - Z_{K^{l-1}}),
$$

avec  $K^{l-1}$ ,  $K^l$  deux mailles voisines situées l'une au-dessus de l'autre dans la direction verticale et  $K<sup>n</sup>$  la maille perforée la plus basse (là où on impose la pression fond  $p_f^W$ ). La densité totale du fluide dans le puits dans la maille  $K$  est donnée par  $(Cf. [17])$ :

$$
\rho_K^W \ = \ \frac{\sum\limits_p \rho_{p,K} q_{p,K}^W}{\sum\limits_p q_{p,K}^W},
$$

avec le débit volumique de la phase p calculé par :

$$
q_{p,K}^W = IP_{W,K} \Lambda_{p,K}(p_{p,K} - p_K^W).
$$

Donc en fixant une pression fond, les termes du puits dans le système (2.3) ne dépendent que des variables du réservoir. Alors qu'en imposant l'autre type de condition limite (un débit phase), la pression dans le puits  $p^W$  est considérée comme une inconnue supplémentaire, d'où le besoin d'une équation supplémentaire.

Supposons que l'écoulement dans le puits est permanent ; le débit massique de chaque composant c au fond du puits (sommation sur toutes les mailles  $K$ ) est égal à son débit à la surface  $Q_S^c$ :

$$
\sum_{K} \sum_{p=o,g} IP_{W,K}(\Lambda_p y_{c,p})_K(p_{p,K} - p_K^W) = Q_S^c.
$$
 (2.4)

Or, le débit total massique au séparateur est égal au débit massique imposé de la phase hydrocarbure (on a choisit ici la phase o) :

$$
l^{SP} \sum_{c=1}^{n_h} Q_S^c = \rho_o^{SP} q_o^{SP}, \qquad (2.5)
$$

avec  $\rho_p^{SP}$  la densité de la phase  $p$  et  $l^{SP}$  la fraction molaire de la phase hydrocarbure dans le mélange au séparateur. Afin de les évaluer, on effectue un calcul flash aux conditions standard avec des compositions molaires des constituants calculées ainsi :

$$
z_c = \frac{Q_S^c}{\sum\limits_{c=1}^{n_h} Q_S^c}, \quad c = 1, \cdots, n_h.
$$

En substituant l'équation (2.4) dans l'équation (2.5), on obtient l'équation supplémentaire dans le puits :

$$
\sum_{K} \sum_{p=o,g} IP_{W,K} \Lambda_{p,K}(p_{p,K} - p_K^W) \frac{l^{SP}}{\rho_o^{SP}} - q_o^{SP} = 0.
$$
 (2.6)

Comme l'eau et les composants hydrocarbures sont complètement séparés , l'équation supplémentaire pour un débit eau  $q_w^S$  imposé est toujours :

$$
\frac{\sum_{K} IP_{W,K}\Lambda_{w,K}(p_{w,K} - p_{K}^{W})}{\rho_{w}} - q_{w}^{S} = 0, \qquad (2.7)
$$

où  $ρ_w$  désigne la densité de l'eau aux conditions standard.

En conclusion, au niveau du puits on peut donc imposer une pression fond ou un débit par phase. En imposant la deuxième condition, la pression dans le puits devient une inconnue du problème; par conséquent, les équations  $(2.6)$  et  $(2.7)$ représentent les équations supplémentaires à résoudre lorqu'on impose un débit par phase hydrocarbure, respectivement un débit eau.

## 2.4 Résolution avec la méthode de Newton-Raphson

Le système non-linéaire (2.3) est resolu avec la méthode de Newton-Raphson ; toutes les variables sont traitées implicitement.

Soit  $\mathbf{E}(\mathbf{X}) = 0$  l'ensemble des équations du système. En le décomposant en équations primaires et secondaires, le système peut être écrit sous la forme suivante :

$$
\begin{cases}\n\mathbf{E}_p(\mathbf{X}_p, \mathbf{X}_s) = 0 \\
\mathbf{E}_s(\mathbf{X}_p, \mathbf{X}_s) = 0.\n\end{cases}
$$
\n(2.8)

A chaque itération de Newton, on résout le système linéaire suivant :

$$
\mathbf{J}^{\nu} \Delta \mathbf{X}^{\nu+1} = -\mathbf{E}(\mathbf{X}^{\nu}),
$$

avec :

$$
\Delta \mathbf{X}^{\nu+1} \ = \ \mathbf{X}^{\nu+1} - \mathbf{X}^{\nu} \ \mathrm{et} \ \mathbf{J}^{\nu} = \frac{\partial \mathbf{E}}{\partial \mathbf{X}} (\mathbf{X}^{\nu}).
$$

La matrice jacobienne J est une extension de celle calculée dans le GPRS isotherme, obtenue suite à l'introduction de l'équation de l'énergie et au calcul des dérivées de toutes les équations par rapport à la température (voir Figure 2.4).

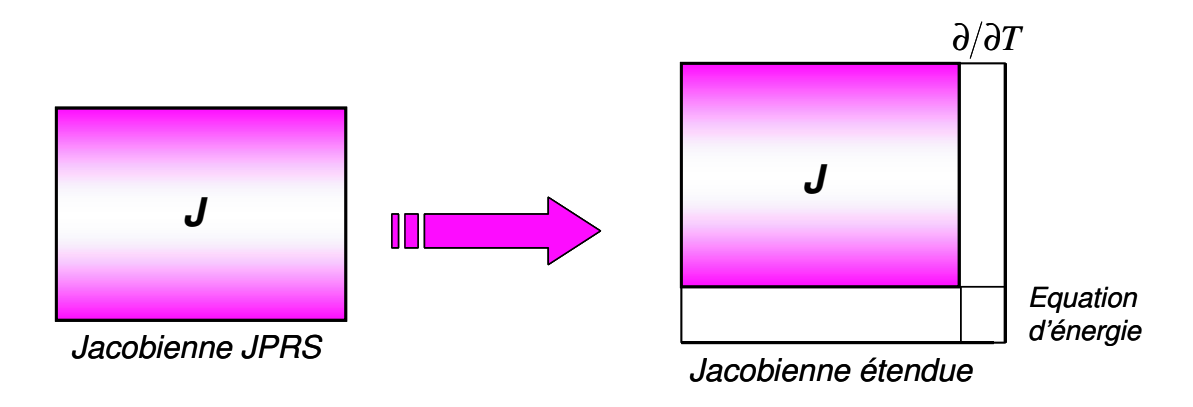

Fig. 2.4 – Matrice jacobienne étendue

Le but maintenant est de réduire le nombre d'équations et d'inconnues à résoudre. Il faut donc relier les variables secondaires aux variables primaires et écrire ensuite les équations primaires en fonction uniquement des variables primaires.

Introduisons pour commencer les matrices :

$$
A = \frac{\partial \mathbf{E}_p}{\partial \mathbf{X}_p}, \qquad B = \frac{\partial \mathbf{E}_p}{\partial \mathbf{X}_s}, \qquad C = \frac{\partial \mathbf{E}_s}{\partial \mathbf{X}_p}, \qquad D = \frac{\partial \mathbf{E}_s}{\partial \mathbf{X}_s},
$$

et les vecteurs :

 $\mathbf{M} = -\mathbf{E}_p, \qquad \mathbf{N} = -\mathbf{E}_s.$ 

Développons ensuite les équations secondaires :

$$
\mathbf{E}_{s}^{\nu+1}(\mathbf{X}_{p}^{\nu+1}, \mathbf{X}_{s}^{\nu+1}) \approx \mathbf{E}_{s}(\mathbf{X}_{p}^{\nu}, \mathbf{X}_{s}^{\nu}) + (\frac{\partial \mathbf{E}_{s}}{\partial \mathbf{X}_{p}})^{\nu} \Delta \mathbf{X}_{p}^{\nu+1} + (\frac{\partial \mathbf{E}_{s}}{\partial \mathbf{X}_{s}})^{\nu} \Delta \mathbf{X}_{s}^{\nu+1}
$$

$$
= -\mathbf{N}^{\nu} + \mathbf{C}^{\nu} \Delta \mathbf{X}_{p}^{\nu+1} + \mathbf{D}^{\nu} \Delta \mathbf{X}_{s}^{\nu+1}.
$$
D'où :

$$
\Delta \mathbf{X}_s^{\nu+1} = (\mathbf{D}^{-1} \mathbf{N})^{\nu} - (\mathbf{D}^{-1} \mathbf{C})^{\nu} \Delta \mathbf{X}_p^{\nu+1}.
$$
 (2.9)

Passons aux équations primaires ; on a :

$$
\mathbf{E}_p(\mathbf{X}_p^{\nu+1}, \ \mathbf{X}_s^{\nu+1}) \ \approx \ \mathbf{E}_p(\mathbf{X}_p^{\nu}, \ \mathbf{X}_s^{\nu}) + (\frac{\partial \mathbf{E}_p}{\partial \mathbf{X}_p})^{\nu} \Delta \mathbf{X}_p^{\nu+1} + (\frac{\partial \mathbf{E}_p}{\partial \mathbf{X}_s})^{\nu} \Delta \mathbf{X}_s^{\nu+1}
$$
\n
$$
= \ -\mathbf{M}^{\nu} + \mathbf{A}^{\nu} \Delta \mathbf{X}_p^{\nu+1} + \mathbf{B}^{\nu} \Delta \mathbf{X}_s^{\nu+1}.
$$

Remplaçons à présent l'équation (2.9) dans l'équation précédente. On obtient le système primaire :

$$
(\mathbf{A} - \mathbf{B} \mathbf{D}^{-1} \mathbf{C})^{\nu} \Delta \mathbf{X}_{p}^{\nu+1} = (\mathbf{M} - \mathbf{B} \mathbf{D}^{-1} \mathbf{N})^{\nu}.
$$
 (2.10)

On montre sur la Figure 2.5 les opérations appliquées à la matrice jacobienne, conduisant aux équations (2.9) et (2.10).

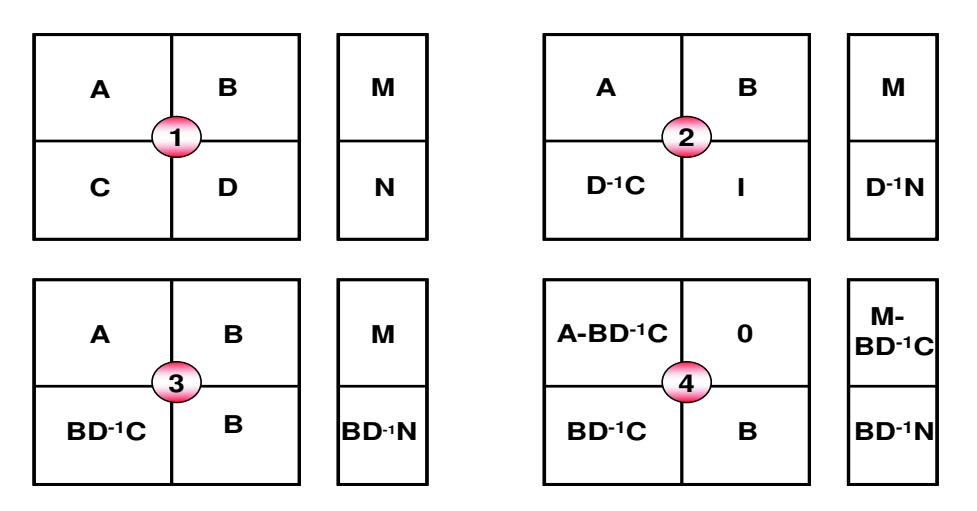

Fig. 2.5 – Manipulation sur la matrice jacobienne afin de réduire B à 0

En résumé, à chaque itération de Newton on résout d'abord le système linéaire (2.10) afin de calculer les variables primaires. Ensuite, on calcule explicitement les variables secondaires par le biais de la relation (2.9).

## 2.5 Logiciel de Simulation GPRS thermique

Cette section résume tout le chapitre en vous présentant l'algorithme du code implémenté.

1. Lecture les données

- 2. Instant  $t^0$  :
	- Initialisation du réservoir selon la Sous-section 2.3.1
- 3. Instant  $t^{n+1}$  :
	- Vérification de l'apparition ou la disparition des phases hydrocarbures et calcul de toutes les propriétés thermodynamiques (viscosités, enthalpies, densités, fugacités...)
	- Calcul de la matrice jacobienne
	- Résolution linéaire de J.∆X =  $-E(X)$  $\leftrightarrow$  Calcul des variables primaires :  $(\mathbf{A} - \mathbf{B} \mathbf{D}^{-1} \mathbf{C}) \Delta \mathbf{X}_p = (\mathbf{M} - \mathbf{B} \mathbf{D}^{-1} \mathbf{N})$  $\rightarrow$  Calcul des variables secondaires :  $\Delta \mathbf{X}_s = (\mathbf{D}^{-1}\mathbf{N}) - (\mathbf{D}^{-1}\mathbf{C})\Delta \mathbf{X}_p$
	-
	- Mise à jour :  $\mathbf{X} = \mathbf{X} + \Delta \mathbf{X}$ – Test de convergence
- 4. Calcul du pas de temps suivant et revenir à l'étape 3.

## Chapitre 3

# Simulations numériques

Dans ce chapitre, on présente plusieurs essais numériques concernant le code GPRS thermique. Afin de valider le modèle considéré, on compare dans un premier temps les résultats avec ceux obtenus par le code GPRS isotherme. On s'intéresse aussi à l'évolution de la solution (pression, température et saturation des phases) au cours du temps. On traite ensuite un cas de production de gaz où on étudie les effets des conditions aux limites imposées sur les frontières du gisement.

## 3.1 Comparaison avec le logiciel GPRS isotherme

On se propose ici de comparer les solutions que l'on obtient en débit, en pression et en saturation avec celles calculées par le code GPRS isotherme.

On modélise un réservoir de dimensions  $5000 \, \text{ft} \times 5000 \, \text{ft} \times 50 \, \text{ft}$  à l'aide d'un maillage formé de 125 parallélépipèdes  $(5 \times 5 \times 5)$ ; chacun des côtés du réservoir est décomposé en cinq parties égales (voir Figure 3.1). Les perméabilités suivant  $x$ , y et z sont respectivement 100 mD, 100 mD et 10 mD.

Le fluide considéré est formé de trois composants : méthane  $CH_4$ , butane  $C_4H_{10}$ et heptane  $C_7H_{16}$ , pouvant être en phase liquide ou gaz et dont les propriétés sont calculées avec l'équation d'état de Peng-Robinson.

Un puits producteur est localisé dans la maille (0, 0, 0) marquée en bleu (voir Figure 3.1) où on impose une pression de 300 psi. Un flux massique nul est donné sur les frontières extérieures.

On produit pendant 50 jours. Le comportement de la pression, la température et les saturations des phases liquide et gaz au cours du temps est représenté sur les Figures 3.2, 3.3, 3.4 et 3.5.

A l'état initial, on remarque que le fluide est à 60% en phase gazeuse dans toutes les mailles. Il est important de rappeler que cette distribution est donnée par un calcul

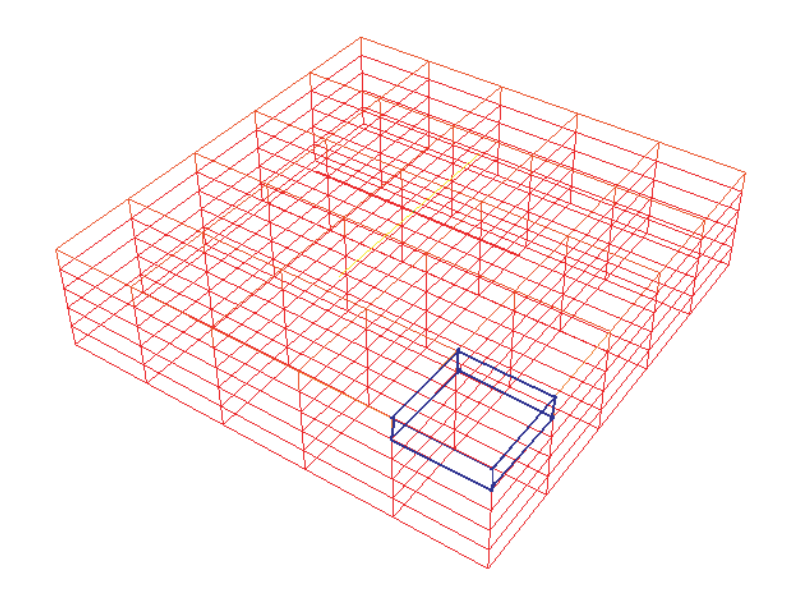

Fig. 3.1 – Maillage.

de flash. Au cours du temps, le gaz remonte en surface tandis que l'huile descend au fond du réservoir sachant que la somme de leur saturation est toujours égale à 1. Par ailleurs, la chute de pression concerne dans un premier temps la maille où se trouve le puits, puis elle s'étend rapidement aux autres mailles. L'évolution de la température est quant à elle de quelques degrés, conformément à ce que l'on attendait.

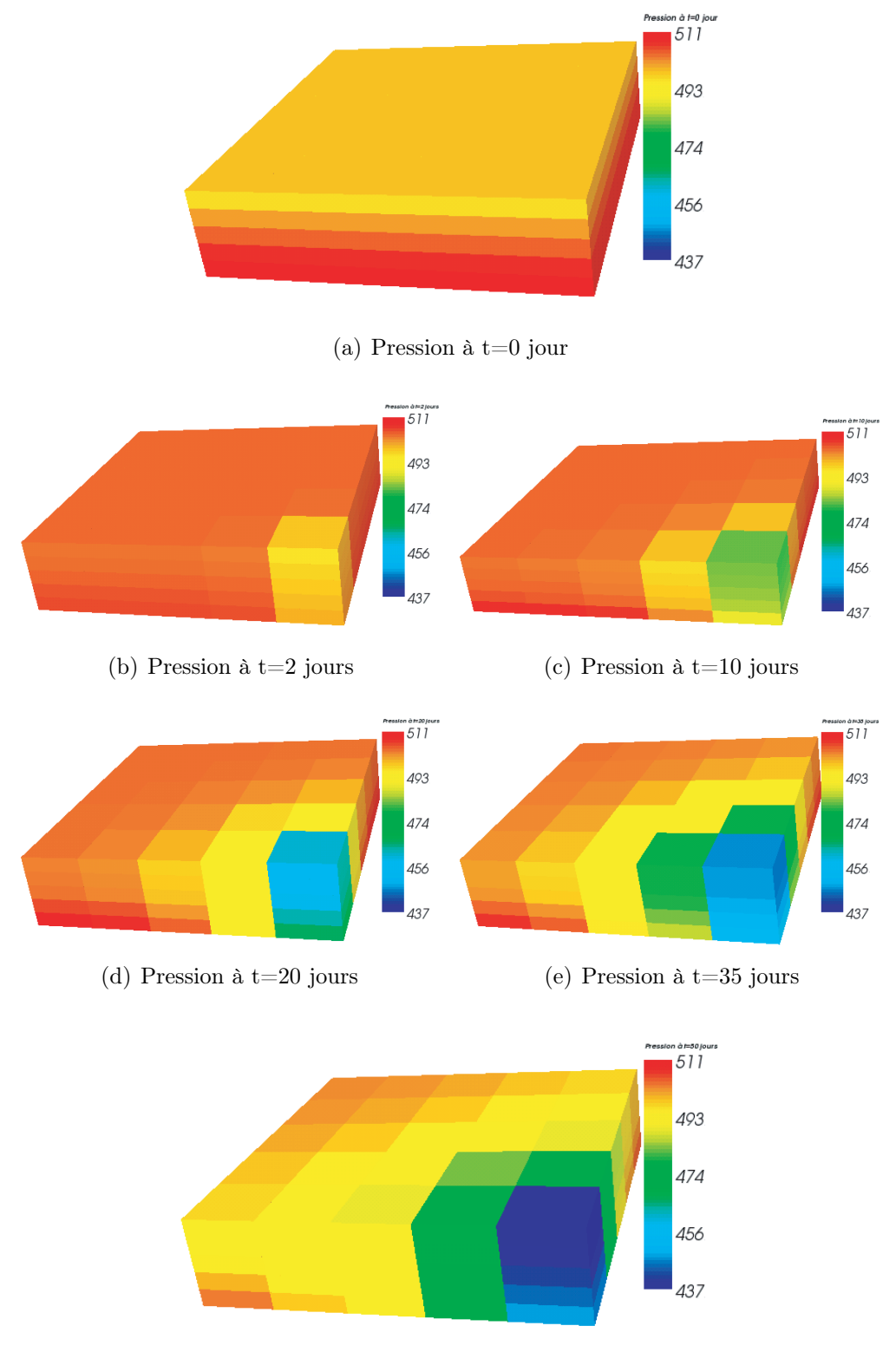

(f) Pression à t=50 jours

Fig. 3.2 – Cartes de pression pendant 50 jours de production.

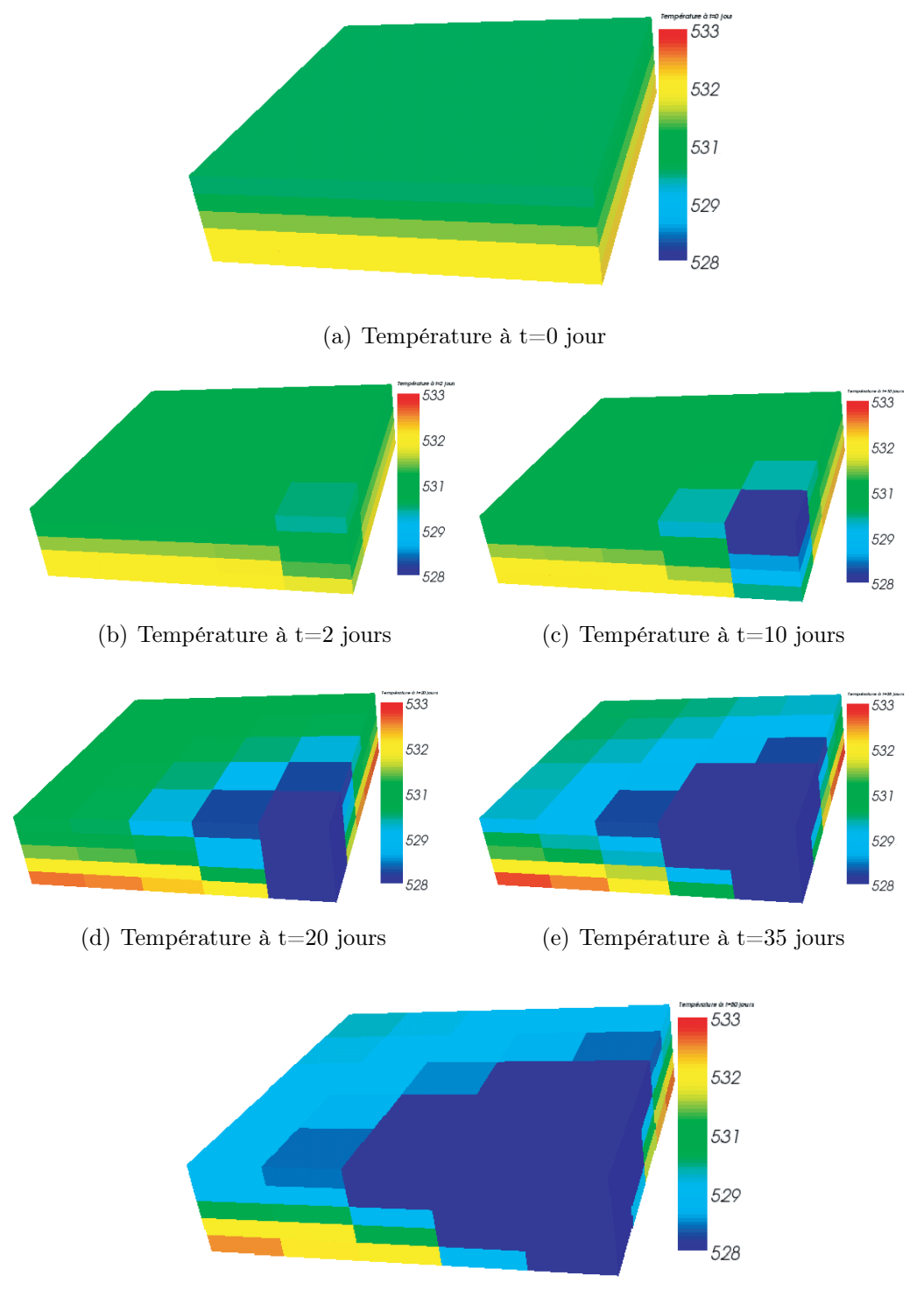

(f) Température à t=50 jours

Fig. 3.3 – Cartes de température pendant 50 jours de production.

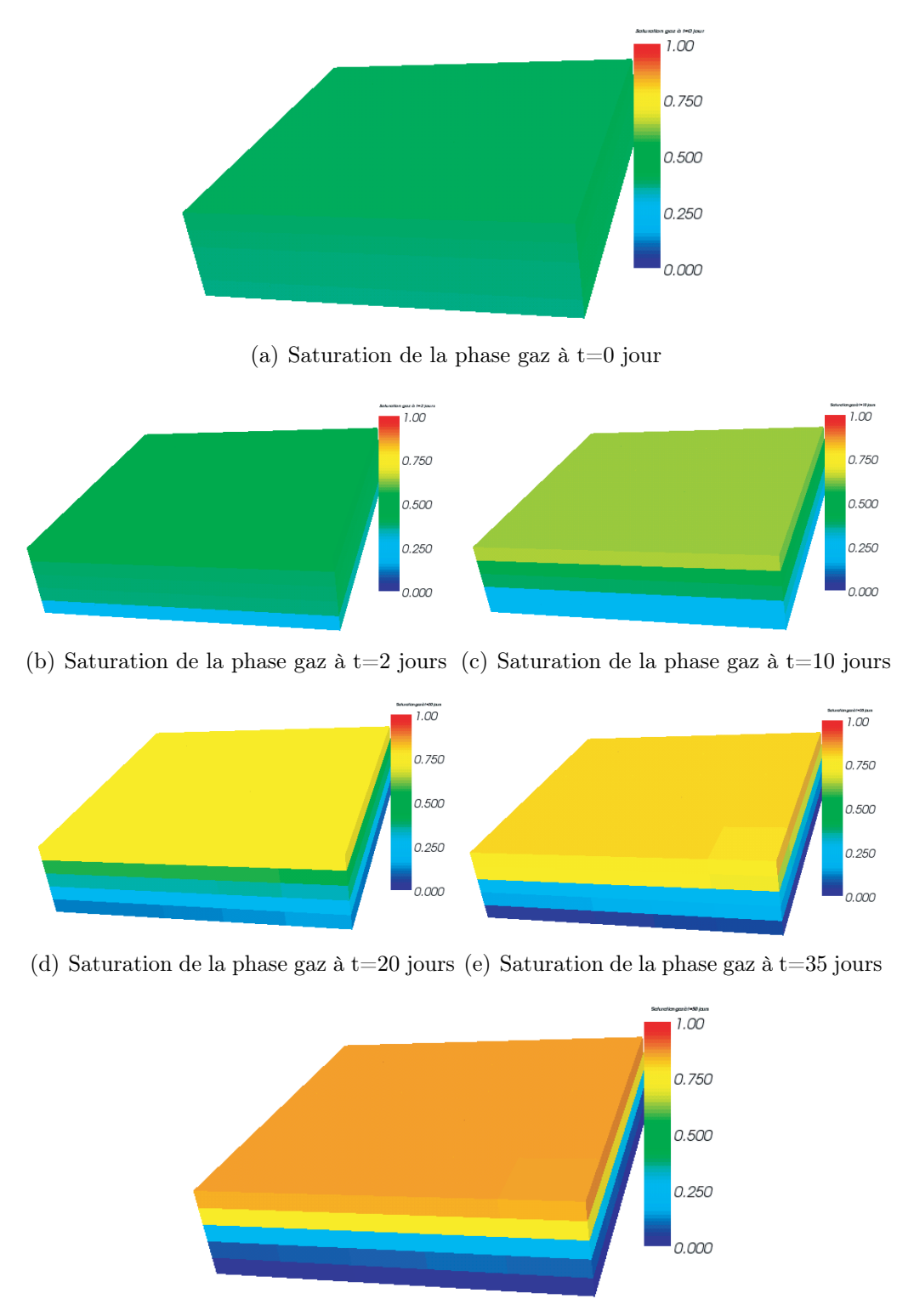

(f) Saturation de la phase gaz à  $t=50$  jours

Fig. 3.4 – Cartes des saturations de la phase gaz pendant 50 jours de production.

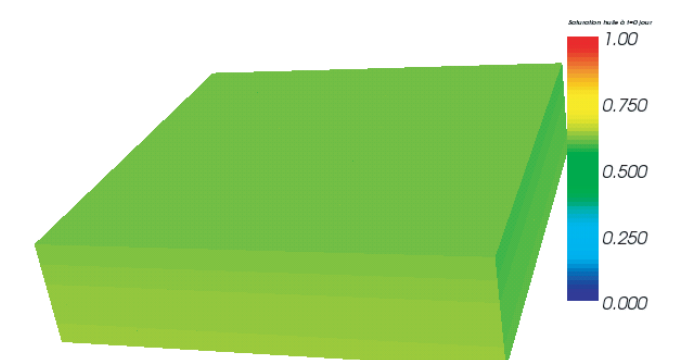

(a) Saturation de la phase huile à t=0 jour

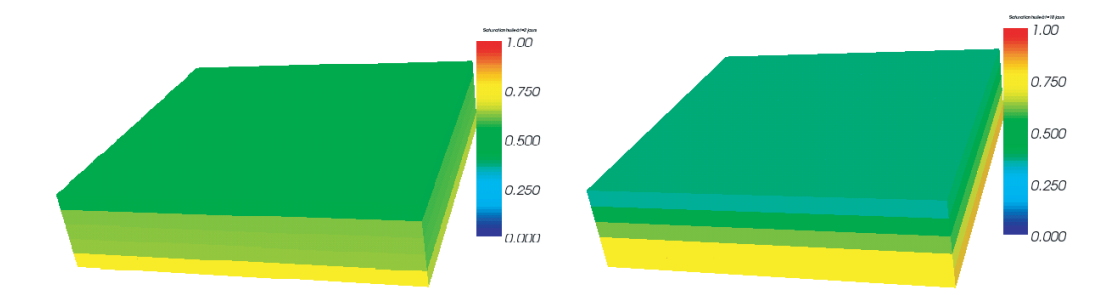

(b) Saturation de la phase huile à  $t=2$  jours (c) Saturation de la phase huile à  $t=10$  jours

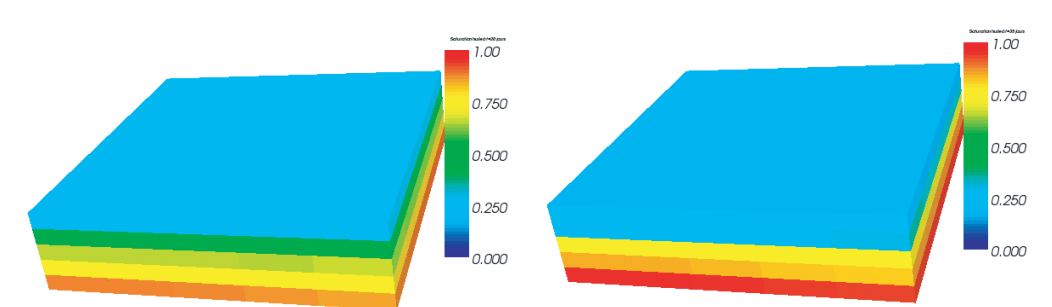

(d) Saturation de la phase huile à t=20 (e) Saturation de la phase huile à t=35 jours jours

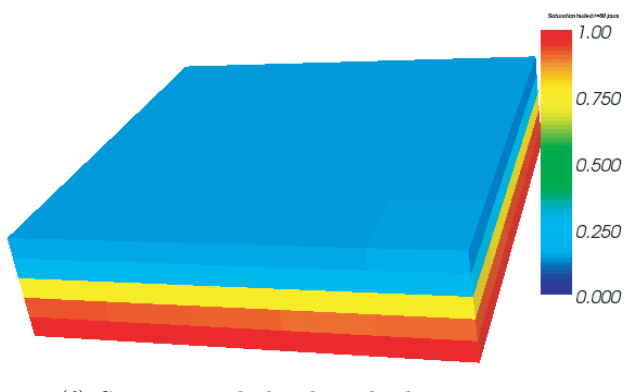

(f) Saturation de la phase huile à t=50 jours

Fig. 3.5 – Cartes des saturations de la phase huile pendant 50 jours de production.

Passons maintenant à la comparaison avec le GPRS isotherme. A ce titre, on présente respectivement sur les Figures 3.6 et 3.7 les débits de gaz et d'huile à la sortie du puits obtenus par les deux simulateurs. Les Figures 3.8 et 3.9 représentent, quant à elles, les comparaisons des pressions et des saturations dans la maille du réservoir traversée par le puits.

Comme on peut le constater, les résultats obtenus par notre code thermique sont similaires à ceux calculés par le GPRS isotherme. Effectivement, les petites différences observées peuvent s'expliquer par l'introduction d'une température variable dans le gisement. Plus particulièrement, on remarque que la pression est plus basse dans le cas thermique, ce qui explique bien le débit de gaz légèrement plus grand à la sortie du puits.

On peut constater aussi que la production du gaz est dominante par rapport à celle de l'huile, permettant de justifier le refroidissement au niveau du puits. Ce phénomène est dû à la detente du gaz, modélisant l'effet Joule-Thomson.

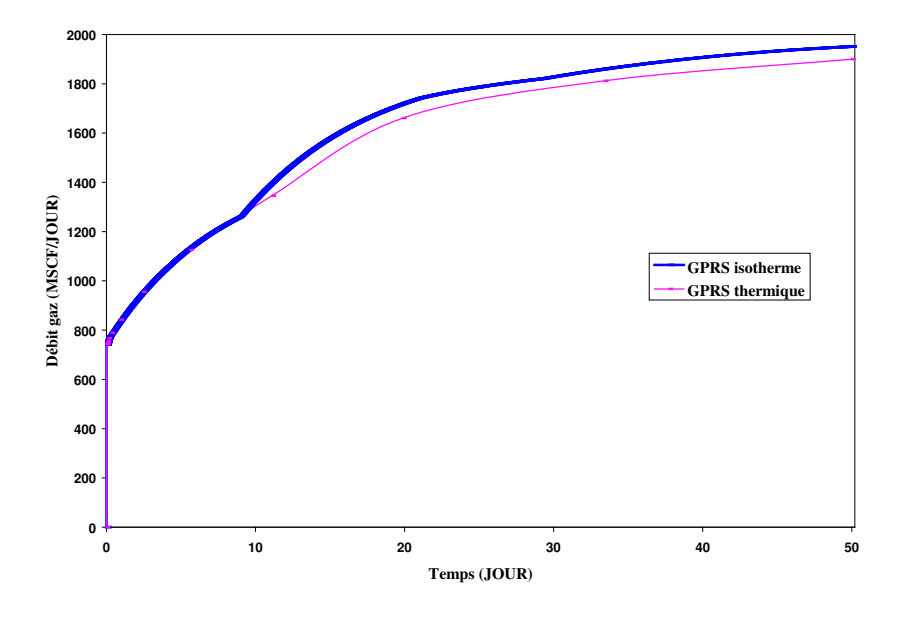

Fig. 3.6 – Comparaison des débits de gaz à la sortie du puits.

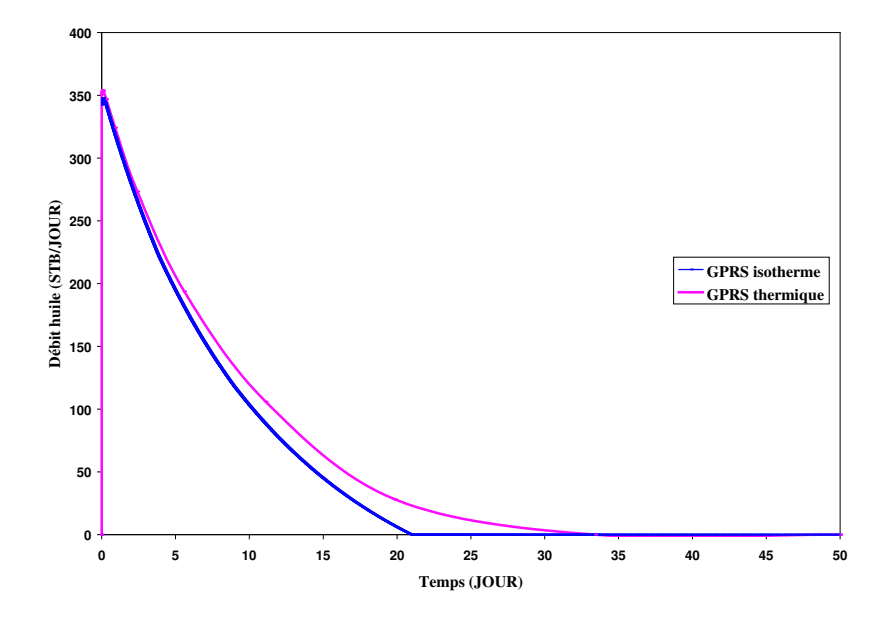

Fig. 3.7 – Comparaison des débits d'huile à la sortie du puits.

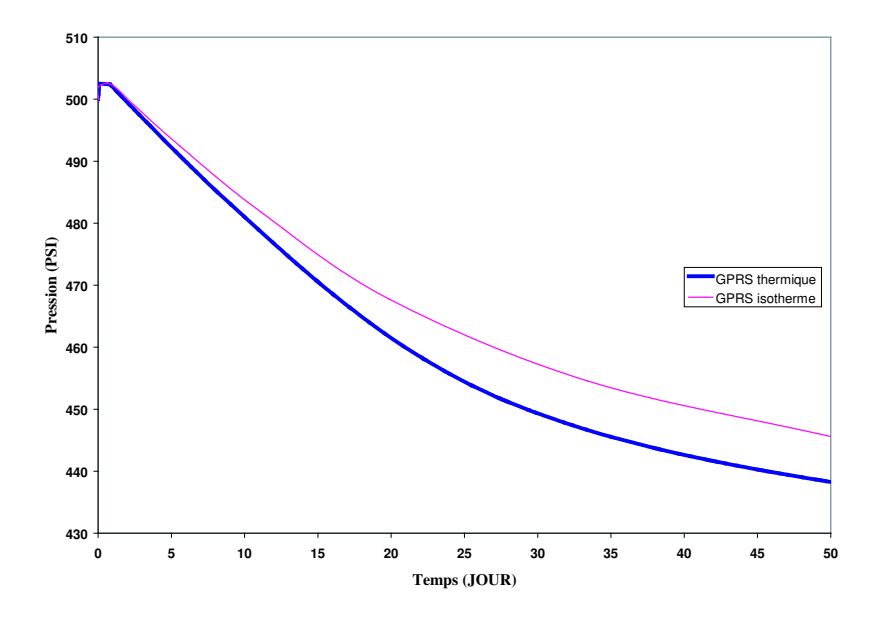

Fig. 3.8 – Comparaison des pressions dans la maille traversée par le puits.

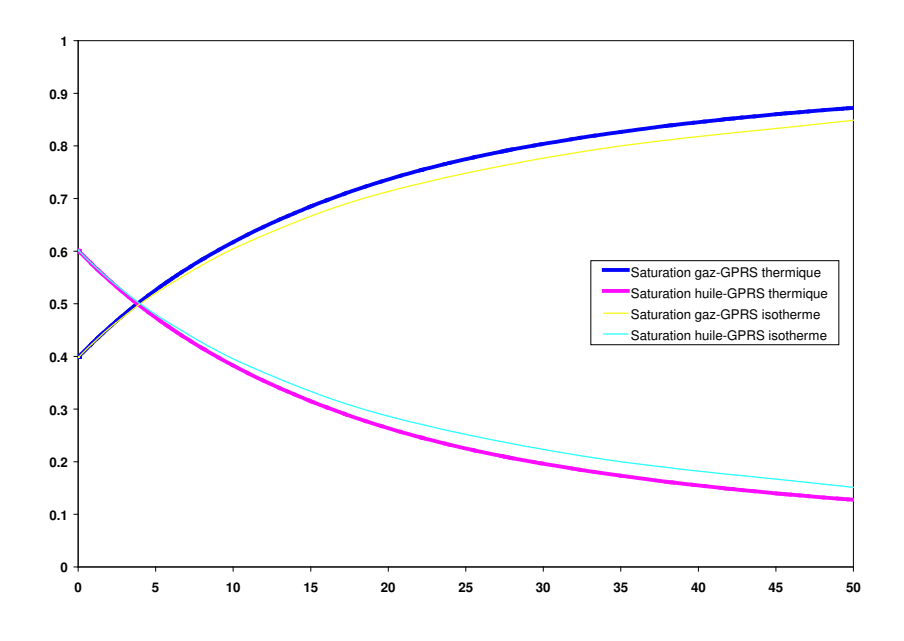

Fig. 3.9 – Comparaison des saturations dans la maille traversée par le puits.

### 3.2 Production de gaz

On s'intéresse dans ce test à la production de gaz ainsi qu'au type de conditions aux limites imposées.

Le cadre de la simulation est le suivant. On considère un réservoir de dimensions  $9000ft \times 9000ft \times 30$  ft et on le maille à l'aide de parallélépipèdes  $(N_x = N_y =$ 9,  $N_z = 3$ ). Le fluide présent contient deux composants : le méthane  $CH_4$  et le butane  $C_4H_{10}$ . Comme pour le test précédent, le puits est localisé dans la maille (0, 0, 0) mais on produit cette fois-ci pendant trois mois en imposant un débit gaz constant (de 250 MSCF/JOUR).

L'évolution de la pression dans le réservoir est représentée pour deux types de conditions aux limites différents : pour la Figure 3.10, une pression constante est imposée sur  $\gamma_2$ , alors que pour la Figure 3.11, on a imposé un flux massique nul. On constate que la pression se stabilise assez facilement en imposant une pression alors qu'elle continue à diminuer pendant toute la simulation pour le deuxième cas.

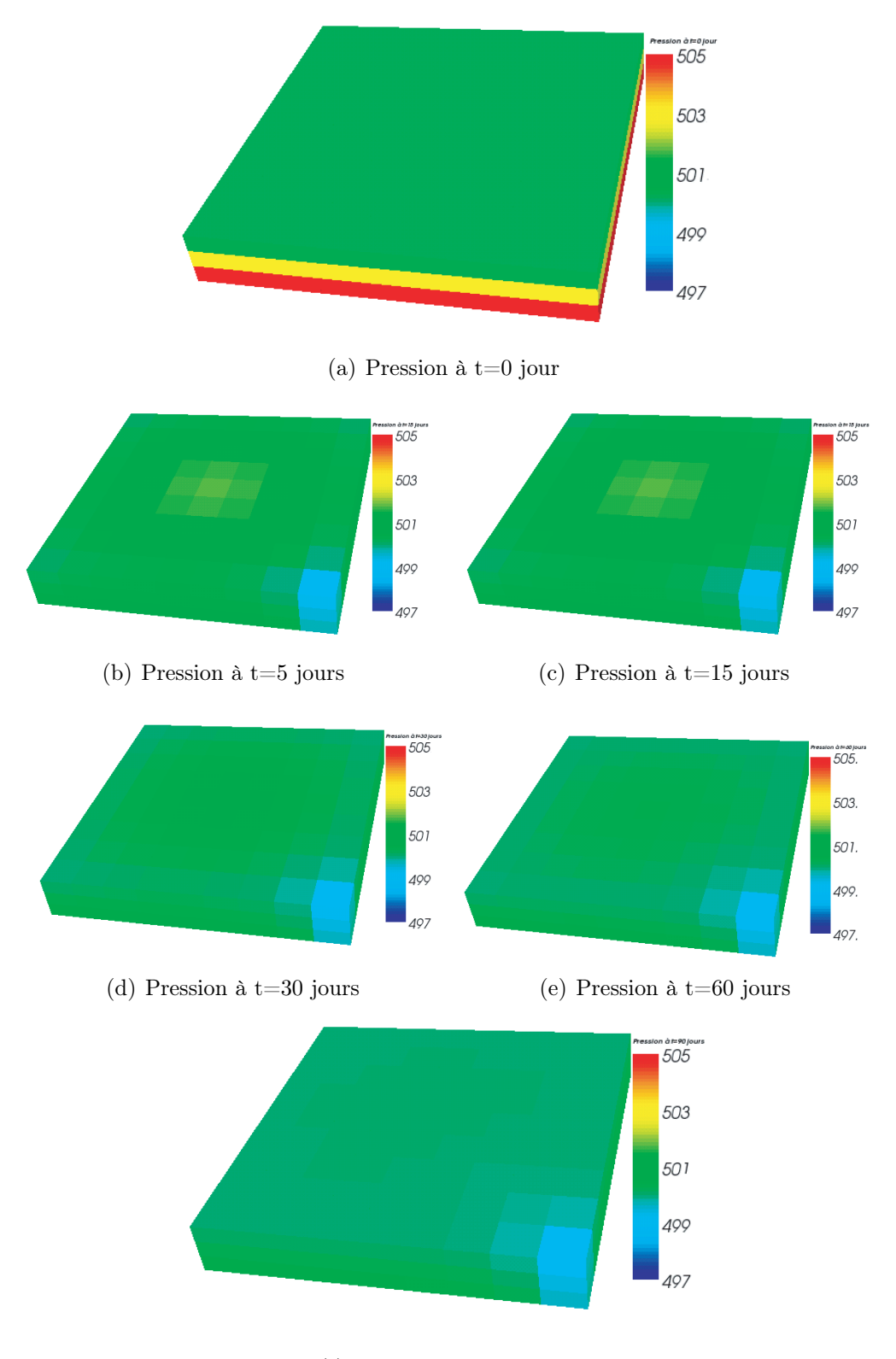

(f) Pression à t=90 jours

Fig. 3.10 – Cartes de pression pendant trois mois, pression constante imposée sur  $\gamma_2$ 

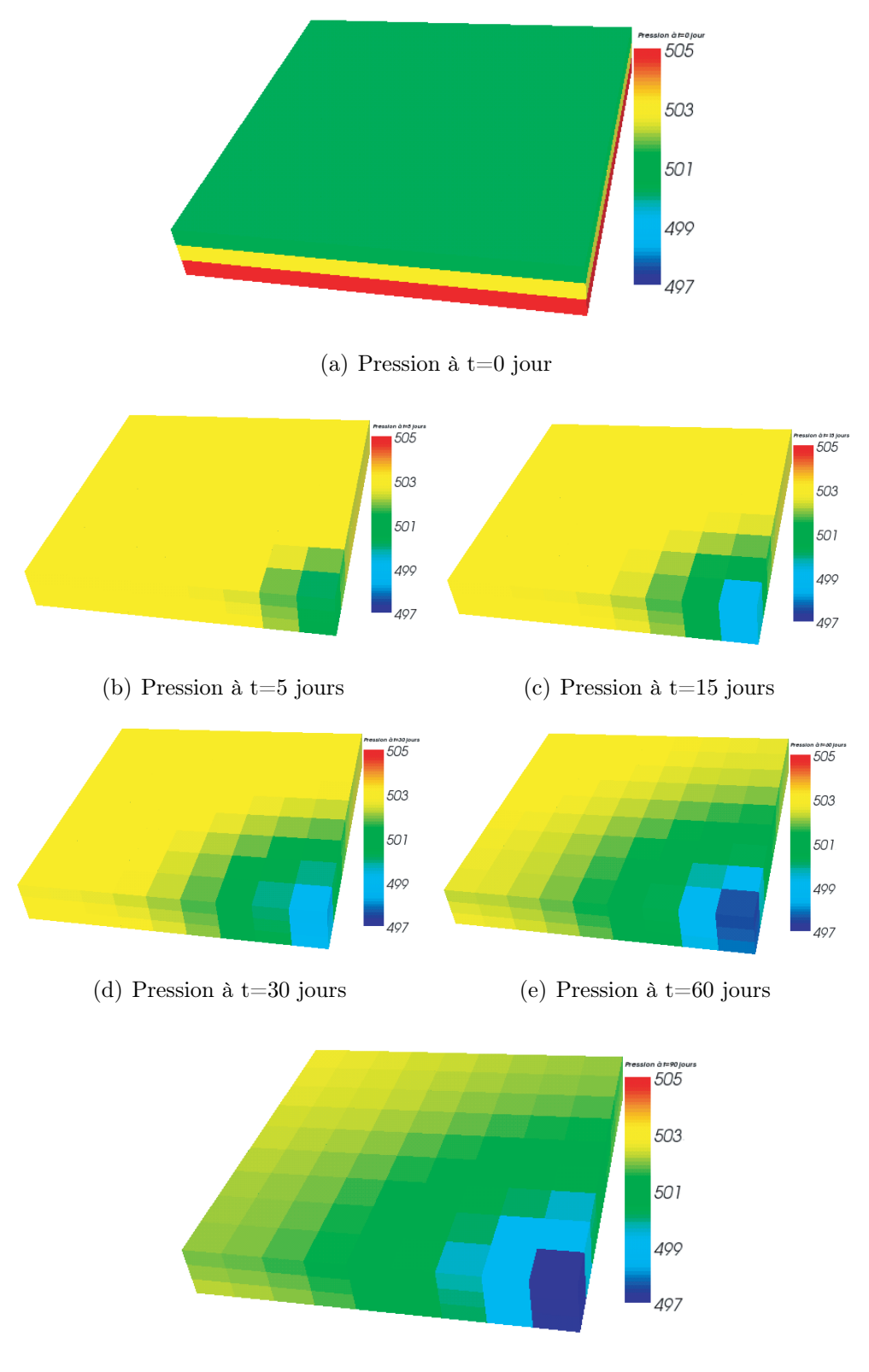

(f) Pression à t=90 jours

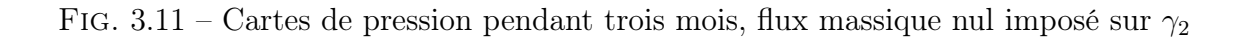

On représente respectivement sur les Figures 3.12 et 3.13 la pression dans la maille traversée par le puits et la pression dans le puits, pour les deux types de condition aux limites retenus. En concordance avec les cartes précédentes, on remarque que la pression est plus basse quand on impose un flux massique nul. Notons que le même ∆p est obtenu dans les deux cas (entre la pression dans la maille traversée par le puits et la pression puits).

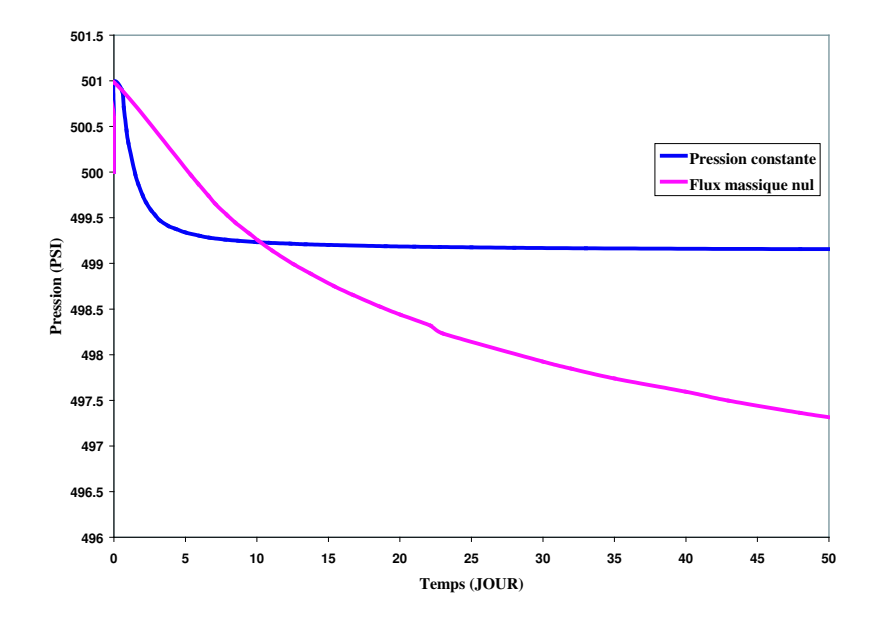

Fig. 3.12 – Comparaison des pressions dans la maille traversée par le puits.

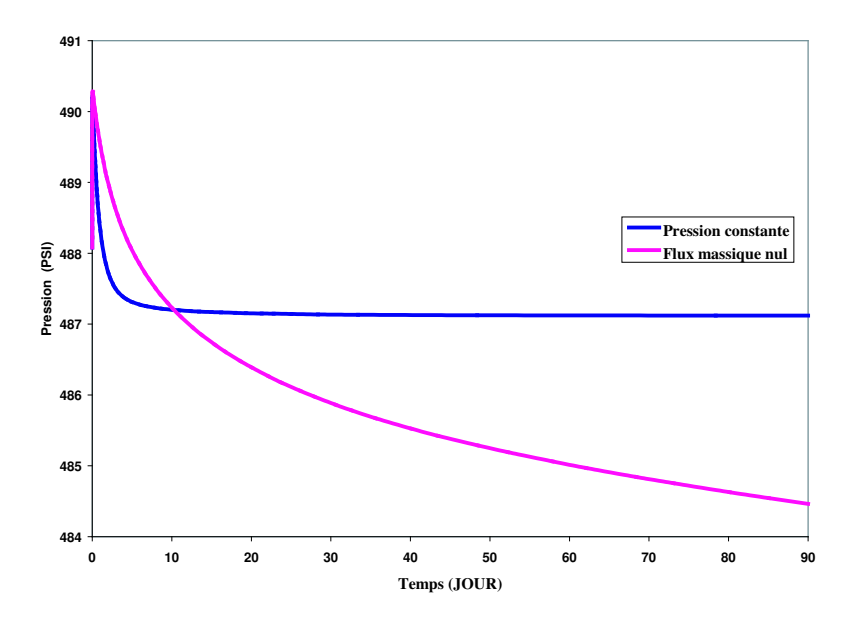

Fig. 3.13 – Comparaison des pressions dans le puits.

En conclusion, on a vu dans les tests précédents que le code GPRS thermique donne des résultats physiquement admissibles concernant la pression, la température, les saturations et les débits. Les comparaisons avec le GPRS isotherme sont aussi satisfaisantes : on reproduit quasiment les mêmes comportements des pressions et des débits.

Pour aller plus loin dans la validation de notre code, l'étape suivante consisterait à traiter des champs réels pour lesquels on dispose des enregistrements de pression et de température et à comparer donc avec ces mesures. On a voulu faire les tests correspondants mais on a rencontré des difficultés lors de la mise en oeuvre, dues au manque de données. D'une part, il n'existe pas à Total des simulateurs réservoirs thermiques qui modélisent les propriétés des fluides à l'aide des équations d'état. D'autre part, les fluides des gisements dont les données sont disponibles contiennent des huiles lourdes. Ils sont donc décrits par des pseudo-composants dont on ne dispose pas de toutes les informations nécessaires pour les calculs avec une équation d'état.

# Notations

- t Temps
- u Vecteur vitesse (au sens de Darcy)
- p Pression
- $\rho$  Masse volumique
- $T$  Température
- G Flux massique,  $G = \rho v$
- q Flux de chaleur,  $\mathbf{q} = \lambda \nabla T$
- $\mu$  Viscosité
- $\phi$  Porosité
- $(\rho c)_f$ <sup>f</sup> Capacité thermique du fluide
- $(\rho c)_*$ <sup>∗</sup> Capacité thermique de la matrice poreuse saturée

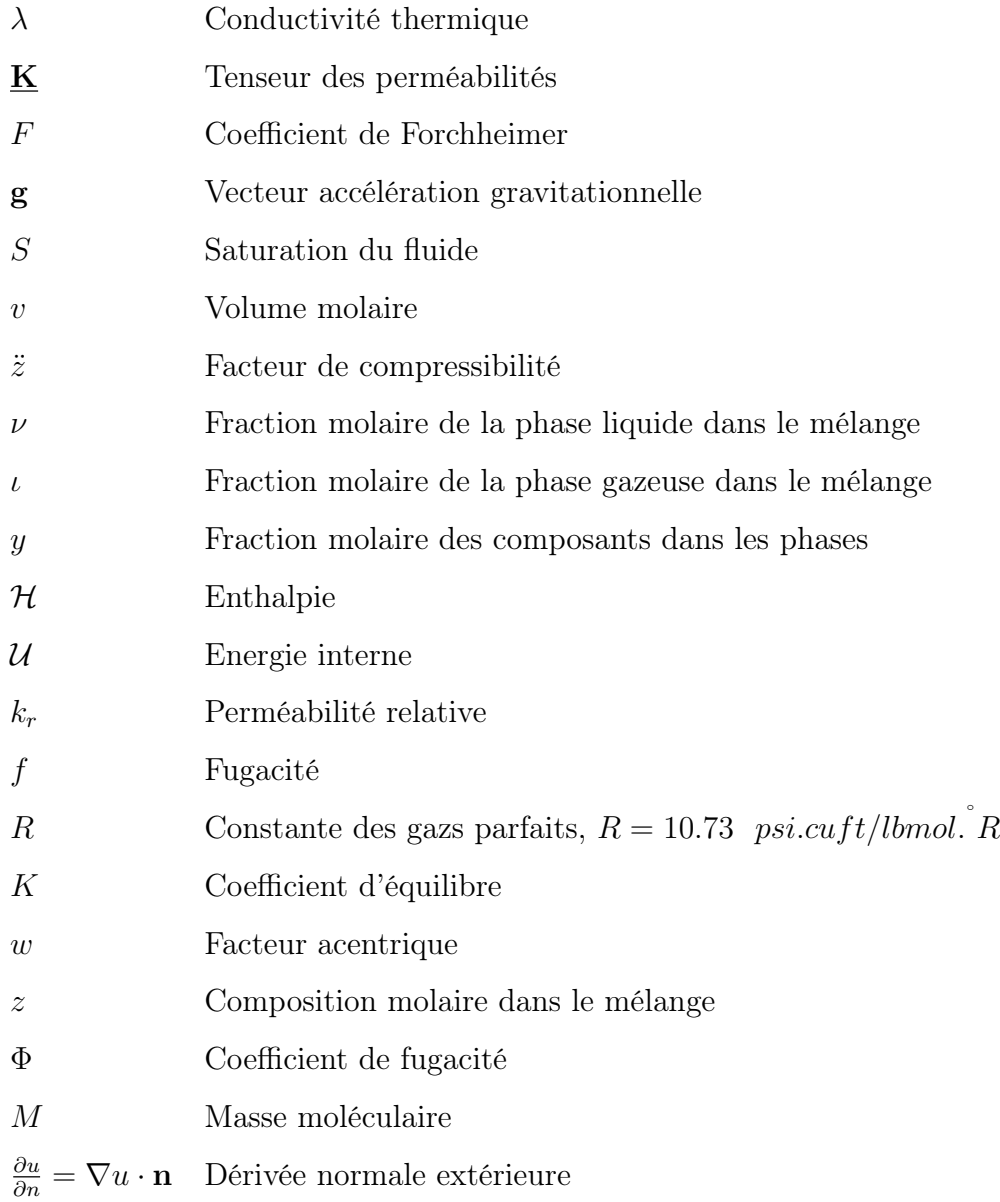

## Indices

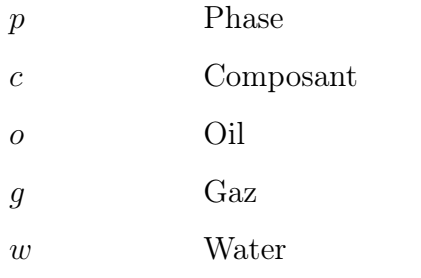

# Bibliographie

- [1] M. AMARA, D. CAPATINA, B. DENEL, P. TERPOLILLI, Mixed finite element for a coupled petroleum reservoir model, M2AN, Vol. 39, No. 2, pp. 349-376, 2005.
- [2] M. AMARA, D. CAPATINA, B. DENEL, A 1.5D petroleum wellbore model with heat transfer, Preprint LMA, Université de Pau, 2007 (http://lma.univpau.fr/publis/publis\_pre.php).
- [3] M. AMARA, D. CAPATINA, L. LIZAIK, P.TERPOLILLI, Coupling of petroleum wellbore and reservoir models with heat transfer, Journées MATHIAS du groupe TotalFinaElf (MATHS Informatique Appliquées et Statistique), Cannes, 17-18 October 2006.
- [4] M. AMARA, D. CAPATINA, L. LIZAIK, Coupling of a Darcy monophasic model and compressible Navier-Stokes equations in order to interpret thermometrics, ICFD International Conference on Computational Fluid Dynamics, Oxford (Great Britain), 26-29 March 2007.
- [5] M. AMARA, D. CAPATINA, L. LIZAIK, Numerical coupling of a 2.5D reservoir and 1.5D wellbore models in order to interpret thermometrics, MAMERN07 International Conference on Approximation Methods and Numerical Modeling in Environment and Natural Resources, Grenada (Spain), 11-13 July 2007.
- [6] M. Amara, D. Capatina, L. Lizaik, ICIAM International Congress on Industrial and Applied Mathematics, Zurich (Swiss), 16-20 July 2007.
- [7] M. AMARA, D. CAPATINA, L. LIZAIK, P. TERPOLILLI, Numerical Modeling of flows with heat transfer in petroleum reservoir and wellbores, Journées MA-THIAS du groupe TotalFinaElf (MATHS Informatique Appliquées et Statistique), Cannes, 18-19 October 2007.
- [8] M. AMARA, D. CAPATINA, L. LIZAIK, P. TERPOLILLI, Modeling and numerical approximation of multi-component anisothermal flows in porous media, International Conference on Scaling up and modeling for Transport and Flow in Porous Media, Dubrovnik (Croatia), 13-16 October 2008.
- [9] M. AMARA, D. CAPATINA, L. LIZAIK, P. TERPOLILLI, Numerical Modeling of multi-component multi-phase flows in porous media with heat transfer, Jour-

nées MATHIAS du groupe TotalFinaElf (MATHS Informatique Appliquées et Statistique), Cannes, 23-24 October 2008.

- [10] M. AMARA, D. CAPATINA, L. LIZAIK, Numerical coupling of a 2.5 reservoir model and 1.5D wellbore models in order to interpret thermometrics, Int. J. Numer. Meth. Fluids, Vol. 56, No. 8, pp. 1115-1122, 2008.
- [11] M. Amara, D. Capatina, L. Lizaik, Coupling of a Darcy-Forchheimer model and compressible Navier-Stokes equations with heat transfer, accepted in SIAM J. Sci. Comp. , 2008.
- [12] K. Aziz, A. Settari, Petroleum Reservoir Simulation, Applied Science Publishers, London, 1979.
- [13] C. BERNARDI, F. HECHT, O. PIRONNEAU, *Coupling Darcy and Stokes equa*tions for porous media with cracks, M2AN, Vol. 39, No. 1, pp. 7-35, 2005.
- [14] F. BREZZI, M. FORTIN, *Mixed and Hybrid Finite Element Methods*, Springer Verlag, New York, 1991.
- [15] S. Bories, M. Prat, Transferts de chaleur dans les milieux poreux, Traité de Génie énergétique, Vol. BE 2, 1995.
- [16] G. BURGER, P. SOURIFEAU, M. COMBARNOUS, Récupération assistée du pétrole. Les méthodes thermiques, Editions Technip, IFP, Paris, 1984.
- [17] H. Cao, Development of techniques for general purpose simulators, Thèse de doctorat, Université de Stanford, 2002.
- [18] G. Chavent, J. Jaffré, Mathematical Models and finite element for reservoir simulation, Studies in mathematics and its applications, North-Holland, 1986.
- [19] M. C. H. Chien, S. T. Lee, W. H. Chen, A new fully implicit compositional simulator, SPE 13385, proceedings of the  $8^{th}$  SPE symposium on reservoir simulation, Dallas, 1985.
- [20] K. H. COATS, An equation of state compositional model, SPE J., Vol. 38, pp. 363-376, 1980.
- [21] B. Denel, Simulation numérique et couplage de modèles thermomécaniques puits-milieux poreux, Thèse de doctorat, Université de Pau, 2004.
- [22] G. BOURDAROT, Essais de puits : méthodes d'interprétation, Editions Technip, Paris, 1996.
- [23] M. Discacciati, A. Quarteroni, Convergence analysis of a subdomain iterative method for the finite element approximation of the coupling of Stokes and Darcy equations, Comp. Visual. Sci., Vol. 6, Numbers 2-3, pp. 93-103, 2004.
- [24] G. DUVAUT, *Mécanique des milieux continues*, Masson, 1990.
- [25] R.E. Ewing, J. Wang, S. L. Weekes, On the simulation of multicomponent gas flow in porous media, Appl. Numer. Math., Vol. 31, No. 4, pp. 405-427, 1999.
- [26] R. EYMARD, T. GALLOUET, R. HERBIN, Finite Volume Methods, in : P. G. Ciarlet, J. L. Lions(Eds), Handbook of Numerical Analysis, Vol. VII, North-Holland, pp. 713-1020, 2000.
- [27] R. Eymard, L. Quettier, Manuel de référence du modèle MEPHISTO, document Elf Aquitaine, 1984.
- [28] P. Forchheimer, Wasserbewegung durch Boden, Z. Ver. Deutsch, Ing., Vol. 45, pp. 1782-1788, 1901.
- [29] P. Grisvard, Elliptic problems on non-smooth domains, Pitman, Boston, 1985.
- [30] J. Jaubert, Présentation du logiciel Diagsim permettant de faciliter l'enseignement de la thermodynamique technique, International Journal of Technologies in Higher Education, Vol. 2, N. 2, pp. 34-66, 2005.
- [31] W. LAYTON, F. SCHIEWECK, I. YOTOV, *Coupling fluid flow with porous media* flow, SIAM J. Numer. Anal., Vol. 40, No. 6, pp. 2195-2218, 2003.
- [32] C. F. LEIBOVICI, J. NEOSCHIL, A solution for Rachford-Rice equations for multiphase systems, Fluid Phase Equilib., Vol. 112, pp. 217-221, 1995.
- [33] J. L. Lions, E. Magenes, Problèmes aux limites non homogènes et applications, Ed. Dunod, Vol. 1, 1968.
- [34] J. Lohrenz, B. G. Gray, C. R. Clark, Calculating viscosities of reservoir fluids from their composition, J. Pet. Tech., Vol. 16, pp. 1171-1176, 1964.
- [35] F. MAUBEUGE, M. DIDEK, E. ARQUIS, O. BERTRAND, J. P. CALTAGIRONE, Mother : A model for interpreting thermometrics, SPE 28588, 1994.
- [36] G. MEDIC, B. MOHAMMADI, NSIKE : An incompressible Navier-Stokes solver for unstructured meshes, Rapport de recherche No. 3644, INRIA, 1999.
- [37] M. L. Michelsen, J. M. Mollerup, Thermodynamic model : Fondamentals and computational aspects, Tie-Line publications, first edition, 2004.
- [38] F. Montel, Petroleum thermodynamics, document Elf Aquitaine, 1994.
- [39] R. A. NICOLAIDES, *Existence*, uniqueness and approximation for generalized saddle point problems, SIAM J. Num. Anal., Vol. 19, No. 2, pp. 349-357, 1982.
- [40] D. A. Nield, A. Bejan, Convection in porous media, Springer, New York (USA), 1992.
- [41] A. Péneloux, E. Rauzy, R. Frèze, A consistent correction for Redlich-Kwong-Soave volumes, Fluid Phase Equilib., Vol. 8, pp. 7-23, 1982.
- [42] D. Y. Peng, D. B. Robinson, A new two-constant equation of state, Ind. Eng. Chem. Fundam., Vol. 15, pp. 59-64, 1976.
- [43] E. PERFETTI, Modélisation des propriétés PVTX du système  $H_2O$ -gaz prenant en compte l'association par liaisons hydrogènes et les interactions dipolaires, Thèse de doctorat, Université de Nancy, 2006.
- [44] O. REDLICH, J. N. S. KWONG, On the thermodynamics of solutions : An equation of state, fugacities of gaseous solutions, Chem. Rev., Vol. 44, pp. 233- 244, 1949.
- [45] B. RIVIÈRE, Analysis of a discontinuous finite element method for the coupled Stokes and Darcy problems, Journal of Scientific Computing, Vol. 22, No. 1, pp. 479-500, 2005.
- [46] J. E. ROBERTS, J. M. THOMAS, *Mixed and Hybrid Methods*, Handbook of Numerical Analysis, Vol. II, North Holland, Amsterdam, pp. 523-639, 1991.
- [47] S. I. SANDLER, *Chemical Engineering Thermodynamics*, Wiley  $3^{rd}$  edition, 1999.
- [48] G. Soave, Equilibrium constants for a modified Redlich-Kwong equation of state, Chem. Eng. Sci., Vol. 27, pp. 1197-1203, 1972.
- [49] L. STIEL, G. THODOS, The viscosity of polar gases at normal pressures, AIChE J., Vol. 8, N. 2, pp. 229-232, 1962.
- [50] VAN DER WAALS, The equation of state for gases and liquids, Nobel Lectures in Physics, Vol. 1, pp. 264-265, 1873.
- [51] V. VESOVIC, *Predicting the viscosity of natural gas*, Int. J. Thermophysics, Vol. 22, pp. 415-426, 2001.
- [52] L. C. Young, R. E. Stephenson, A Generalized compositional approach for reservoir simulation, SPE J., pp 727-742, 1983.

### Résumé

Dans ce travail, on étudie d'un point de vue thermomécanique deux modèles d'écoulements afin d'interpréter des mesures de température dans le puits.

On couple d'abord un modèle réservoir axisymétrique incluant les effets de dissipation visqueuse et de compressibilité avec un modèle puits pseudo 1D pour l'écoulement d'un fluide monophasique. Des conditions de transmission adéquates sont imposées à l'interface entre les deux domaines et ensuite dualisées par des multiplicateurs de Lagrange. On obtient ainsi une formulation variationnelle mixte non standard pour le problème couplé. Les flux sont discrétisés par des éléments finis de Raviart-Thomas. Enfin, on montre que les problèmes couplés continu et discret sont bien posés.

On développe ensuite un modèle réservoir multi-phasique (huile, gaz et eau) et multicomposant. Compte tenu de la complexité du problème, on a choisi d'étendre un simulateur non-thermique existant en lui ajoutant une équation d'énergie adéquate et la thermodynamique correspondante. La discrétisation en espace est faite à l'aide des volumes finis et le système non-linéaire obtenu est résolu par la méthode de Newton-Raphson.

Des tests numériques validant les codes développés sont présentés.

#### Mots-clés

Réservoir et puits pétroliers, transfert de chaleur, couplage Darcy-Stokes, écoulements multi-composants, équilibres des phases, éléments finis mixtes, volumes finis.

### Abstract

We study here from a thermomechanical point of view two flow models, in order to interpret temperature recordings in petroleum wells.

We first couple an axisymmetric reservoir model including compressibility and viscous dissipation effects with a quasi 1D wellbore model, describing the flow of a single phase fluid. Adequate transmission conditions are imposed at the interface and next dualized by Lagrange multipliers. This leads to a nonclassical mixed formulation for the coupled problem. Fluxes are discretized by means of conservative Raviart-Thomas elements. The discrete and continuous coupled problems are shown to be well-posed.

Then we develop a multi-component multi-phase (oil, gas and water) flow for the reservoir. We have extended an isothermal simulator by adding an energy equation and the corresponding thermodynamics. Finite volumes are employed for the space approximation and the nonlinear system is solved by Newton-Raphson's method.

Numerical tests validating the developed codes are presented.

### Keywords

Petroleum wellbore and reservoir, heat transfer, coupling Darcy-Stokes, multi-component flows, phase equilibrium, mixed finite elements, finite volumes.